# **UNIVERSIDADE FEDERAL DE SÃO CARLOS** CENTRO DE CIÊNCIAS EXATAS E DE TECNOLOGIA **PROGRAMA DE PÓS-GRADUAÇÃO EM ENGENHARIA URBANA**

# APLICAÇÃO DA DINÂMICA DE SISTEMAS NA IMPLEMENTAÇÃO DE MODELO COMPUTACIONAL PARA ESTIMAÇÃO DA QUALIDADE DO EFLUENTE DE LAGOAS FACULTATIVAS

BRUNA LOGATTI

São Carlos 2019

## **UNIVERSIDADE FEDERAL DE SÃO CARLOS** CENTRO DE CIÊNCIAS EXATAS E DE TECNOLOGIA **PROGRAMA DE PÓS-GRADUAÇÃO EM ENGENHARIA URBANA**

# APLICAÇÃO DA DINÂMICA DE SISTEMAS NA IMPLEMENTAÇÃO DE MODELO COMPUTACIONAL PARA ESTIMAÇÃO DA QUALIDADE DO EFLUENTE DE LAGOAS FACULTATIVAS

### BRUNA LOGATTI

Dissertação apresentada ao Programa de Pós-Graduação em Engenharia Urbana da Universidade Federal de São Carlos, como parte dos requisitos para a obtenção do título de Mestre em Engenharia Urbana.

Orientação: Prof. Dr Erich Kellner

São Carlos 2019

#### Logatti, Bruna

Aplicação da Dinâmica de Sistemas na Implementação de Modelo Computacional para Estimação da Qualidade do Efluente de Lagoas Facultativas / Bruna Logatti. -- 2019. 105 f. : 30 cm.

Dissertação (mestrado)-Universidade Federal de São Carlos, campus São Carlos, São Carlos Orientador: Erich Kellner Banca examinadora: Katia Sakihama Ventura, Márcia Helena Rissato Zamariolli Damianovic Bibliografia

1. Lagoa de estabilização. 2. Modelo computacional. 3. Qualidade do efluente. I. Orientador. II. Universidade Federal de São Carlos. III. Título.

Ficha catalográfica elaborada pelo Programa de Geração Automática da Secretaria Geral de Informática (SIn). DADOS FORNECIDOS PELO(A) AUTOR(A)

Bibliotecário(a) Responsável: Ronildo Santos Prado – CRB/8 7325

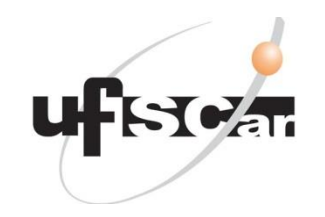

### **UNIVERSIDADE FEDERAL DE SÃO CARLOS**

Centro de Ciências Exatas e de Tecnologia Programa de Pós-Graduação em Engenharia Urbana

### **Folha de Aprovação**

Membros da comissão examinadora que avaliou e aprovou a Defesa de Dissertação de Mestrado da candidata Bruna Logatti, realizada em 26/04/2019.

> **Orientador** Prof. Dr. Erich Kellner UFSCar

Membros da Banca Profa. Dra. Katia Sakihama Ventura UFSCar

Profa. Dra. Márcia Helena Rissato Zamariolli Damianovic USP

## **DEDICATÓRIA**

Aos meus pais Valéria e Walter, por abdicarem de seus sonhos para cumprirem os meus.

A minha irmã Flávia, pelas palavras de sabedoria e apoio incondicional.

#### **AGRADECIMENTOS**

Agradeço a Deus por tudo que me proporcionou nesta caminhada.

Agradeço a minha família por serem fonte de minha inspiração, aos meus pais e irmã por me apresentarem à Engenharia Civil, por estarem sempre ao meu lado e por me mostrarem que o amor é maior do que qualquer barreira.

Ao meu orientador Prof. Dr. Erich Kellner, com quem compartilho o amor pela modelagem computacional e pela engenharia hidráulica e sanitária. Nossas discussões foram de muita valia intelectualmente e, principalmente, com grandes ensinamentos para a vida. Obrigada Professor, sem você esse trabalho não existiria!

Ao Prof. MSc. Paulo Vaz Filho e à Profa. Dra. Katia Sakihama Ventura por todo auxílio, disponibilidade e ensinamentos, vocês abriram as portas da minha mente!

Às Faculdades Integradas de Araraquara e ao Prof. MSc. Marcelo Alcantara pela paciência e pela ajuda em direção aos primeiros passos da carreira acadêmica.

Aos meus amigos: Camila, Flavia, Felipe, Gabriel, Gislaine, Lucas, Paulo, Renata, Suise e Vinícius por tornarem essa jornada mais alegre e gratificante.

A todo o corpo docente e aos funcionários do Programa de Pós-Graduação em Engenharia Urbana, cujo apoio e ensinamentos foram essenciais para o desenvolvimento desse trabalho.

O presente trabalho foi realizado com apoio da Coordenação de Aperfeiçoamento de Pessoal de Nível Superior - Brasil (CAPES) - Código de Financiamento 001.

## **EPÍGRAFE**

*"Uma criança, um professor, uma caneta e um livro podem mudar o mundo. A educação é a única solução. Educação antes de tudo."*

*(Malala Yousafzai, 2013)*

#### **RESUMO**

Este trabalho apresenta os resultados do desenvolvimento de modelo computacional para previsão da qualidade do efluente de lagoa facultativa, proposto por FRITZ (1985) com abordagem da dinâmica de sistemas, sendo utilizado o software VenSim PLE ®. O modelo considera o balanço de massa aplicado em um reator de mistura completa, consistindo na resolução simultânea de doze equações diferenciais no tempo para determinação das concentrações efluentes da DQO bruta, DQO solúvel, oxigênio dissolvido, Nitrogênio Orgânico e Inorgânico, Nitrogênio Total Kjeldhal, Nitrogênio Amoniacal, Fósforo Orgânico e Inorgânico, Alcalinidade, concentração hidrogeniônica (pH). Para a calibração do modelo, foram realizadas duas etapas: verificação e validação. Para a verificação foram feitas simulações para os parâmetros: DQO solúvel, Nitrogênio Amoniacal, Fósforo Total, pH, OD e temperatura, que foram comparados com os resultados obtidos por Silva (1982) para uma lagoa facultativa em escala piloto localizada em Campina Grande (PB) operada como um reator de mistura completa e amostragem composta. Os resultados das simulações obtidos para a verificação foram considerados satisfatórios, destacando-se a DQO solúvel, o OD e a temperatura, cujos resultados estavam similares com os obtidos em campo. Para validação foram realizadas simulações para os parâmetros: DQO bruta, DQO solúvel, Nitrogênio Total Kjeldhal, Nitrogênio Amoniacal, pH, OD e Alcalinidade, que foram comparados com os resultados obtidos por Pedrelli (1997) para uma lagoa facultativa em escala plena localizada em Balneário Camburiú (SC). Os resultados das simulações obtidos para Alcalinidade e pH foram os que apresentaram maior semelhança com os obtidos em campo. A comparação dos valores da DQO solúvel foram satisfatórios, porém para os demais parâmetros, os resultados da simulação foram ligeiramente superiores aos observados. Tais variações podem estar associadas à desconsideração da variabilidade da qualidade do afluente na lagoa facultativa, a possibilidade de ocorrência de compartimentalização do volume líquido, o que afastaria o modelo da condição de mistura completa, assim como o fato das amostras usadas na validação terem sido obtidas pontualmente e não de maneira composta.

**PALAVRAS-CHAVE:** Lagoa de estabilização, modelo computacional, qualidade do efluente.

### **ABSTRACT**

This paper presents the preliminary results of the development of a computer model to predict the quality of the facultative pond effluent proposed by FRITZ (1985) with a system dynamics approach, using the software VenSim PLE ®. The model considers the mass balance applied in a complete mixing reactor, consisting of the simultaneous resolution of twelve differential equations in time for the determination of effluent concentrations of crude COD, soluble COD, dissolved oxygen, Organic and Inorganic Nitrogen, Total Kjeldhal Nitrogen, Ammoniacal Nitrogen, Organic and Inorganic Phosphorus, Alkalinity, Hydrogenionic Concentration (pH). For its calibration there was the division into two stages: verification and validation. For the verification, the following parameters were simulated: soluble COD, Ammoniacal Nitrogen, Total Phosphorus, pH, DO and temperature, were compared with the results obtained by Silva (1982) for a pilot scale facultative lagoon located in Campina Grande (PB), which operates as a complete mixing reactor and whose sampling were composed. The results of the simulations obtained for the verification were considered satisfactory, standing out the soluble COD, OD and temperature, which were similar to those obtained in the field. For validation, the following parameters were analyzed: crude COD, soluble COD, Kjeldhal Total Nitrogen, Ammoniac Nitrogen, pH, OD and Alkalinity, which were compared with the results obtained by Pedrelli (1997) for a full scale facultative lagoon located in Balneário Camburiú (SC). The results of the simulations obtained for Alkalinity and pH were the ones that presented the greatest similarity with those obtained in the field, soluble COD had satisfactory results, but for the other parameters the simulation results were slightly higher than those observed. Such variations may be associated to disregarding the variability of the affluent quality in the facultative pond, the possibility of compartmentalization of the liquid volume, which would remove the model from the complete mixing condition, as well as the fact that the samples used in the validation were obtained punctually and not in a compound way.

**KEYWORDS**: Stabilization pond, computational model, effluent quality

# **LISTA DE ILUSTRAÇÕES**

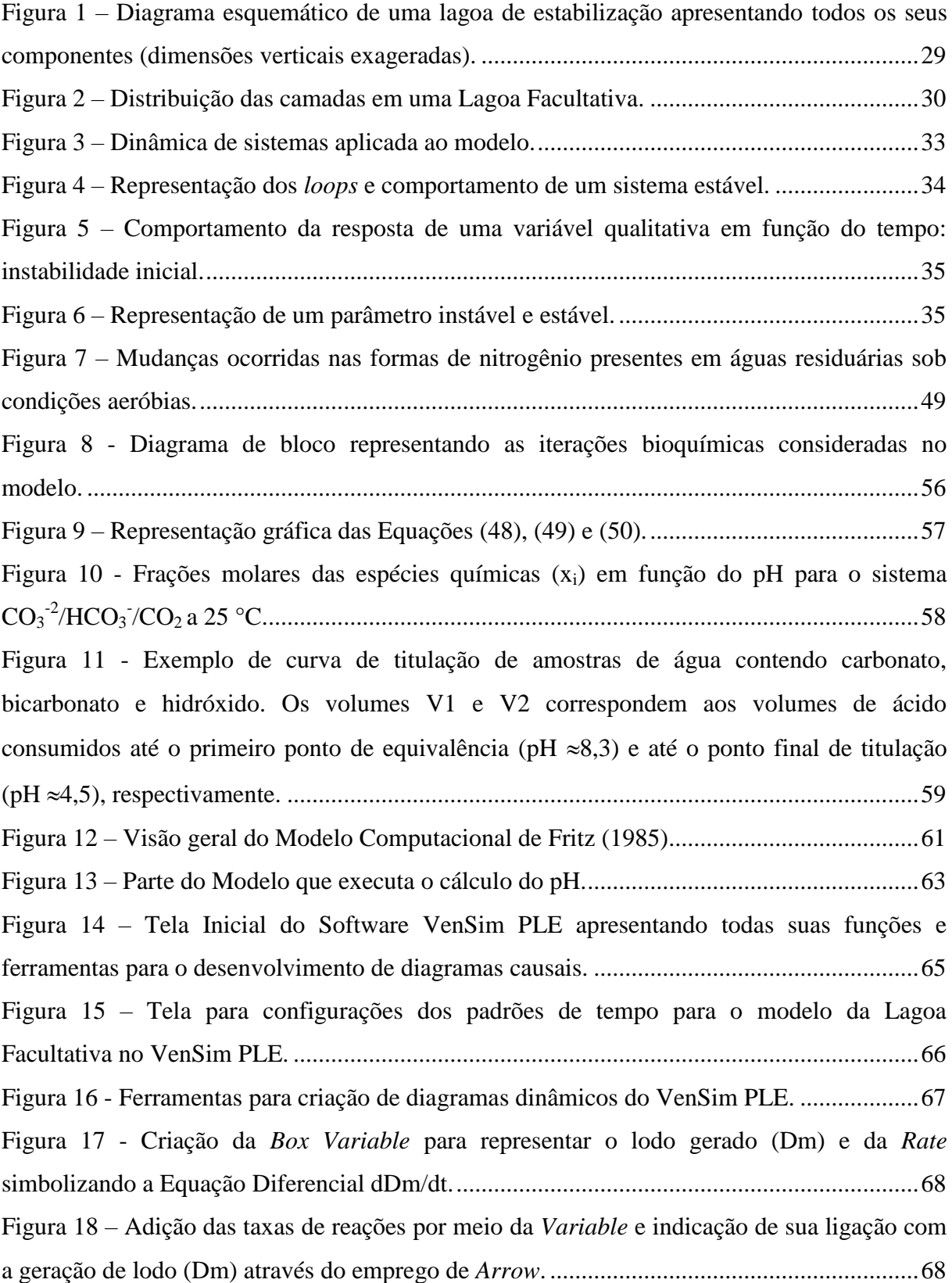

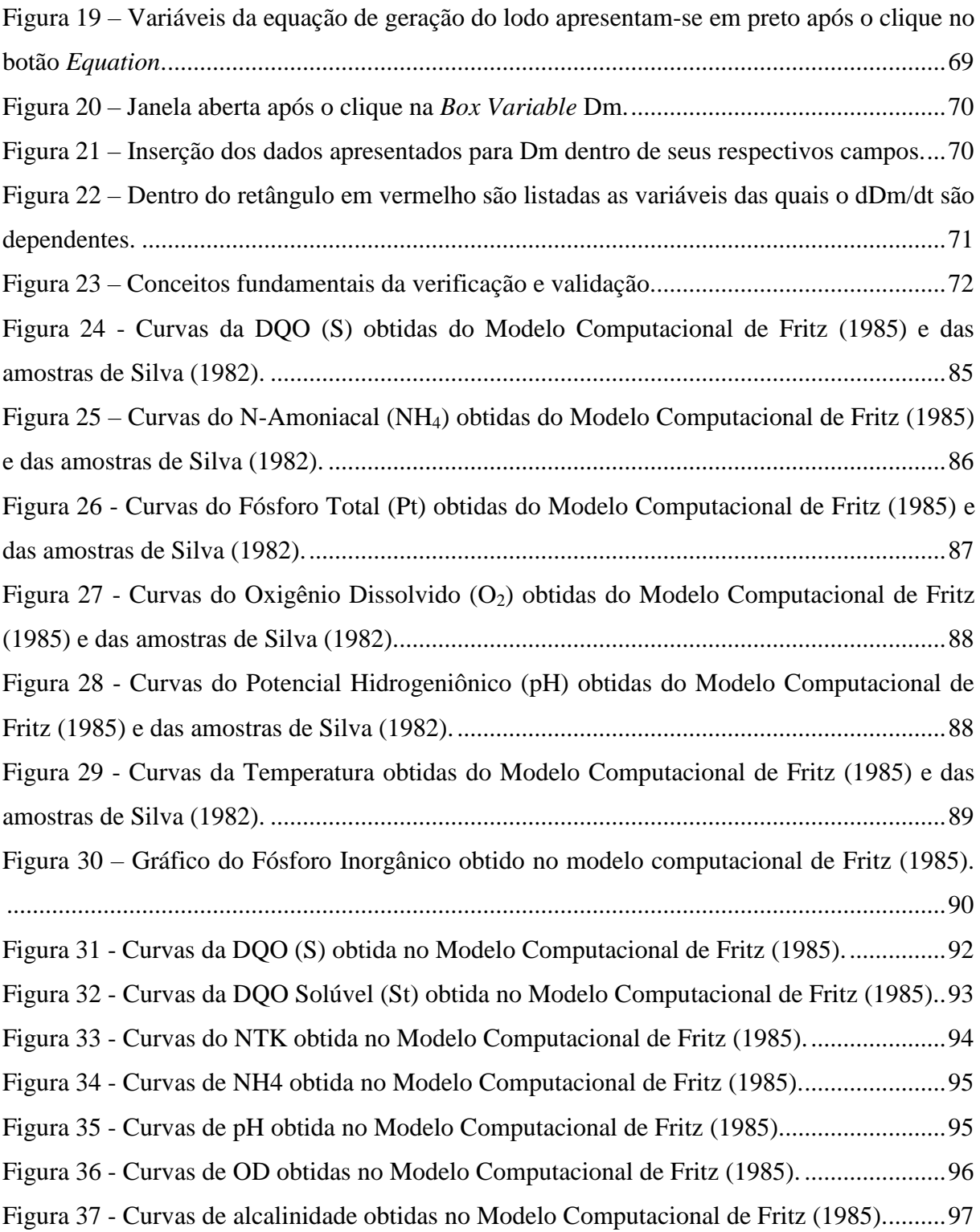

## **LISTA DE TABELAS**

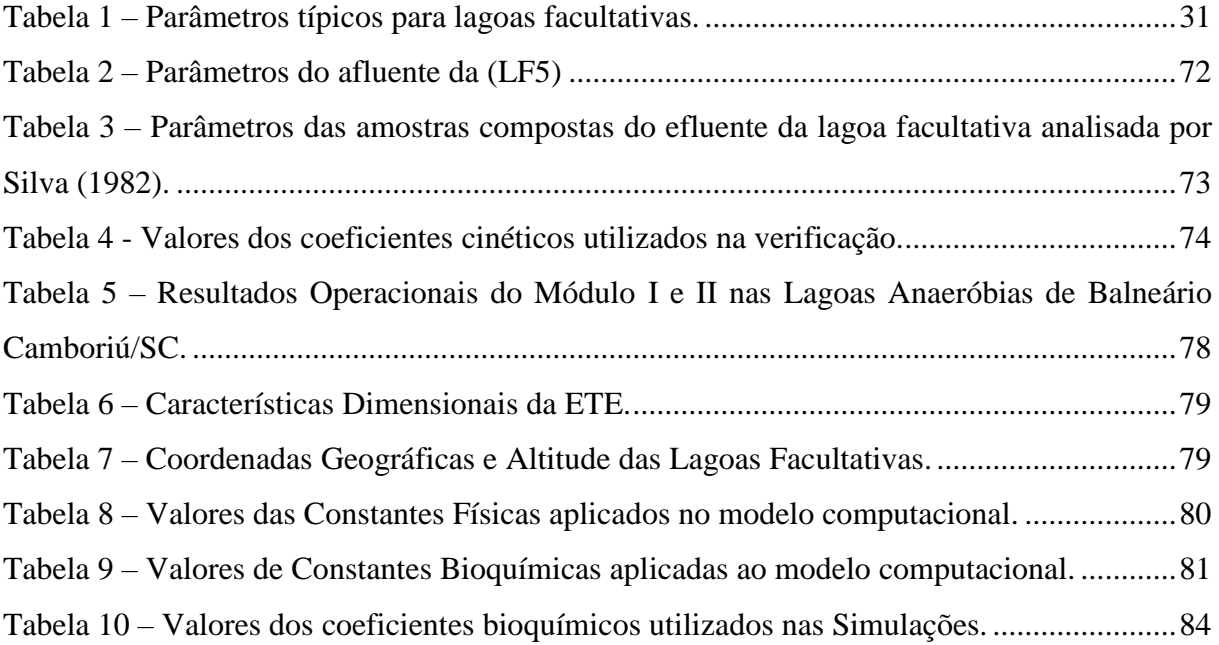

# **LISTA DE QUADROS**

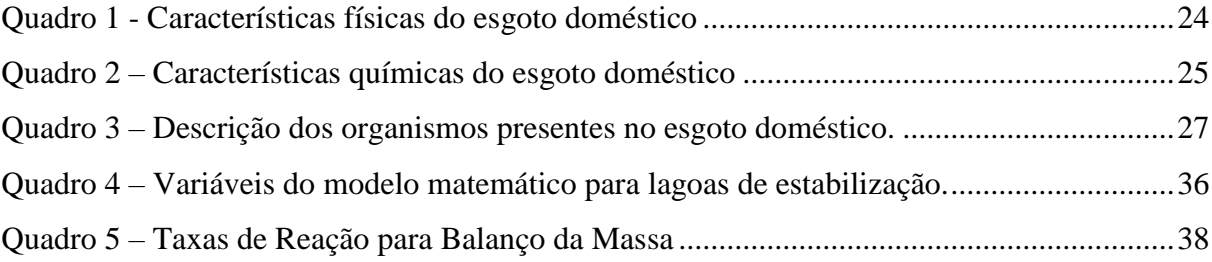

# **LISTA DE ABREVIATURAS, SIGLAS E SÍMBOLOS**

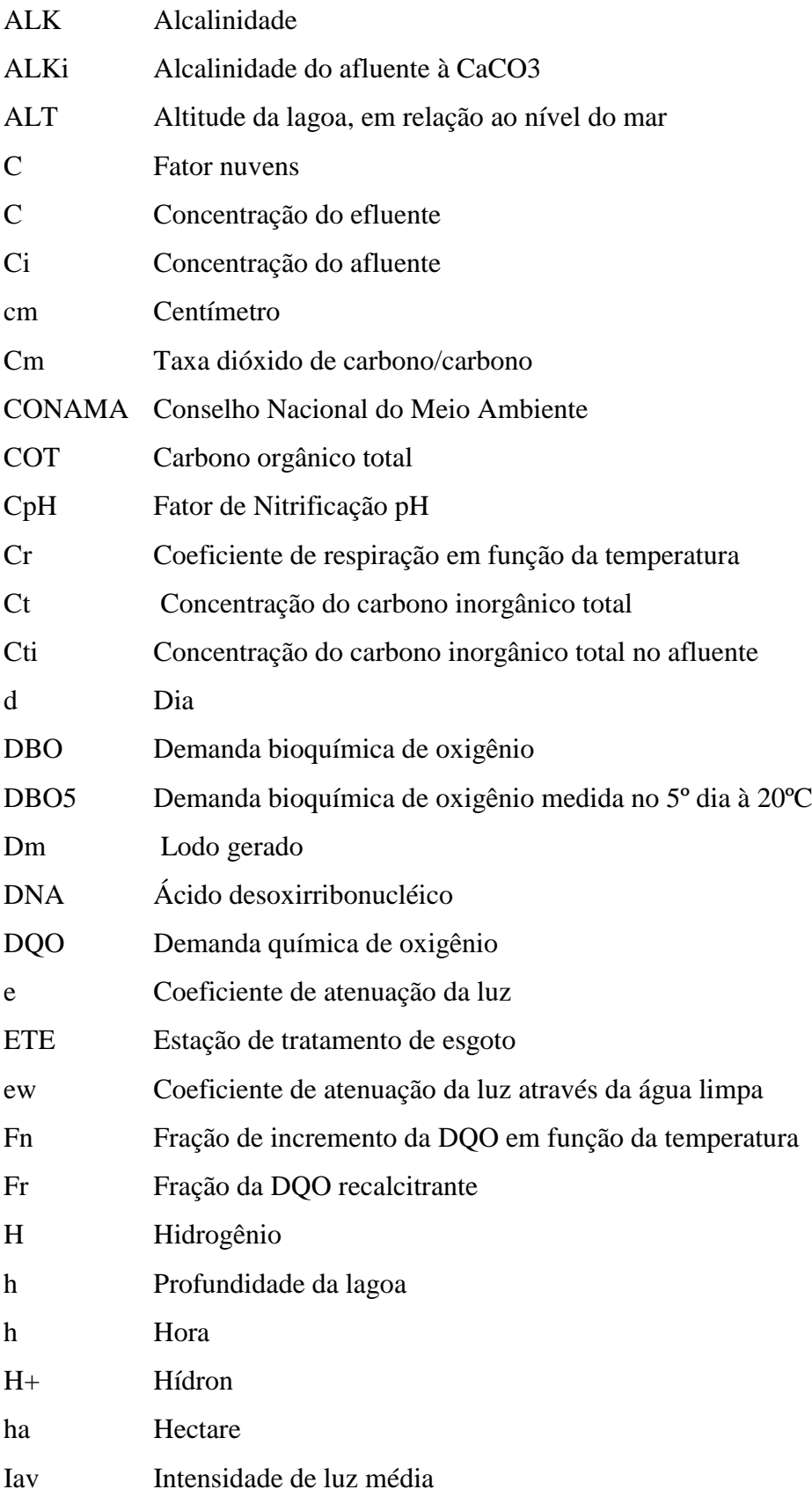

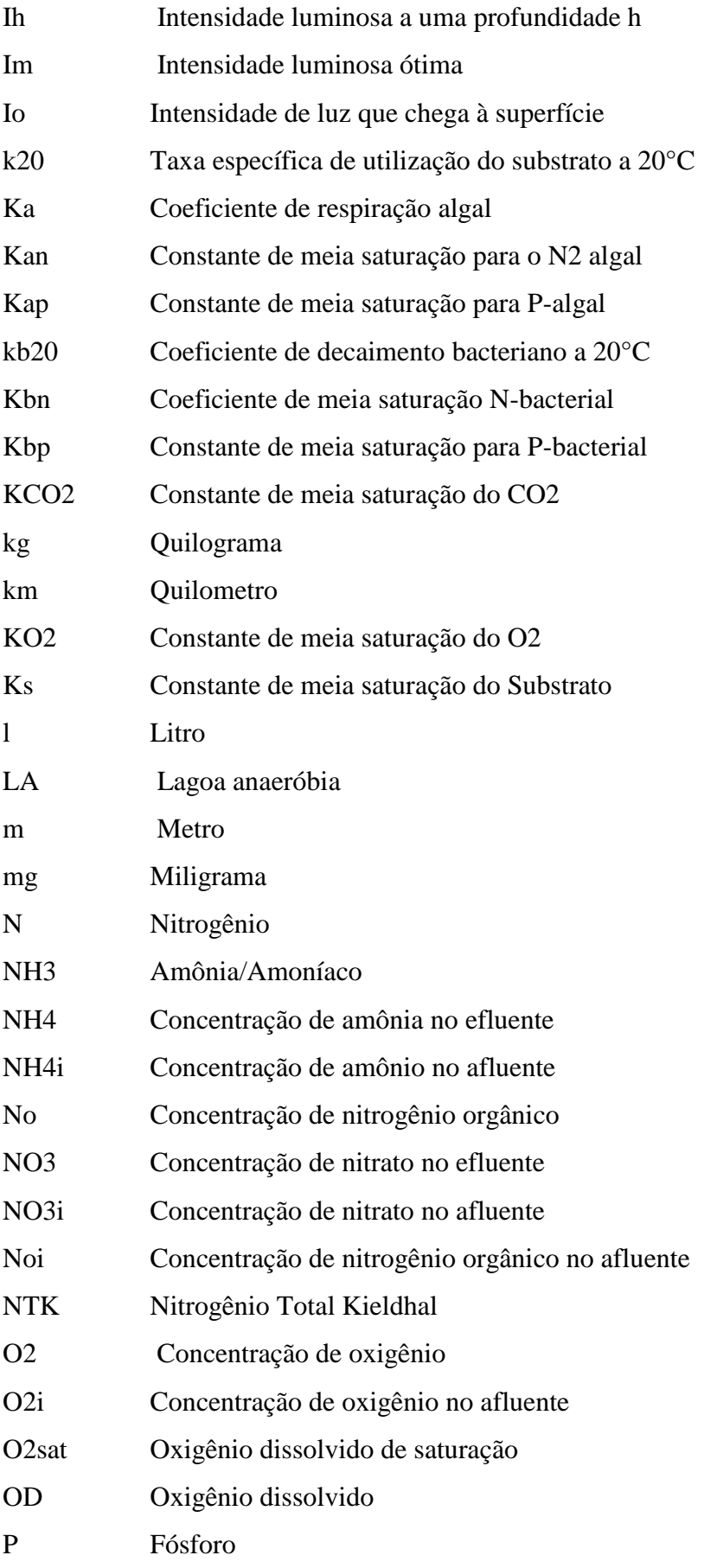

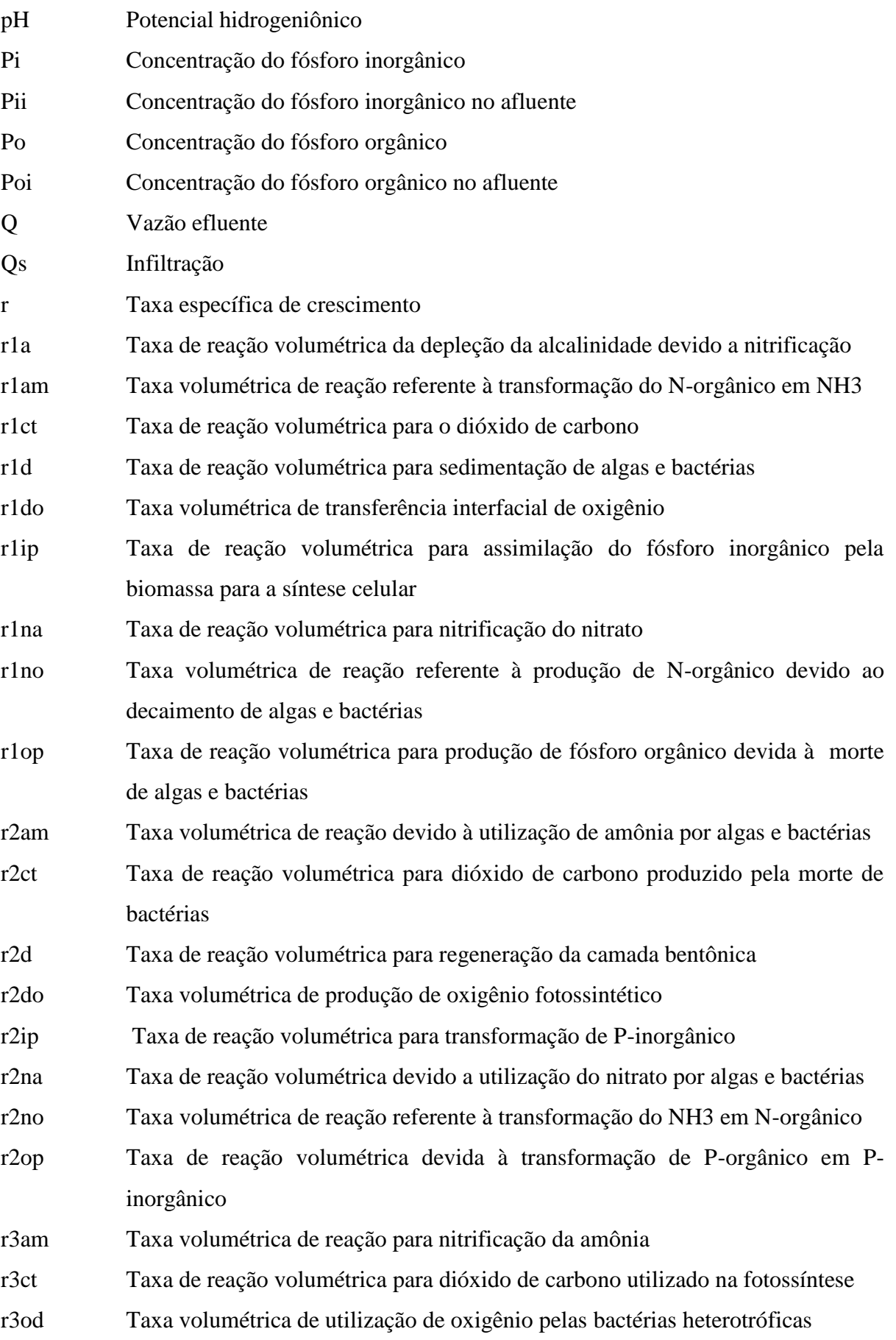

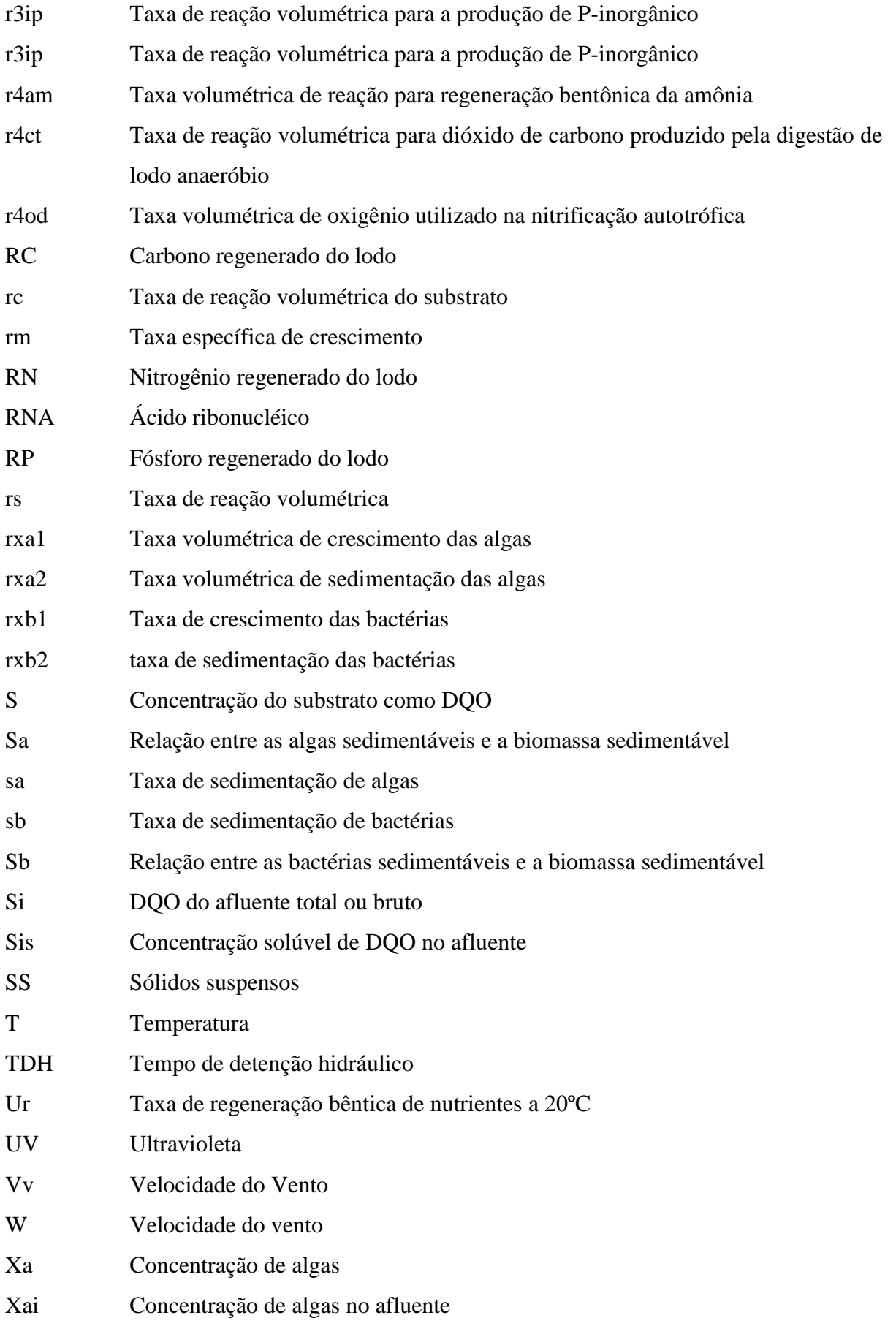

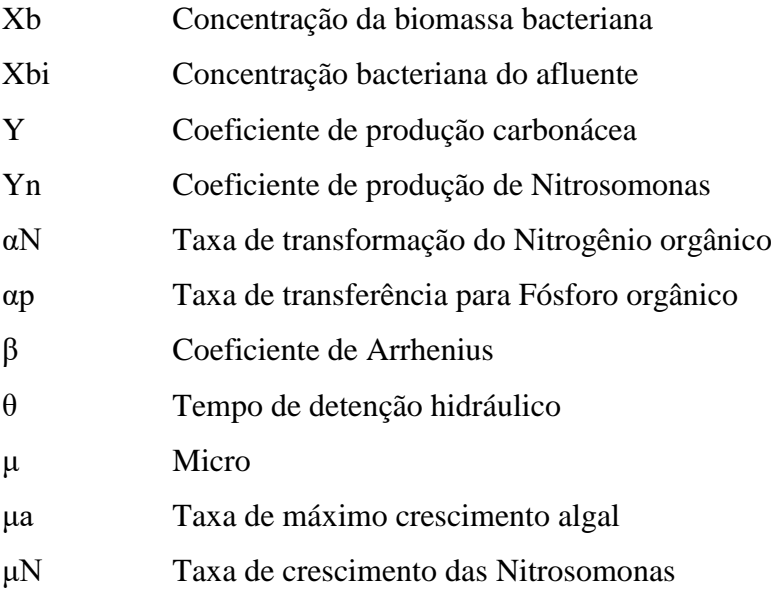

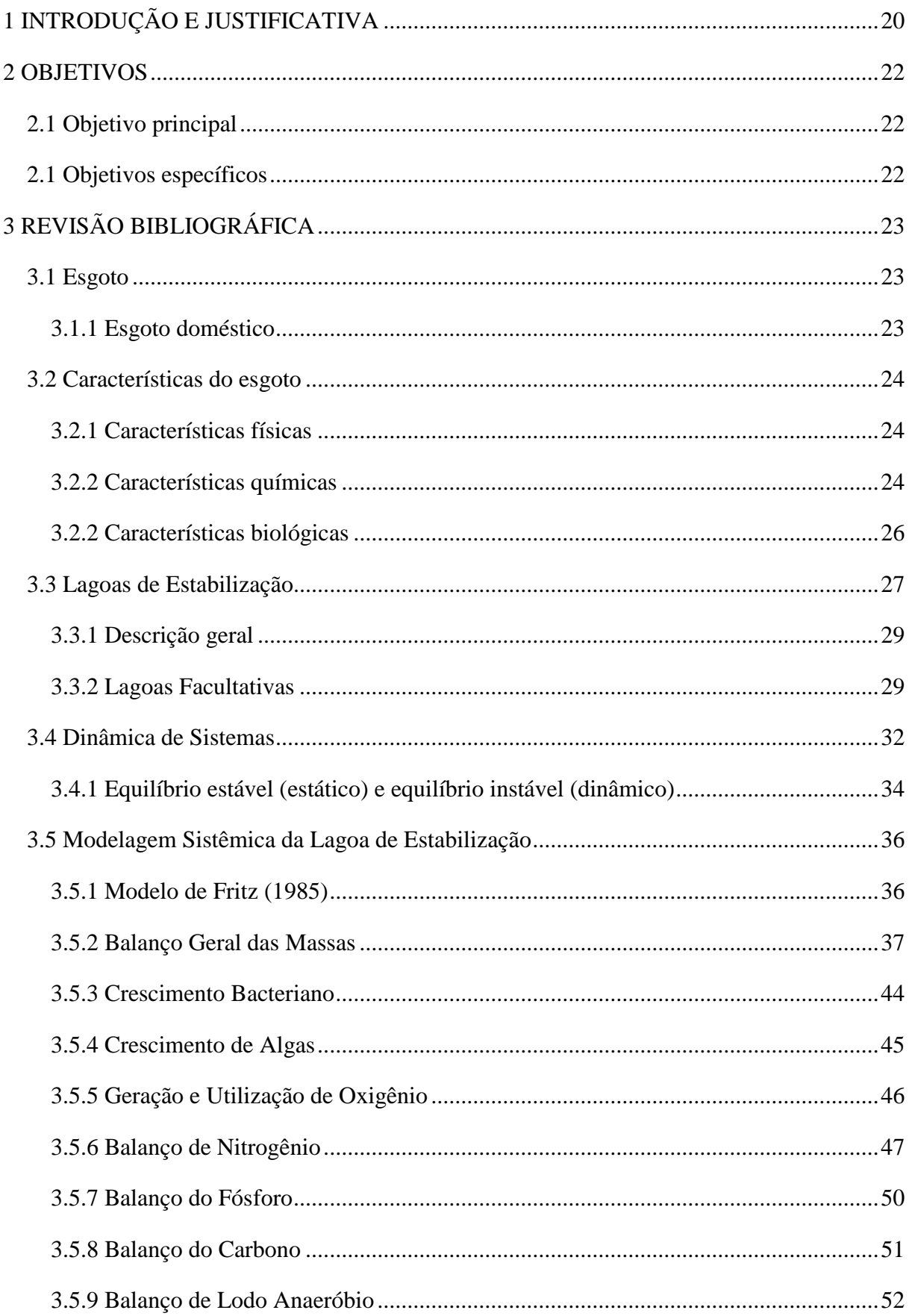

# **SUMÁRIO**

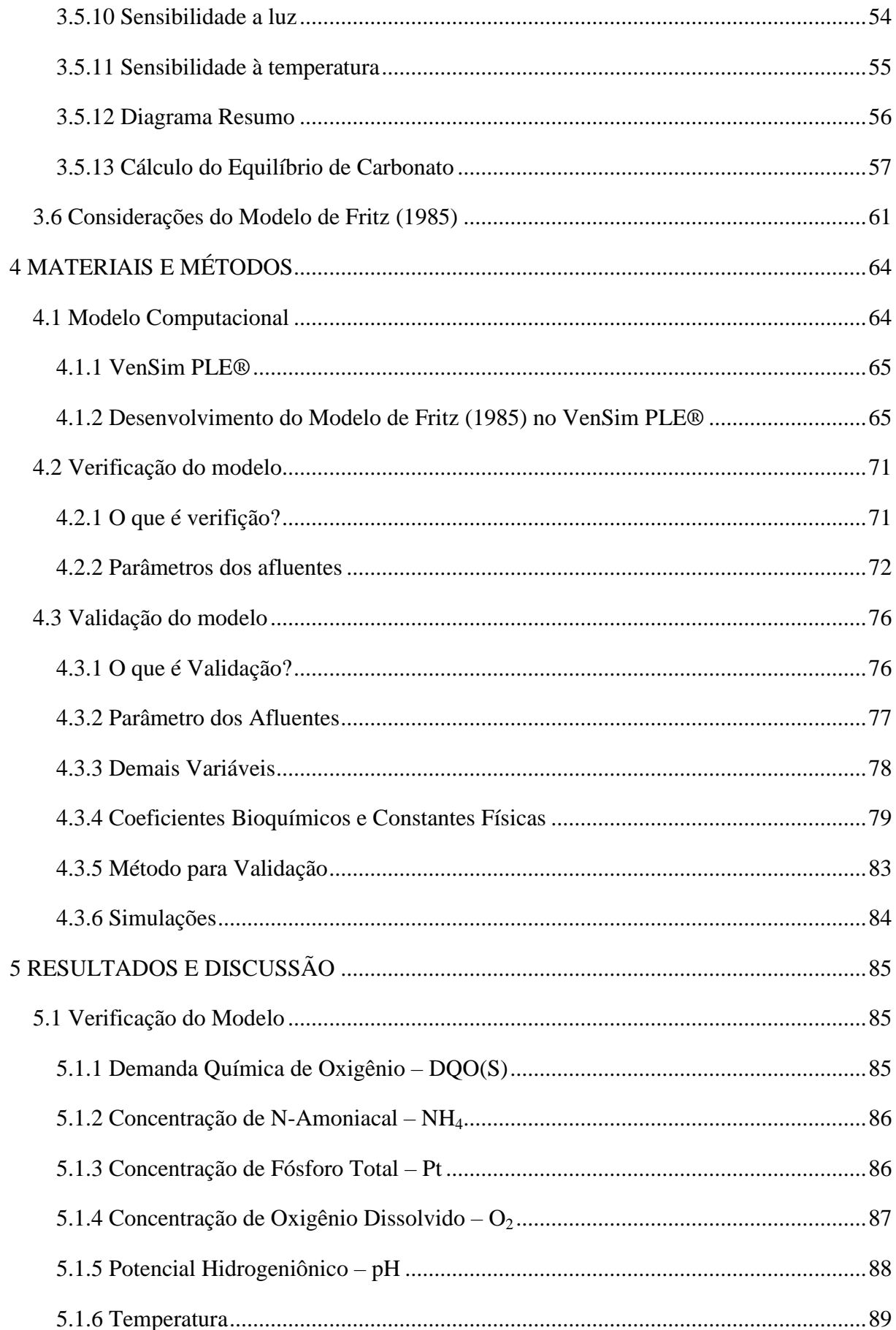

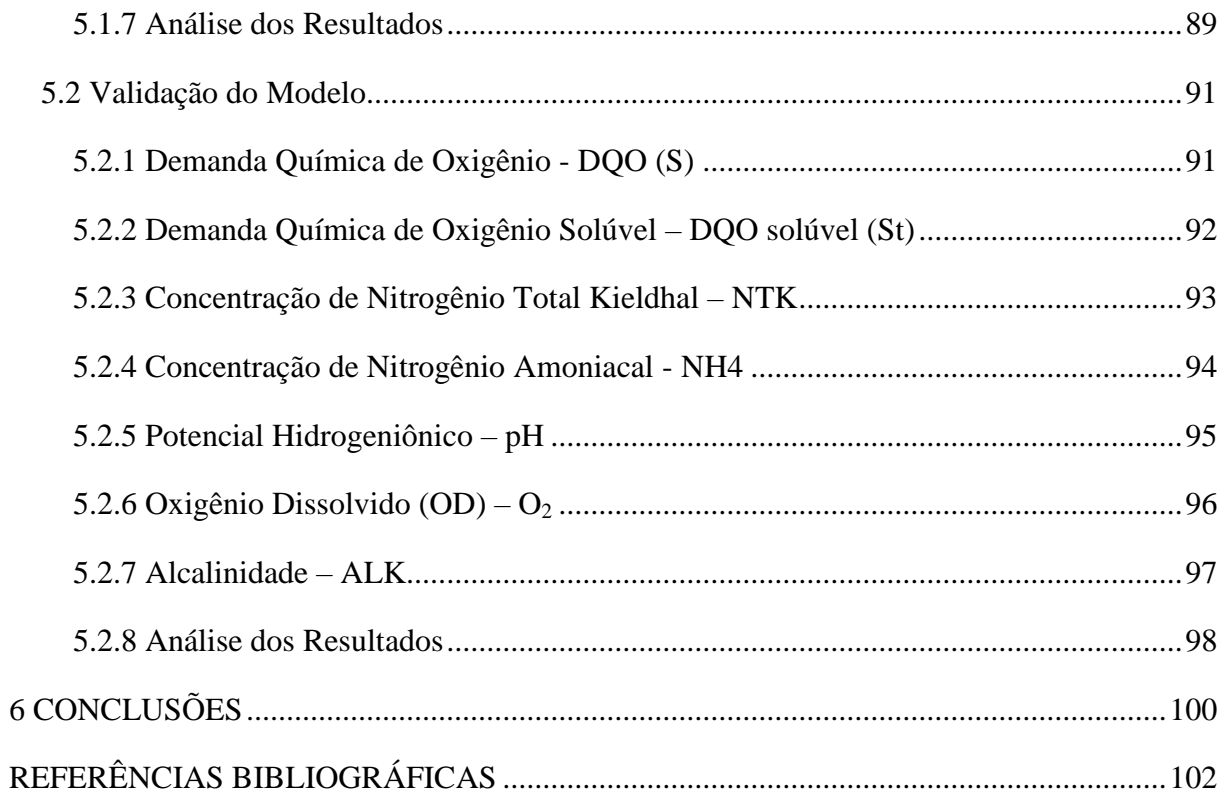

#### <span id="page-21-0"></span>**1 INTRODUÇÃO E JUSTIFICATIVA**

Conforme o Sistema Nacional de Informações sobre Saneamento (SNIS), 50,3% da população brasileira têm acesso à coleta de esgoto, ou seja, mais de 100 milhões não tem acesso a esse serviço. Além disso, apenas 43% do esgoto do país é tratado. (BRASIL, 2017). Dados de 2016 do Instituto Brasileiro de Geografia e Estatística (IBGE) indicam que o Brasil possui 5570 municípios, dos quais 70% apresentam menos de 20.000 habitantes e 95% apresentam menos que 100.000 habitantes (IBGE, 2016). Portanto, o Brasil é constituído de pequenos municípios que não apresentam sistema de tratamento de esgoto.

Tais dados são importantes para determinar o tipo de tratamento de esgoto a ser adotado nesses municípios. Levando-se em consideração o tamanho das cidades brasileiras, o clima apresentado pelo país e a disponibilidade de espaço e recursos para tal atividade é inevitável que as lagoas de estabilização estejam entre as opções mais viáveis para o tratamento de esgoto.

As lagoas de estabilização são um dos métodos mais simples para tratamento de efluentes. Elas possuem fácil construção, além disso, sua manutenção e operação não possuem grandes desafios, também não necessitam de mão-de-obra especializada e equipamentos mecânicos (quando bem projetadas). São altamente recomendadas para locais que apresentam clima tropical (altas temperaturas e incidência de raios solares), já que o tratamento é muito dependente de reações bioquímicas (VON SPERLING, 2007b).

As lagoas de estabilização podem ser anaeróbias, facultativas ou de maturação. As lagoas facultativas são responsáveis pelo tratamento secundário dos esgotos, possuem como principal característica a dualidade ambiental: aeróbia na superfície e anaeróbia no fundo (KELLNER e PIRES, 1998).

Em 1985 o cientista J. J. Fritz desenvolveu um modelo matemático capaz de simular as reações bioquímicas existentes dentro das lagoas facultativas. O modelo se baseia nos princípios da conservação de massas em um reator de mistura completa e consiste na resolução de 12 equações diferenciais que representam as variações temporais da biomassa ou de substâncias químicas presentes na lagoa de estabilização (FRITZ, 1985).

Esse modelo buscou estimar a concentração dos efluentes de uma lagoa facultativa, sendo eles: Substrato orgânico solúvel (DQO), Oxigênio dissolvido, Bactérias, Carbono orgânico total, Fósforo orgânico e inorgânico solúvel, Nitrogênio orgânico solúvel, Nitrogênio amoniacal, Nitrogênio – nitrato, Alcalinidade, Algas, Lodo anaeróbico (FRITZ, 1985).

No presente trabalho houve a implementação dessas equações diferenciais, utilizando a abordagem da dinâmica de sistemas, no software chamado de VenSim PLE ®. Com o modelo montado passou-se então à calibração do mesmo, separada em duas etapas sendo elas: verificação e validação.

Para cada uma dessas etapas usaram-se dados distintos, para a verificação: amostras coletadas por Silva (1982) e para validação: amostras coletadas por Pedrelli (1997). Destacase que a localização, o clima e, principalmente, o comportamento das duas lagoas facultativas eram diferentes, assim como o processo de coleta de amostras. Com a fase de simulações terminada partiu-se então para a análise dos resultados.

A aplicação da dinâmica de sistemas permite, de certa maneira, visualizar as relações e interações entre as várias variáveis envolvidas no processo de tratamento de esgotos em especial, as lagoas facultativas.

A possibilidade de previsão da qualidade do efluente dessas unidades facilita a análise projetual pelo projetista, assim como a visualização da variação das principais características do efluente.

Este trabalho se justifica pela abordagem sistêmica do processo de tratamento ao se empregar a dinâmica de sistemas, assim como por permitir, com certa eficácia, a estimação da qualidade do efluente final de lagoas facultativas.

#### <span id="page-23-0"></span>**2 OBJETIVOS**

#### **2.1 Objetivo principal**

<span id="page-23-1"></span>O objetivo deste trabalho foi desenvolver um modelo computacional no software VenSim® capaz de simular as reações bioquímicas e as interações que ocorrem nas lagoas facultativas, a partir do modelo matemático proposto por Fritz (1985).

#### <span id="page-23-2"></span>**2.1 Objetivos específicos**

- Analisar a calibração do modelo em duas etapas: verificação e validação;
- Verificar a estrutura do modelo a partir da simulação com dados de uma lagoa facultativa que opera como um reator de mistura completa e em seguida comparar os resultados com os valores máximos, mínimos e médios de uma lagoa real;
- Validar os resultados obtidos pelas simulações computacionais em comparação com as amostras coletadas em uma lagoa facultativa.

### <span id="page-24-0"></span>**3 REVISÃO BIBLIOGRÁFICA**

Nesta seção desenvolveu-se uma revisão bibliográfica que embasou a elaboração deste trabalho. Nas subseções que se seguem foram abordadas as características dos esgotos domésticos e das lagoas de estabilização, em especial as lagoas facultativas, seguindo a apresentação da dinâmica de sistemas como forma de modelar sistemas dinâmicos complexos, e a conceituação do modelo proposto por Fritz que norteou este trabalho.

#### **3.1 Esgoto**

<span id="page-24-1"></span>A água é um elemento essencial para a sobrevivência do homem dentro de seu meio, portanto é de extrema importância que essa água utilizada em inúmeras atividades do dia-adia tenha o seu retorno ao meio ambiente. As águas servidas, águas residuais ou águas residuárias, popularmente conhecidas somente como esgoto são águas que tiveram as suas características modificadas, ou seja, que incorporaram grande parte das substâncias para qual foram empregadas, como detergentes, sabões, produtos de limpeza, produtos químicos, entre outros (BRASIL, 2015).

De acordo com Metcalf & Eddy (2003) o esgoto pode ser definido como a combinação de líquidos e resíduos carregados pelas águas que foram removidos de residências, instituições, comércios e industrias, junto com águas subterrâneas e superficiais, e, em alguns casos, águas pluviais. Devido as diferentes características adquiridas pelas águas servidas em razão de suas origens, houve a necessidade de dividir o esgoto em dois grupos: esgotos domésticos e esgotos industriais (BRASIL, 2015).

#### **3.1.1 Esgoto doméstico**

<span id="page-24-2"></span>O esgoto doméstico é aquele proveniente de residências, assim como comércios e instituições que sejam componentes da comunidade (VON SPERLING, 2007a). São compostos basicamente de matéria orgânica, tendo em vista que abrangem as águas que transportam os dejetos humanos, além das águas servidas utilizadas para práticas domésticas como banhos, lavagens de pisos, utensílios e roupas. Conforme a Fundação Nacional da Saúde (BRASIL, 2015), ele pode ser dividido em duas classes:

- Águas negras: aquelas que contém fezes e urinas, originam-se das instalações sanitárias.
- Águas cinzas: aquelas que se originam das práticas domésticas, como banhos e lavagens.

#### **3.2 Características do esgoto**

<span id="page-25-1"></span>As águas residuárias são constituídas por sua parte física, química e biológica. A quantificação e qualificação dessas características são importantes para determinação do tratamento necessário para a adequação das águas ao meio em que serão lançadas (METCALF & EDDY, 2003).

#### **3.2.1 Características físicas**

<span id="page-25-2"></span>Metcalf & Eddy (2003) apontam que determinar as características físicas do esgoto tem como objetivo avaliar:

- O potencial de reúso do esgoto e determinar os tipos de operações e processos mais adequados para seu tratamento;
- A qualidade da água residuária tratada;
- A adequação do efluente tratado na desinfecção por ultravioleta (UV);
- A adequação do efluente tratado para aplicações na agricultura.

O Quadro 1 apresenta as principais características físicas do esgoto doméstico.

<span id="page-25-0"></span>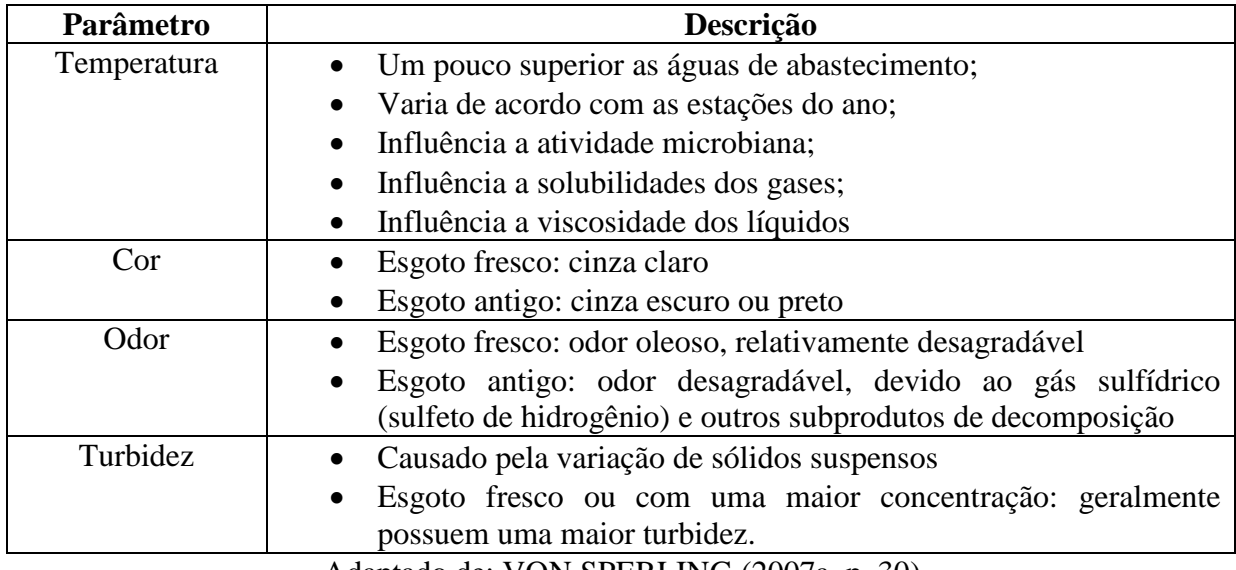

**Quadro 1 -** Características físicas do esgoto doméstico

Adaptado de: VON SPERLING (2007a, p. 30).

### **3.2.2 Características químicas**

<span id="page-25-3"></span>As características químicas são estabelecidas a fim de (METCALF & EDDY, 2003):

- Medir os nutrientes presentes e o grau de decomposição do esgoto;
- Avaliar a adequação do efluente para uso na agricultura;

O Quadro 2 indica as características químicas do esgoto doméstico:

<span id="page-26-0"></span>

| Parâmetro             | Descrição                                                                                                    |
|-----------------------|----------------------------------------------------------------------------------------------------|
| Sólidos totais        | Orgânico e inorgânico, suspenso e dissolvido.                                                                                                    |
| Suspensos             | Parte dos sólidos orgânicos e inorgânicos que são não<br>filtráveis;                                                                                                    |
| <b>Fixos</b>          | Compostos minerais, não oxidáveis por calor, inertes,                                                                                                    |
| Sólidos totais        | parte dos sólidos suspensos;                                                                                                    |
| Voláteis<br>$\circ$   | Compostos orgânicos, oxidáveis por calor, parte dos<br>sólidos suspensos;                                                                                                    |
| <b>Dissolvidos</b>    | Parte dos sólidos orgânicos e inorgânicos filtráveis.<br>Normalmente possuem dimensões menores do que<br>$10^{-3} \mu m$ ;                                                                                                    |
| Fixos<br>O            | Compostos minerais dos sólidos dissolvidos;                                                                                                    |
| Voláteis<br>O         | Compostos orgânicos do sólidos dissolvidos;<br>$\bullet$                                                                                                    |
| Matéria orgânica      |                                                                                                    |
| Determinação indireta | Mistura heterogênea de vários compostos orgânicos.<br>Principais componentes: proteínas, carboidratos e<br>lipídios.                                                                                                    |
| DBO <sub>5</sub>      | Demanda bioquímica de oxigênio. Medida no 5º dia à<br>Associada<br>$20^{\circ}$ C.<br>fração biodegradável<br><sub>a</sub><br>dos<br>compostos orgânicos carbonáceos.<br>Medição<br>do<br>oxigênio consumido após 5 dias por microrganismos<br>na estabilização bioquímica da matéria orgânica. |
| <b>DQO</b>            | química<br>oxigênio.<br>Demanda<br>de<br>Representa<br>a<br>quantidade de oxigênio necessária para estabilizar<br>quimicamente a matéria orgânica carbonácea. Usa<br>agentes oxidantes fortes sob condições ácidas;                                                                             |
| DBO último            | Demanda bioquímica de oxigênio última. Representa o<br>total de oxigênio consumido ao fim de inúmeros dias<br>pelos microrganismos na estabilização bioquímica da<br>matéria orgânica;                                                                                                    |
| Determinação direta   |                                                                                                    |
| <b>COT</b>            | Carbono orgânico total. Medição direta da matéria<br>orgânica carbonácea. Determinada pela conversão de<br>carbono orgânico em dióxido de carbono.                                                                                                    |
| Nitrogênio total      | Nitrogênio total inclui nitrogênio orgânico, amônia,<br>nitrito e nitrato. É um nutriente essencial para o<br>microrganismo<br>de<br>crescimento<br>$\mathbf{no}$<br>tratamento<br>biológico de águas residuárias.                                                                              |
| Nitrogênio orgânico   | Nitrogênio em forma de proteínas, aminoácidos e<br>ureia;                                                                                                    |
| Amônia                | Produzida no primeiro estágio da decomposição do<br>nitrogênio orgânico;                                                                                                    |
| Nitrito               | Estágio intermediário da oxidação da<br>amônia.<br>Praticamente ausente em esgoto bruto;                                                                                                    |

**Quadro 2 –** Características químicas do esgoto doméstico

*Continua...*

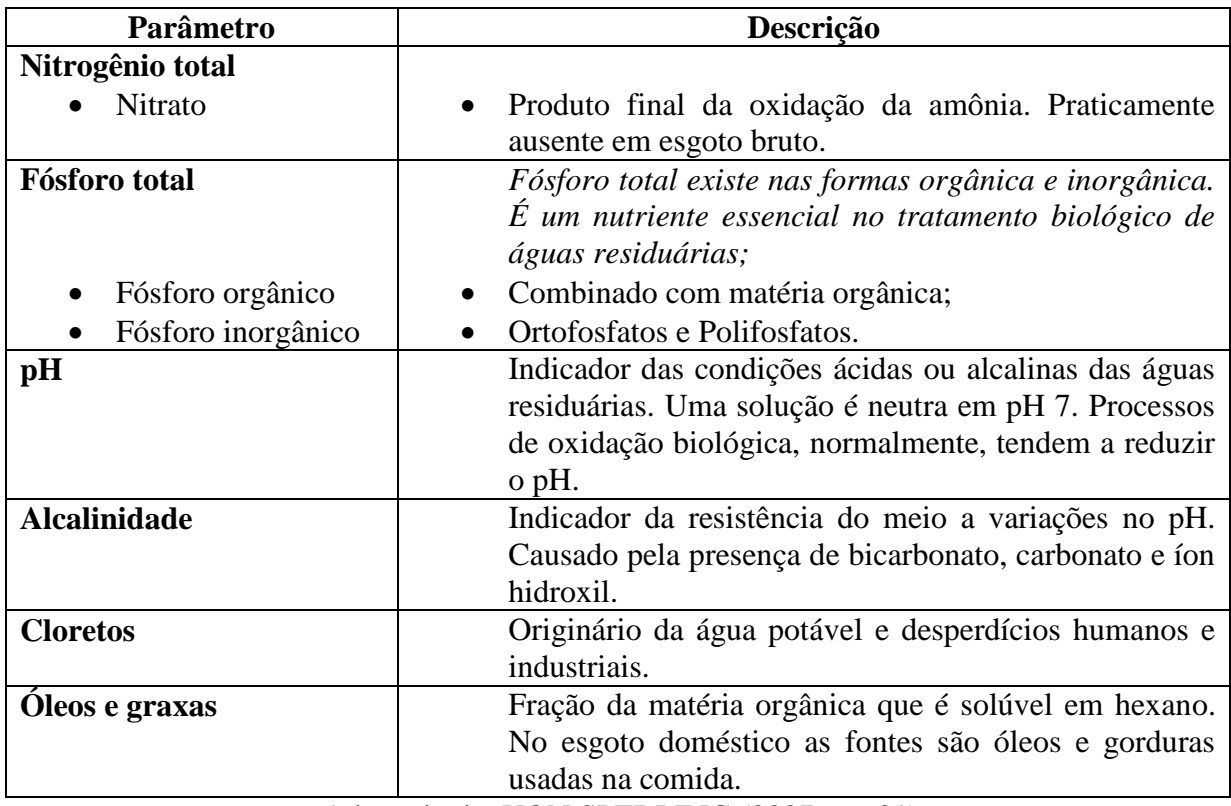

**Quadro 2 (continuação) –** Características químicas do esgoto doméstico

Adaptado de: VON SPERLING (2007a, p. 31).

#### **3.2.2 Características biológicas**

<span id="page-27-0"></span>O esgoto tem suas características biológicas relacionadas aos micro-organismos nele presentes, destacando-se (BRASIL, 2015):

- As bactérias; Os vírus;
- Os fungos; As algas.
- -

• Os protozoários;

Dentre estes evidenciam-se as bactérias pelo fato de serem elas as encarregas de decompor e estabilizar a matéria orgânica, originada da natureza e das estações de tratamento. Além de serem fontes alimentares de protozoários e de manterem equilíbrio entre diferentes formas de organismos presentes (BRASIL, 2015).

O Quadro 3 demonstra alguns os organismos presentes no esgoto doméstico e descreve suas principais características.

<span id="page-28-0"></span>

| Organismo       | Descrição                                                                                                    |  |
|-----------------|----------------------------------------------------------------------------------------------------|--|
| <b>Bacteria</b> | Organismo unicelular;<br>$\bullet$<br>Presente em várias formas e tamanhos;<br>Principal organismo responsável pela estabilização de<br>matéria orgânica;<br>Em lagoas de estabilização aeróbias ou facultativas, a<br>$\bullet$<br>sua respiração produz $CO2$ que por sua vez é utilizado<br>pelas algas para a fotossíntese e consequentemente,<br>oxigenação das lagoas;<br>Algumas<br>bactérias<br>são<br>patogênicas,<br>causando<br>$\bullet$<br>principalmente doenças intestinais.<br>Organismos autotróficos fotossintéticos,<br>possuem<br>$\bullet$<br>clorofila;<br>Importantes na produção de oxigênio em lagoas<br>٠<br>facultativas e aeróbias;<br>São responsáveis pela coloração das lagoas, podendo<br>$\bullet$<br>ser verdes ou azuis;<br>Se proliferadas em excesso, deterioram a qualidade do<br>esgoto. |  |
| Algae           |                                                                                                    |  |
| Protozoa        | Geralmente organismos unicelulares sem parede<br>$\bullet$<br>celular;<br>Predominantemente é aeróbico ou facultativo;<br>$\bullet$<br>Alimentam-se de bactérias, algas e outros micro-<br>٠<br>organismos;<br>Presentes, essencialmente, em tratamentos biológicos,<br>٠<br>pois mantem o equilíbrio entre vários grupos;<br>Alguns são patogênicos, como a giárdia (Giardia<br>$\bullet$<br>lamblia), a Entamoeba histolytica (amebíase), entre<br>outros;<br>Em lagoas competem com as bactérias pelo mesmo<br>substrato, ambos processam a matéria orgânica<br>solúvel;<br>Apresentam maior taxa metabólica que as bactérias;<br>Importantes indicadores de qualidade do efluente,<br>porque são facilmente vistos no microscópio.                                                                                          |  |
| Helmintos       | Animais de maior ordem;<br>Ovos de helmintos presentes em águas residuárias<br>podem causar doenças como: teníase (Taenia solium e<br>Taenia<br>ascariadíase<br>saginata),<br>(Ascaris<br>а<br>lumbricoides), entre outras.                                                                                                    |  |

**Quadro 3 –** Descrição dos organismos presentes no esgoto doméstico.

Adaptado de: VON SPERLING (2007a, p. 32); KELLNER e PIRES (1998, p.19).

### **3.3 Lagoas de Estabilização**

<span id="page-28-1"></span>Lagoas de estabilização, de uma forma geral, são lagoas nas quais águas residuárias escoam para dentro ou para fora durante um determinado período de retenção (tempo de detenção hidráulica – TDH) (MARA *et al*., 1992). Conforme Gloyna (1971) o termo lagoa de

estabilização é usado para descrever qualquer lagoa ou sistema de lagoas designado para o tratamento biológico de esgoto.

São caracterizadas por serem um dos métodos mais simples para tratamento de esgoto. Havendo vários tipos de lagoas, com diferentes níveis de operação e áreas necessárias. Em geral, as lagoas de estabilização são altamente recomendadas para países em desenvolvimentos e com clima quente, devido aos seguintes aspectos: (VON SPERLING, 2007b).

- Viabilidade de amplas áreas em um grande número de locais;
- Clima favorável (altas temperaturas e luz solar);
- Operação Simples;
- Pouco ou quase nenhum equipamento necessário;

Ainda, de acordo com Kellner e Pires (1998), as lagoas de estabilização são aquelas que conseguem a quantidade de oxigênio necessária para o tratamento do efluente, sem necessitarem do auxílio de equipamentos mecânicos. Portanto, buscam reproduzir os fenômenos observados na natureza.

O tratamento do esgoto depende unicamente de processos naturais de purificação biológica, que ocorrem em qualquer corpo natural de água. Não é necessária nenhuma fonte externa de energia para sua operação, além da luz solar. O tratamento pode ser otimizado através da seleção apropriada de cargas orgânicas, do tempo de detenção hidráulico e da profundidade, que objetivam promover o maior crescimento de organismos benéficos ao processo de tratamento (MARA *et al*., 1992).

O oxigênio presente na lagoa deve ser obtido através do afluente, ventos, ou produzido pela reação fotossintética das algas. Portanto, a sua concentração varia de acordo com diferentes fatores, sendo eles: (KELLNER e PIRES, 1998).

- Intensidade da luz solar:
- Horas de luminosidade;
- Velocidade dos ventos;
- Direção dos ventos predominantes, e outros fatores climáticos.

Por fim, segundo Kellner e Pires (1998), é permitido o uso de equipamentos mecânicos somente em caso de emergência. Portanto, para que se adequem a todas essas características é determinante que as lagoas tenham uma boa caracterização de seus afluentes, sejam bem projetadas, operadas adequadamente e possuam manutenções constantes.

#### **3.3.1 Descrição geral**

<span id="page-30-1"></span>A Figura 1 apresenta um diagrama esquemático de uma lagoa. Sua estrutura consiste de uma bacia escavada com paredes laterais inclinadas. Com o objetivo de minimizar os custos de sua construção as lagoas são configuradas de uma maneira em que o solo necessário para moldar suas paredes laterais seja obtido a partir da escavação de seu interior. No caso de lagoas mais antigas, uma vedação natural é adquirida à medida que os sólidos das águas residuárias entram nos poros do solo reduzindo a taxa de infiltração. No entanto, atualmente é obrigatório algum tipo de revestimento para manter a infiltração sob controle. Os materiais usados para a impermeabilização são: argilas naturais (como bentonita), asfalto, membranas sintéticas e concreto. Independente do material usado para revestimento, uma camada de concreto sempre é colocada para simplificar a manutenção. Já em volta da lagoa, coloca-se algum tipo de vegetação (por exemplo grama). Para completar existem duas estruturas responsáveis pela entrada e saída das águas servidas, ou seja, o afluente e efluente, respectivamente (GRADY JR. *et al.***,** 2011).

<span id="page-30-0"></span>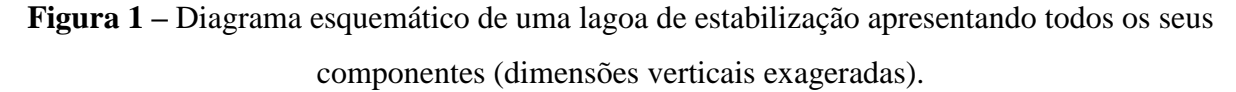

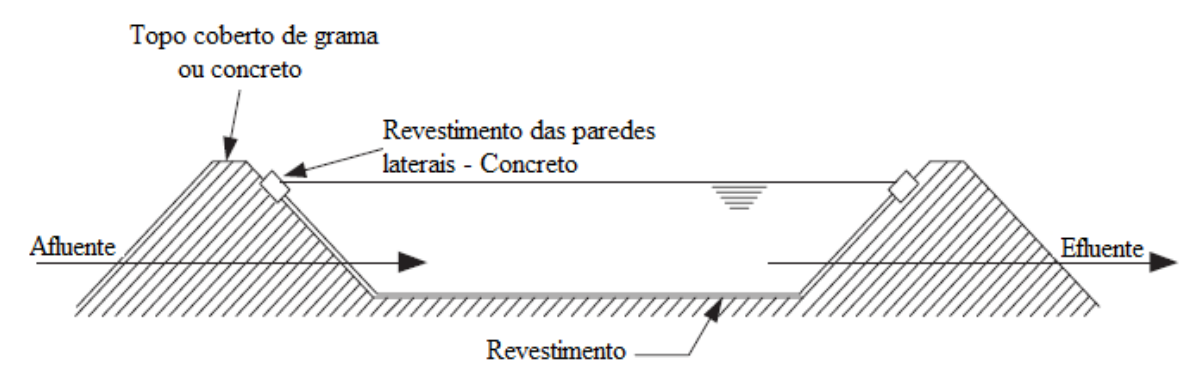

Fonte: Modificado de GRADY JR. et al (2011, p. 618).

#### **3.3.2 Lagoas Facultativas**

<span id="page-30-2"></span>As lagoas facultativas são dentre as lagoas de estabilização o tipo mais simples. Seu processo se baseia na retenção do esgoto por um período longo o bastante para que os processos de estabilização da matéria orgânica ocorram. (VON SPERLING, 2007b).

A grande simplicidade operacional e confiabilidade nesses sistemas são suas principais vantagens. A confiabilidade tem relação com os processos naturais, que não precisam de equipamentos para ocorrerem e muito menos esquemas de operação especiais. Como desvantagens existe o fato de não se poder controlar as características naturais do ambiente que interferem na operação da lagoa, como: temperatura do ar, velocidade dos ventos, cobertura do céu por nuvens. Fatores estes que interferem, por exemplo, nas velocidades das

reações bioquímicas que ocorrem nas lagoas, na incidência de radiação solar na superfície líquida, na taxa de transferência de oxigênio na superfície da lagoa, entre outros (VON SPERLING, 2007b).

Como o nome sugere, facultativa advém do fato de que esses sistemas estabilizam a matéria orgânica por meio de processos aeróbios e anaeróbios. (GRADY JR. *et al.***,** 2011). Além disso, são responsáveis pelo tratamento secundário do esgoto, apresentam uma profundidade que varia de 1 a 1,5 metro e um tempo de detenção hidráulico próximo dos 20 dias (KELLNER e PIRES, 1998).

A Figura 2 ilustra uma lagoa facultativa, na qual sua porção inferior, anaeróbia, consiste de matéria orgânica estabilizada por meio de processos anaeróbios. Eles convertem essa matéria em metano e dióxido de carbono. Enquanto a porção superior, aeróbia, utiliza o oxigênio disponível para o crescimento das algas e reaeração de superfície através da interface ar-líquido. Essa zona é responsável pela estabilização da matéria orgânica utilizando seu metabolismo aeróbio, também fornece uma "capa" capaz de oxidar os compostos reduzidos produzidos na zona anaeróbica, minimizando a liberação de odor e oxidando compostos solúveis que demandam oxigênio. O efluente é retirado da zona aeróbica (GRADY JR. *et al.***,**  2011).

<span id="page-31-0"></span>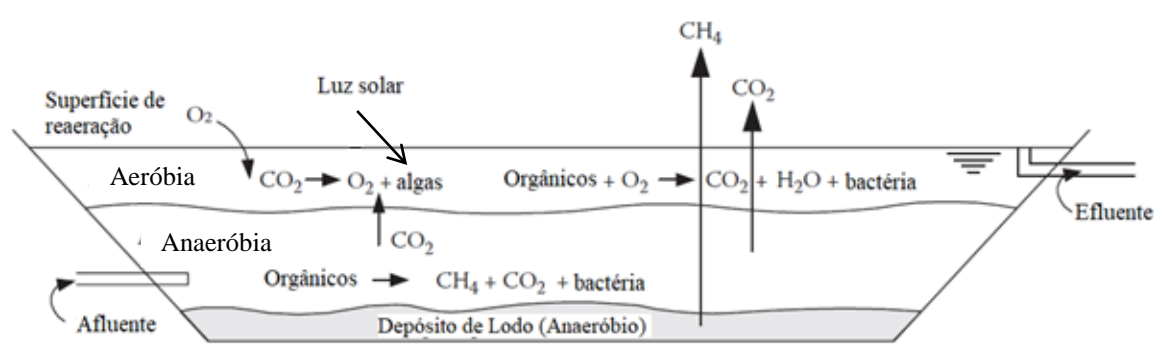

**Figura 2 –** Distribuição das camadas em uma Lagoa Facultativa.

Fonte: Modificado de GRADY JR. et al (2011, p. 25)

De acordo com Kellner e Pires (1998), seu funcionamento durante 24 horas estabelece-se da seguinte maneira, enquanto é dia na maior parte de sua coluna líquida prevalecem as condições aeróbias, causada pela existência da produção de oxigênio fotossintético e a reaeração superficial. Quando torna-se noite, termina a luz solar, a produção de oxigênio proveniente da fotossíntese acaba. Portanto, prevalecem as condições anaeróbias na maior parte da coluna líquida. A região que ora é aeróbia ora é anaeróbia é o que intitula esse tipo de lagoa como facultativa.

Conforme Von Sperling (2007b), os efluentes provenientes das lagoas facultativas apresentam as seguintes características:

- Cor verde, obtida pela alta concentração de algas;
- Alta concentração de oxigênio dissolvido;
- Alta concentração de sólidos suspensos.

De acordo com Kellner e Pires (1998) a concentração de oxigênio pode ser considerada alta, pois em alguns casos a mesma supera a concentração de saturação de oxigênio na água (acima de 12 mg/l de  $O_2$ ), já os sólidos suspensos possuem uma concentração maior do que 200 mg/l. Von Sperling (2007b) também destaca que a concentração de clorofila nas lagoas facultativas está localizada na faixa de 500 a 2000 µg/L, dependendo da carga e temperatura aplicadas, por isso a concentração de algas é avaliada como alta.

As lagoas facultativas também são capazes de removerem nitrogênio e fósforo das águas servidas. A remoção de nitrogênio ocorre por meio da nitrificação e desnitrificação. Como existem zonas com baixa e alta concentração de oxigênio, as condições podem favorecer a nitrificação e desnitrificação. Em relação a remoção de amônia, parte ocorre pelo fato do pH elevado na zona aeróbia. Um pH alto resulta na conversão do íon amônio em amônia livre. A amônia livre é facilmente volatilizada pela atmosfera. O pH elevado ainda permite a precipitação de fósforo, removendo-o da fase líquida, tem-se ainda a variação de pH, por exemplo de manhã as algas estão utilizando o  $CO<sub>2</sub>$  e soltando  $O<sub>2</sub>$ , consumindo alcalinidade e variando o pH. (GRADY JR. *et al.***,** 2011).

Considerando que pode ocorrer a variação do pH a remoção da amônia não é constante podendo ser interrompida em alguns horários do dia.

<span id="page-32-0"></span>

| <b>Parâmetro</b>                                                               | Lagoa Facultativa |
|--------------------------------------------------------------------------------|-------------------|
| Tempo de detenção hidráulico (TDH)                                             | 15-45             |
| Taxa de carga superficial $L_s$ (kgDBO <sub>5</sub> /ha.d)                     | 100-350           |
| Profundidade h (m)                                                             | $1,5-2,0$         |
| Relação L/B (comprimento/largura)                                              | 2a4               |
| Coeficiente de remoção de DBO K (mistura completa) (20°C) (dia <sup>-1</sup> ) | $0,25-0,40$       |
| Coeficiente de temperatura $\theta$ (mistura completa)                         | 1,05-1,085        |

**Tabela 1 –** Parâmetros típicos para lagoas facultativas.

A Tabela 1 apresenta as principais propriedades das lagoas facultativas:

*Continua...*

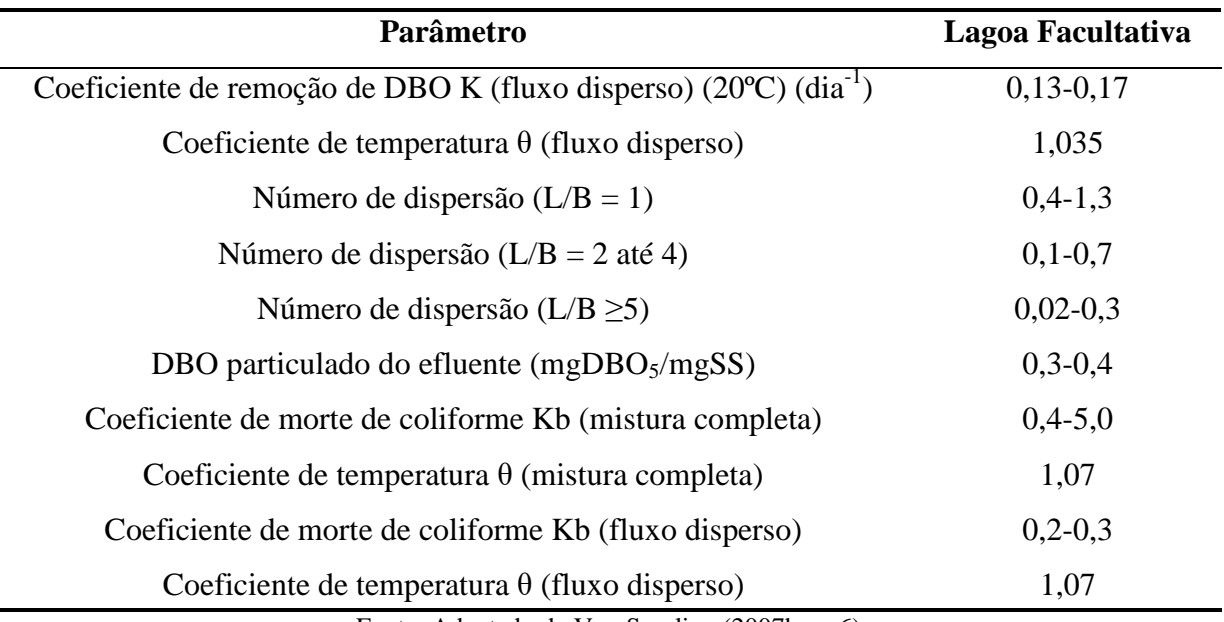

**Tabela 1 (continuação) –** Parâmetros típicos para lagoas facultativas.

Fonte: Adaptado de Von Sperling (2007b, p. 6).

Verifica-se que as lagoas facultativas possuem um grande tempo de detenção hidráulico, uma profundidade que não supera os dois metros e uma relação comprimento/largura que favorece as suas reações e interações (oxigenação, oxidação, fotossíntese das algas, entre outros). Também se observa que o DBO obtido no efluente do tratamento tem um valor inferior à concentração média de DBO em afluentes (300mg/l). Portanto, as suas principais características também são descritas em números (GLOYNA, 1971).

#### **3.4 Dinâmica de Sistemas**

<span id="page-33-0"></span>A dinâmica de sistemas é aplicada em situações complexas, com um número incerto de parâmetros, que dificilmente poderão ser quantificados. É baseada em modelos menos formais, porém que permitem obter uma visão mais estruturada de problemas, englobando os aspectos mais críticos e as possíveis vias de solução (GARCIA, 2006).

Felício (2010) busca definir a dinâmica de sistemas utilizando o entendimento das palavras sistema e dinâmica. Sistema é uma coleção infinita de componentes ou peças delimitadas por uma fronteira imaginária escolhida pelo analista. A definição da fronteira do sistema é um fator importante para definir um modelo, quando muito ampla o modelo se torna difícil, complexo e envolve inúmeros detalhes, nem sempre relevantes. Enquanto, se for muito restrita, pode deixar de englobar importantes aspectos ocasionando resultados insatisfatórios.

Já dinâmica diz respeito a tudo aquilo que se encontra em função do tempo. Logo, a dinâmica estuda o comportamento de variáveis em função do tempo. Portanto, conforme Felício (2010, p.5): "Dinâmica de Sistemas pode ser entendido como o estudo do

comportamento, em função do tempo, de grandezas que estão relacionadas com parte do universo que foi imaginariamente separada para este fim".

Segundo Forrester (1969), citado por Garcia (2006), a dinâmica de sistemas pode ser entendida como uma metodologia para entender as mudanças, para isso são aplicadas equações de diferenças finitas ou equações diferencias. Com a representação desses processos é possível estudar a dinâmica do conjunto de estados possíveis dentro do sistema, dentro do modelo.

Já Batista (2006), encara a dinâmica de sistemas como um meio de fazer entender a estrutura básica de um sistema, com o objetivo de compreender o comportamento que poderá ser produzido. Ela se favorece do fato de que um modelo computacional é capaz de ser de grande complexidade e efetuar cálculos simultâneos, algo que um ser humano, com toda sua capacidade intelectual, não consegue efetuar.

Portanto, a dinâmica de sistemas nada mais é do que um meio de solucionar problemas de grande complexidade, ou seja, muito extensos, que possuem retroalimentação ou um número muito grande de equações diferenciais. Ela se aproveita do fato de que nos dias atuais existem computadores capazes de rodarem modelos, essenciais para que sejam encontradas as soluções dos sistemas.

De maneira muito simplificada, pode-se analisar sob a óptica da dinâmica de sistemas, o equilíbrio entre algas e bactérias que ocorre nas lagoas facultativas, conforme a Figura 3, as algas utilizam o gás carbônico  $(CO_2)$  em conjunto com a luz para realizarem sua fotossíntese, que apresenta como produto o oxigênio  $(O_2)$ , que por sua vez é usado pelas bactérias em sua respiração, gerando o gás carbônico empregado na fotossíntese.

<span id="page-34-0"></span>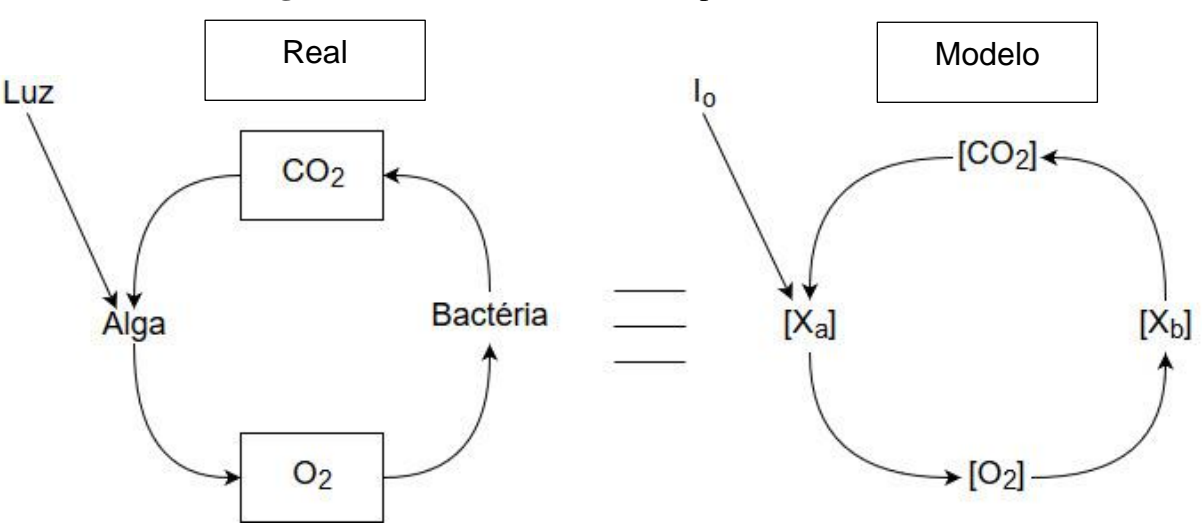

**Figura 3 –** Dinâmica de sistemas aplicada ao modelo.

Fonte: Autora (2019).

#### **3.4.1 Equilíbrio estável (estático) e equilíbrio instável (dinâmico)**

<span id="page-35-1"></span>Um sistema é considerado estável quando é formado ou dominado por um *loop* negativo. Um *loop* é negativo quando no *loop* dominante existir um número ímpar de relacionamentos negativos. A estrutura básica de sistemas estáveis é dada por um estado desejado e por um estado real do sistema, estes dois estados são comparados (diferença), e baseado neste valor o sistema toma uma ação para combinar o estado real com o desejado (Figura 4) (GARCIA, 2006).

Já um sistema instável ocorre quando esse *loop* é positivo. Se um sistema é instável, dificilmente poderá ser estudado, uma vez que terá sido desfeito antes que seja analisado. No entanto, quando se projeta um sistema totalmente novo, deve haver a preocupação em saber se ele será estável. Da mesma forma, se está projetada uma mudança em um sistema estável, deve ser observado se não o transformará em um sistema instável (GARCIA, 2006).

<span id="page-35-0"></span>**Figura 4 –** Representação dos *loops* e comportamento de um sistema estável.

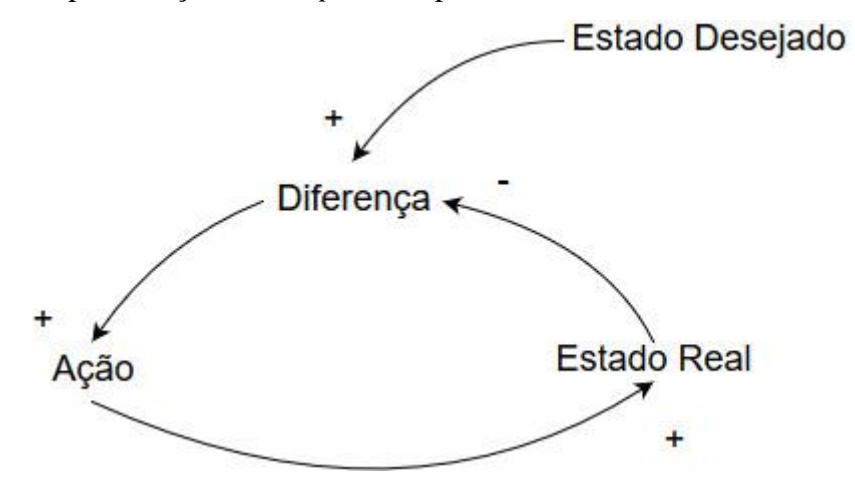

Fonte: Modificado de GARCIA (2006, p. 31).

O modelo estudado (Modelo de Fritz) é estável em seu final, mas passa por um período instável antes de achar seu equilíbrio. A Figura 5 ilustra a instabilidade do modelo nos períodos iniciais e a convergência à estabilidade.
**Figura 5 –** Comportamento das respostas de variáveis qualitativas em função do tempo: instabilidade inicial.

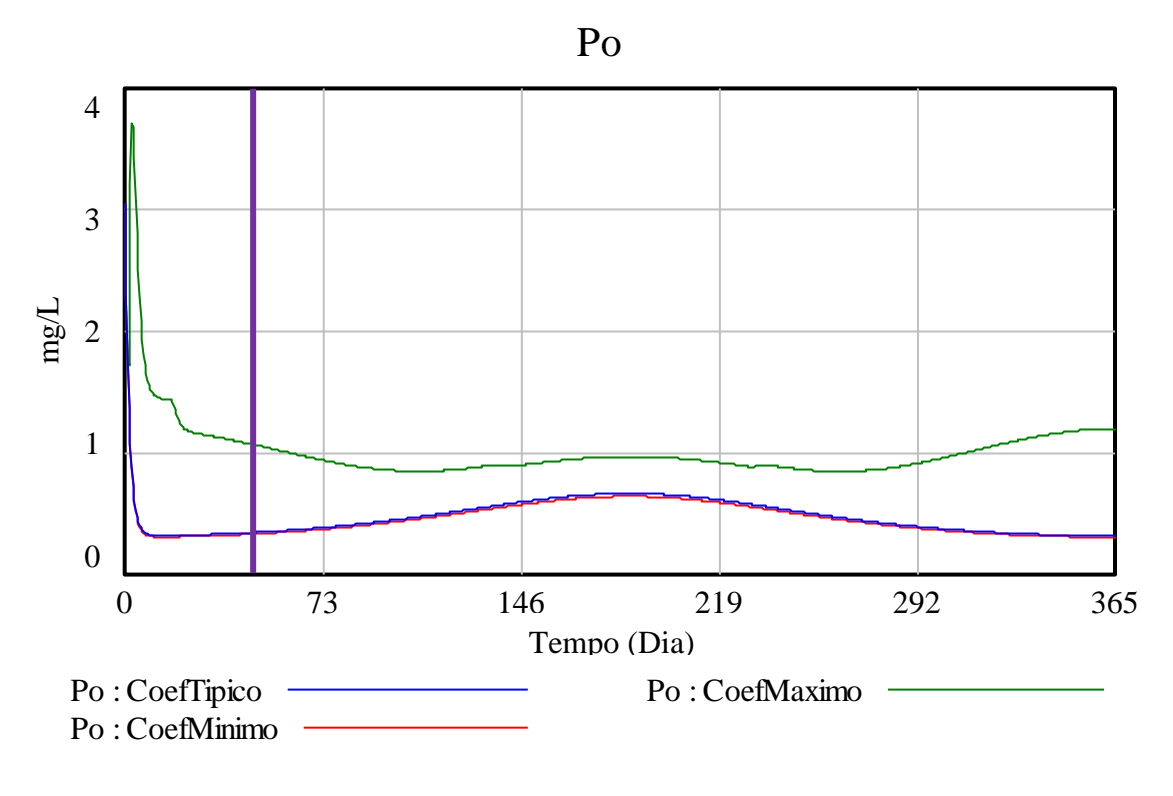

Fonte: Autora (2019).

Ao analisar o gráfico apresentado na Figura 5 observa-se, à esquerda da linha roxa (vertical) a instabilidade na previsão do parâmetro de qualidade, e à direita, observa-se a estabilidade adquirida.

**Figura 6 –** Representação de um parâmetro instável e estável.

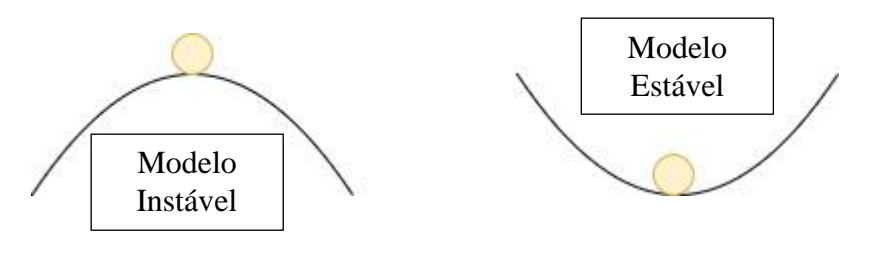

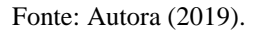

A Figura 6 representa a variação dos parâmetros, sendo classificados em modelos instáveis e estáveis. O oxigênio é um exemplo de parâmetro instável, pois depende de outros parâmetros, fazendo com que qualquer mudança no sistema afete o seu valor final, ou seja, diante de qualquer alteração a bolinha do oxigênio se desloca para esquerda ou para direita.

# **3.5 Modelagem Sistêmica da Lagoa de Estabilização**

A modelagem sistêmica de lagoas de estabilização foi iniciada em 1979 quando Fritz em conjunto com Middleton e Meredith elaboraram aquele que seria o precursor de seu modelo matemático publicado em 1985.

Desde então outros cientistas buscam modelar as reações e o comportamento de lagoas, Wood *et al* (1998) desenvolveu um modelo computacional dinâmico bidimensional, destacando que os modelos até então existentes apresentavam problemas por não considerarem a estrutura de entrada de afluente, a geometria das lagoas e a hidrodinâmicas dos fluídos.

Anos mais tarde, Beran e Kargi (2005) mostraram um modelo matemático para lagoas facultativas similar ao de Fritz (1985), no qual o equilíbrio do sistema é obtido por meio da dinâmica de sistemas. Por fim, Sunarsih, Purwanto e Budi (2013) seguindo esse mesmo pensamento criaram um modelo matemático representativo do sistema de lagoas Sewon Bantul localizado na Indonésia, que também usa da dinâmica de sistemas.

De acordo com Kellner e Pires (1998, p. 98): "O modelo proposto por Fritz e seus colaboradores foi, talvez, o primeiro e é o mais completo modelo dinâmico desenvolvido para a avaliação do comportamento de lagoas facultativas".

# **3.5.1 Modelo de Fritz (1985)**

A técnica básica do modelo matemático foi a de desenvolver simultaneamente diversas equações de conservação de massa para as várias espécies bioquímicas (DBO, algas, OD, entre outras), elas foram solucionadas via métodos numéricos em um computador (FRITZ, 1985).

As equações de conservação de massa desenvolveram-se para espécies químicas e biomassa reagindo a fatores ambientais que afetam os mecanismos dos processos. Para essas equações dispõem-se as concentrações dos afluentes e efluentes, sendo eles: DQO, oxigênio dissolvido, bactérias, algas, carbono inorgânico, fósforo orgânico e inorgânico, nitrogênio orgânico, amônia, nitrato, alcalinidade e formação de lodo (Quadro 4) (FRITZ, 1985).

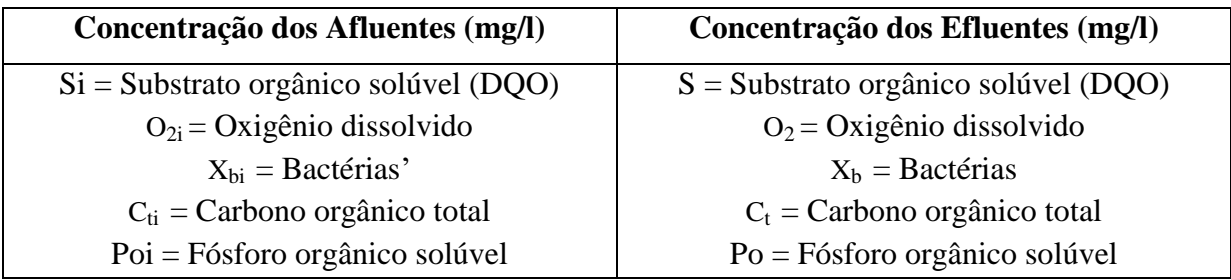

**Quadro 4 –** Variáveis do modelo matemático para lagoas de estabilização.

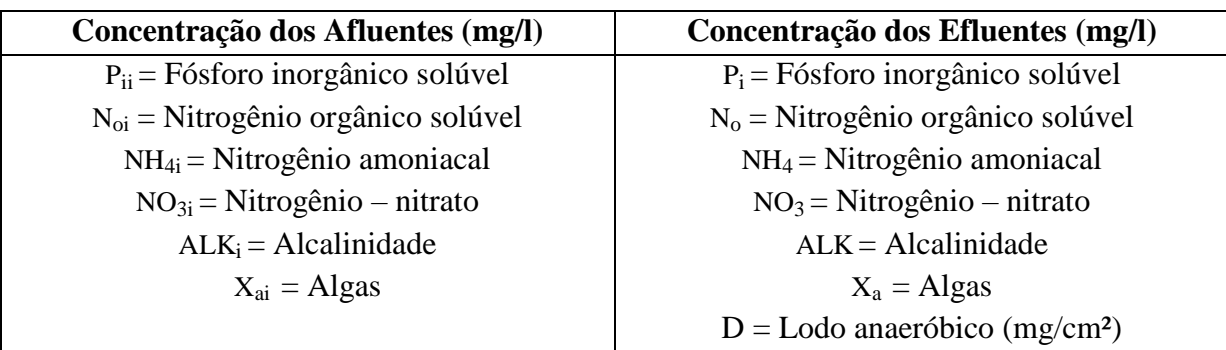

**Quadro 4 (continuação) –** Variáveis do modelo matemático para lagoas de estabilização.

Fonte: FRITZ (1985, p. 191).

### **3.5.2 Balanço Geral das Massas**

Em reatores biológicos de fluxo contínuo para um balanço completo da massa é necessário incluir termos de produção ou consumo de substâncias, afluente, efluente e acúmulo ou depleção do material (KELLNER e PIRES, 1998). O balanço geral de massa, tanto para substâncias bióticas quanto abióticas, pode ser escrito para reatores de mistura completa: (FRITZ, 1985).

$$
\Sigma \ (reações) + (afluence) = (efluentes) + (acúmulo) \tag{1}
$$

Sendo C a concentração da substância, o volume V do reator constante, com entradas e saídas exclusivamente devido a fluxos líquidos, tem-se: (FRITZ, 1985).

$$
V\Sigma (rc) + QiCi = QoC + V\frac{dC}{dt}
$$
 (2)

Onde: rc = taxa de reação volumétrica do substrato (mg/L.dia).

$$
\begin{cases}\nrc > 0 \rightarrow \text{substância gerada} \\
rc < 0 \rightarrow \text{substância consumida} \\
rc = 0 \rightarrow \text{nenhuma reação}\n\end{cases}
$$

 $Ci = \text{concentração do afluente (mg/l)}.$ 

 $C =$  concentração do efluente (mg/l).

 $Q = \text{vazão effuente (m}^3/\text{dia}).$ 

Dispondo-se da vazão afluente igual à vazão efluente e volume constante, inclui-se o tempo de detenção hidráulico na equação (*θ*): (FRITZ, 1985).

$$
\frac{dC}{dt} = \frac{Ci}{\theta} - \frac{C}{\theta} + \Sigma (rc)
$$
 (3)

As taxas de reação químicas estão resumidas no Quadro 5. Diversas taxas de reações descritas são apresentadas nesse mesmo quadro.

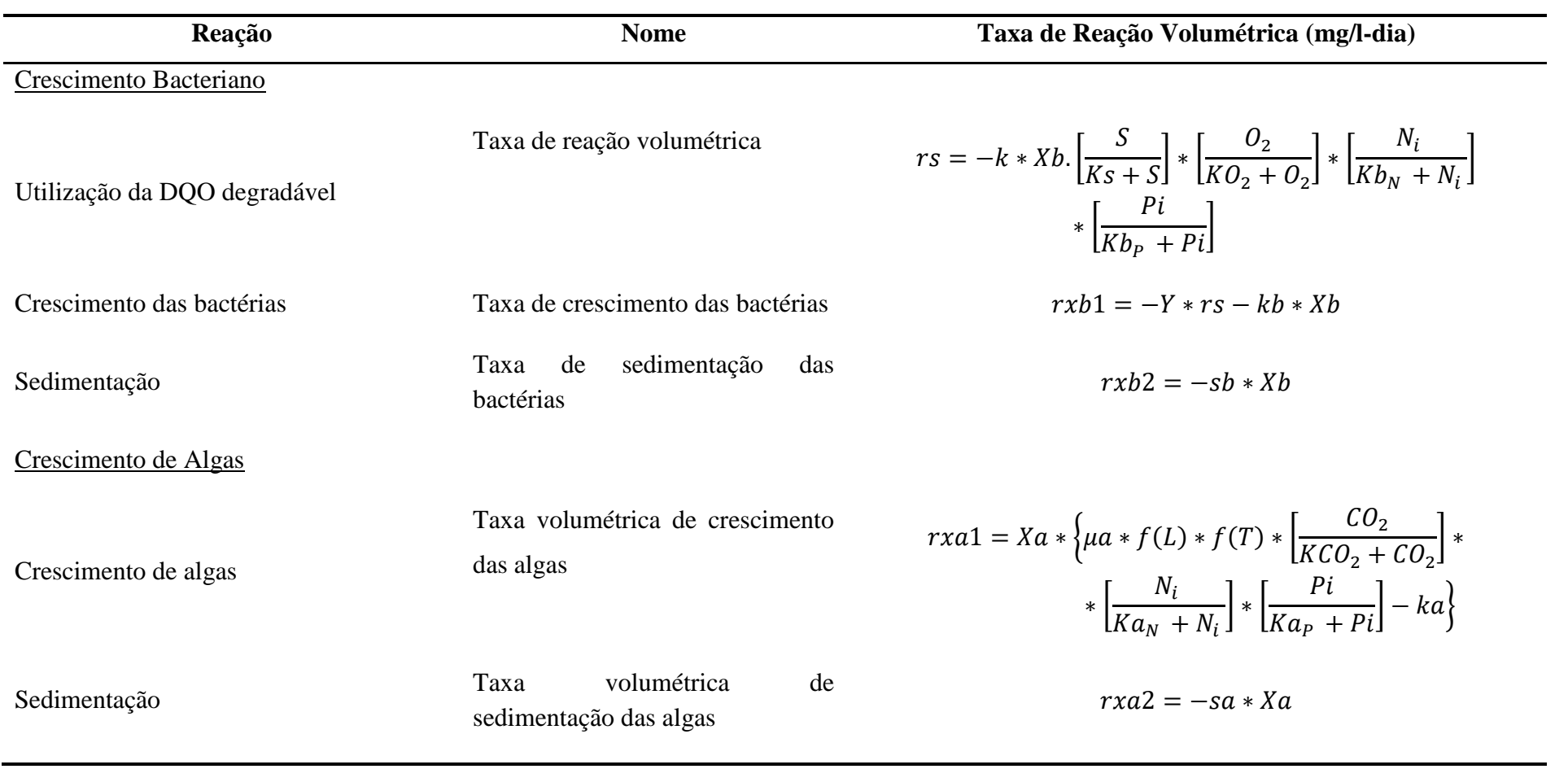

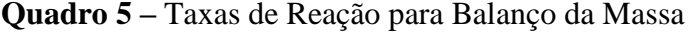

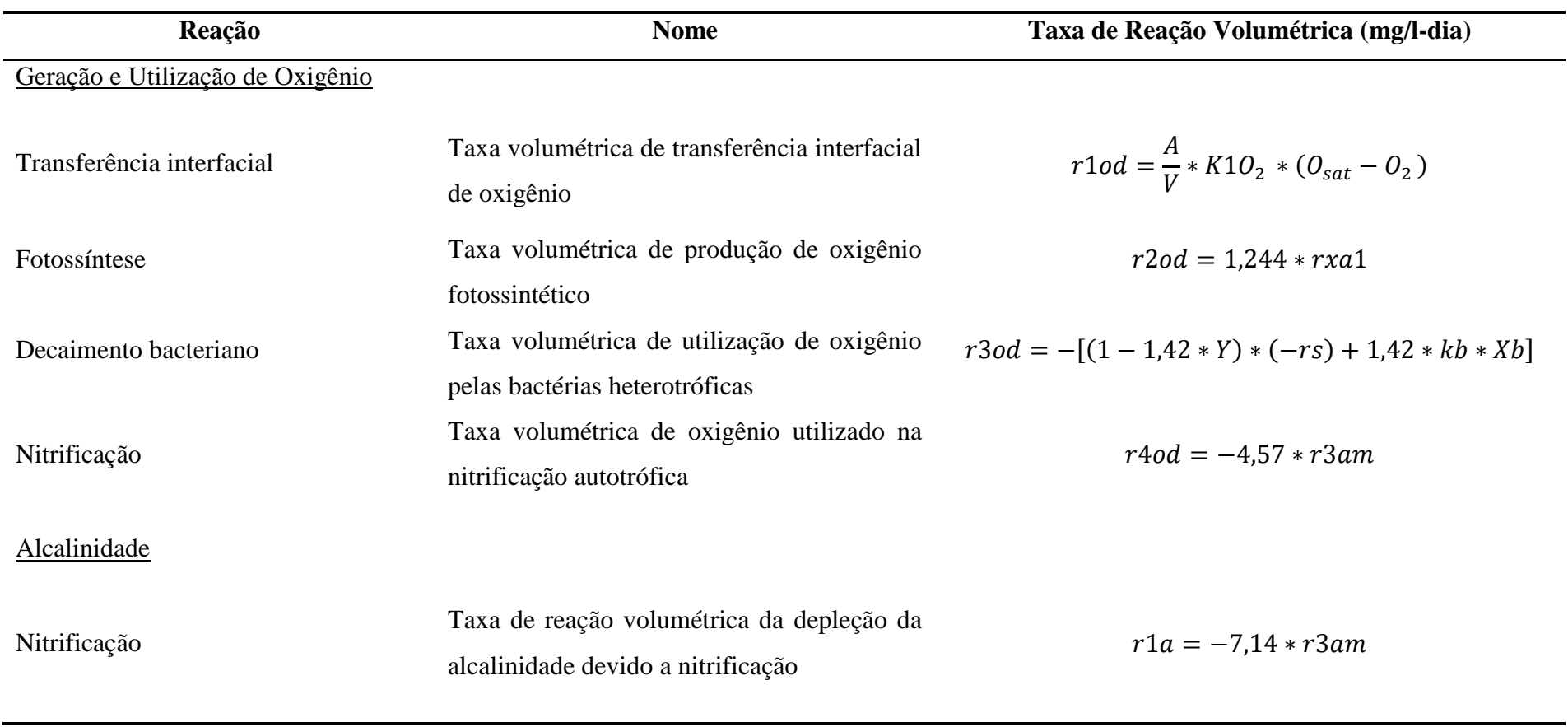

**Quadro 5 (continuação) –** Taxas de Reação para Balanço da Massa.

| Reação                           | <b>Nome</b>                                                                                                    | Taxa de Reação Volumétrica (mg/l-dia)                                                                                                    |  |
|----------------------------------|----------------------------------------------------------------------------------------------------|----------------------------------------------------------------------------------------------------|--|
| Nitrogênio Orgânico              |                                                                                                    |                                                                                                    |  |
| Decaimento de bactérias e algas  | Taxa volumétrica de reação referente à<br>produção de N-orgânico devido<br>ao<br>decaimento de algas e bactérias | $r1no = 0.124 * kb * Xb + 0.063 * ka * Xa$                                                                                                    |  |
| Transformação do N-Orgânico em   | Taxa volumétrica de reação referente à                                                                           | $r2no = -\alpha_N * N_o$                                                                                                    |  |
| NH <sub>3</sub>                  | transformação do NH <sub>3</sub> em N-orgânico                                                                   |                                                                                                    |  |
| Amônia                           |                                                                                                    |                                                                                                    |  |
| Transformação do N-Orgânico em   | Taxa volumétrica de reação referente à                                                                           | $r1am = -r2no$                                                                                                    |  |
| NH <sub>3</sub>                  | transformação do N-orgânico em NH <sub>3</sub>                                                                   |                                                                                                    |  |
| Crescimento de algas e bactérias | Taxa volumétrica de reação devido à<br>utilização de amônia por algas e bactérias                                | $r2am = 0.063 * (rxa1 + ka * Xa) - 0.124 *$<br>$*(-Y * rs)$                                                                                   |  |
| Nitrificação                     | Taxa volumétrica de reação para nitrificação<br>da amônia                                                        | $r3am = -\frac{\mu_N}{Y_N} * \left[\frac{NH_4}{K_N + NH_4}\right] * \left[\frac{O_2}{KNO_2 + O_2}\right] * [CpH]$<br>$\ast$ [C <sub>T</sub> ] |  |

**Quadro 5 (continuação) –** Taxas de Reação para Balanço da Massa.

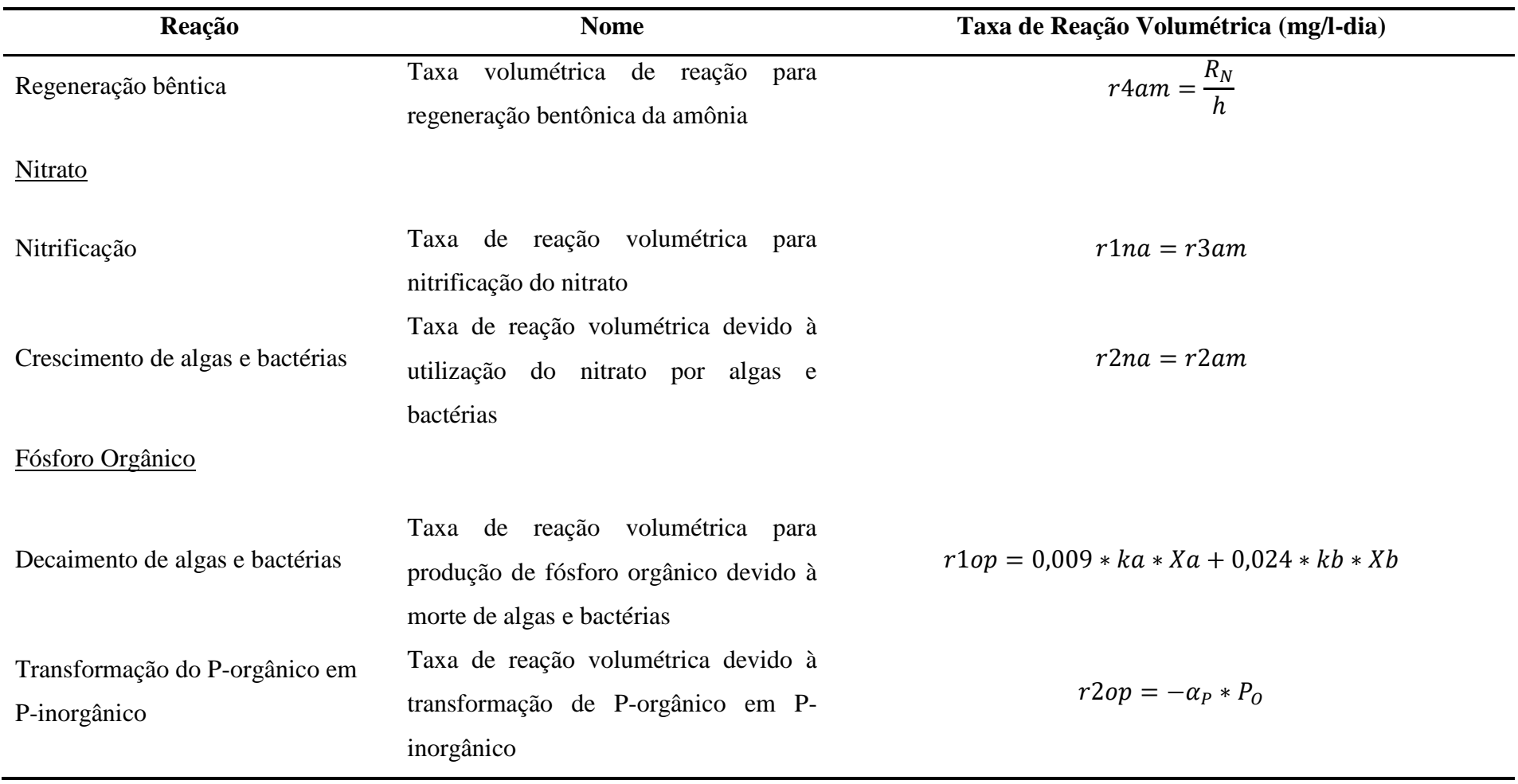

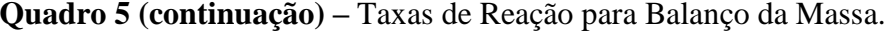

42

| Reação                                              | <b>Nome</b>                                                                                                  | Taxa de Reação Volumétrica (mg/l-dia)                              |
|-----------------------------------------------------|----------------------------------------------------------------------------------------------------|--------------------------------------------------------------------|
| Fósforo Inorgânico                                  |                                                                                                    |                                                                    |
| Crescimento de algas e bactérias                    | Taxa de reação volumétrica para assimilação do<br>fósforo inorgânico pela biomassa para a síntese<br>celular | $r1ip = 0,009 * (rxa1 + ka * Xa) - 0,024 *$<br>$*(-Y * rs)$        |
| Transformação do P-orgânico em<br>P-inorgânico      | Taxa de reação volumétrica para transformação de<br>P-inorgânico                                             | $r2ip = r2op$                                                      |
| Regeneração bêntica                                 | Taxa de reação volumétrica para a produção de P-<br>inorgânico                                               | $r3ip = \frac{R_P}{h}$                                             |
| Geração e Utilização do Carbono<br>Inorgânico Total |                                                                                                    |                                                                    |
| Transferência interfacial                           | Taxa de reação volumétrica para o dióxido de<br>carbono                                                      | $r1ct = \frac{12}{44} * \frac{A}{V} * K1CO_2 * (CO_{2sat} - CO_2)$ |
| Decaimento bacteriano                               | Taxa de reação volumétrica para dióxido de carbono<br>produzido pela morte de bactérias                      | $r2ct = \frac{12}{32} * r3od$                                      |

**Quadro 5 (continuação) –** Taxas de Reação para Balanço da Massa.

| Reação                       | <b>Nome</b>                                        | Taxa de Reação Volumétrica (mg/l-dia)     |
|------------------------------|----------------------------------------------------|-------------------------------------------|
| Fotossíntese                 | Taxa de reação volumétrica para dióxido de carbono | $r3ct = -1.314 * rxa1$                    |
|                              | utilizado na fotossíntese                          |                                           |
| Decaimento bentônico         | Taxa de reação volumétrica para dióxido de carbono | $r4ct = \frac{R_c * C_M}{h}$              |
|                              | produzido pela digestão de lodo anaeróbio          |                                           |
| Lodo Anaeróbio               |                                                    |                                           |
|                              | Taxa de reação volumétrica para sedimentação de    |                                           |
|                              | algas e bactérias                                  |                                           |
|                              | Taxa de reação volumétrica para regeneração da     | $r2d = Ur * D$                            |
|                              | camada bentônica                                   |                                           |
| Sedimentação<br>Ressuspensão | $T = T - T$                                        | $r1d = \frac{1}{h} * (sa * Xa + sb * Xb)$ |

**Quadro 5 (continuação) –** Taxas de Reação para Balanço da Massa.

Fonte: FRITZ (1985, p. 193).

### **3.5.3 Crescimento Bacteriano**

A equação de balanço da massa para a concentração de substrato em reatores de mistura completa está apresenta na Equação 4, elaborada por Fritz (1985):

$$
\frac{ds}{dt} = \frac{Sis}{\theta} - \frac{S}{\theta} + rs \tag{4}
$$

Onde:

S = concentração do substrato como DQO (mg/l).

Sis = concentração solúvel de DQO no afluente (mg/l).

rs = taxa de reação volumétrica (mg/l-dia).

Sendo que a concentração solúvel de DQO no afluente é calculada pela Equação 5:

$$
Sis = Si * (1 - Fr + Fn) \tag{5}
$$

Onde:

 $Si = DQO$  do afluente total ou bruto (mg/l).

$$
Fn = \begin{cases} -e^{0.16T} & se \quad T \le 15^{\circ}C. \\ \frac{(T-15)^2}{100} & se \quad T > 15^{\circ}C. \end{cases}
$$

Fr = 10% da DQO Total afluente.

A produção celular é estimada pela Equação 6:

$$
\frac{dX_b}{dt} = \frac{X_{bi}}{\theta} - \frac{X_b}{\theta} + rX_{b1} + rX_{b2} \tag{6}
$$

Onde:

Xb = concentração da biomassa bacteriana (mg/l).

Xbi = concentração bacteriana do afluente (mg/l).

rxb1 = taxa de crescimento das bactérias (mg/l-dia).

rxb2 = taxa de sedimentação das bactérias (mg/l-dia).

A cinética de crescimento de culturas de bactérias e algas é determinada através da utilização do conceito de limitação de nutrientes em um reator de mistura completa, baseado na equação de Monod. Essa formulação é similar à conhecida expressão de Michaelis-Menten usada na cinética de enzimas (FRITZ, 1985).

Conforme Kellner e Pires (1998), o modelo de Monod afirma que, em uma cultura contínua, o crescimento é limitado. Verificou-se experimentalmente que o efeito da limitação do substrato ou de um nutriente pode ser adequadamente definido pela Equação 7:

$$
r = rm * \frac{S}{Ks + S}
$$

Onde:

 $r = \tan \theta$  específica de crescimento.

rm = máxima taxa específica de crescimento.

S = concentração do substrato.

Ks = concentração do substrato na metade da máxima taxa de crescimento.

O modelo para a taxa de crescimento das bactérias, rxb1, é baseada na disponibilidade do substrato *S*, como DQO, e nutrientes necessários para a síntese celular. A redução de crescimento causada pela redução da concentração de nitrogênio e fósforo é expressada algebricamente como produto da expressão de Michaelis-Menten para esses nutrientes. Devido às bactérias aeróbicas precisarem de oxigênio para metabolizarem perdas, a concentração de O<sup>2</sup> também é considerada como limitante na taxa de *rs*, como pode ser visto no Quadro 5 (FRITZ, 1985).

Assim, o coeficiente cinético *k* foi modelado como:

$$
k = k20 \cdot \beta^{(T-20)} \tag{8}
$$

Onde:

 $k20 = \text{taxa específica de utilização do substrato a } 20^{\circ}\text{C.} (\text{dia}^{-1})$ 

 $β =$  coeficiente de Arrhenius.

 $T =$  temperatura ( $^{\circ}$ C).

Quando existe o aumento da temperatura, aumenta o número de nutrientes e existe um crescimento bacteriano(multiplicação), consequentemente as bactérias respiram em uma maior taxa. Portanto, o coeficiente de decaimento bacteriano, *kb* é escrito como:

$$
kb = kb20 * \beta^{(T-20)} \tag{9}
$$

Onde:  $kb20 = \text{coeficiente}$  de decaimento bacteriano a  $20^{\circ}$ C. (dia<sup>-1</sup>)

## **3.5.4 Crescimento de Algas**

O crescimento de algas é limitado pela disponibilidade de dióxido de carbono, nitrogênio inorgânico total e fósforo inorgânico total. Obteve-se o balanço de massa para algas pela Equação 10: (FRITZ, 1985).

$$
\frac{dX_a}{dt} = \frac{X_{ai}}{\theta} - \frac{X_a}{\theta} + rx_{a1} + rx_{a2} \tag{10}
$$

Onde:

 $Xa =$ concentração de algas (mg/l).

(7)

Xai= concentração de algas no afluente (mg/l).

rxa1= taxa volumétrica de crescimento das algas (mg/l-dia).

rxa2 = taxa volumétrica de sedimentação das algas (mg/l-dia).

Para calcular *rxa1*, tem-se o coeficiente de respiração *ka* (Equação 11):

$$
ka = Cr * T \tag{11}
$$

Onde: Cr = coeficiente de respiração em função da temperatura (dia.  $^{\circ}$ C)<sup>-1</sup>.

# **3.5.5 Geração e Utilização de Oxigênio**

A disponibilidade de oxigênio para a decomposição bacteriana de orgânicos solúveis é de extrema importância caso se deseje manter o sistema em condições aeróbias. Para o balanço de oxigênio tem-se: (FRITZ, 1985).

$$
\frac{d\theta_2}{dt} = \frac{\theta_{2i}}{\theta} - \frac{\theta_2}{\theta} + r1_{od} + r2_{od} + r3_{od} + r4_{od} \tag{12}
$$

Onde:

 $O_2$  = concentração de oxigênio (mg/l).

 $O_{2i}$  = concentração de oxigênio no afluente (mg/l).

r1od = taxa volumétrica de transferência interfacial de oxigênio (mg/l-dia).

r2od = taxa volumétrica de produção de oxigênio fotossintético (mg/l-dia).

r3od = taxa volumétrica de utilização de oxigênio pelas bactérias heterotróficas (mg/l-dia).

r4od = taxa volumétrica de oxigênio utilizado na nitrificação autotrófica(mg/l-dia).

Segundo Banks e Herrera (1977, citado por Fritz, 1985), o coeficiente de transferência interfacial *k10<sup>2</sup>* é definido para lagos rasos e lagoas conforme a Equação 13:

$$
k10_2 = \frac{1}{h} * (0.384 * W^5 - 0.088 * W + 0.0029 * W^2)
$$
\n(13)

Onde:

h = profundidade da lagoa (m).

 $W =$  Velocidade do vento (km/h).

O oxigênio dissolvido de saturação, em nível de mar, pode ser estabelecido pela equação de Colomer & Rico (1993): (citado por KELLNER e PIRES, 1998).

$$
O_{2Sat1\,atm} = 14,61996 - 0,4042 \times T + 0,00842 \times T^2 + 0,00009 \times T^3 \tag{14}
$$

Ajustando a concentração de oxigênio para a altitude local, tem-se a Equação 15:

$$
O_{2Sat} = O_{2Sat1 \text{ atm}} * [9.8 * 10^{-5} * (10019.03 - ALT)]
$$
\nOrder AI T – altitude da lagoa em relação ao nível do mar (m)

Onde: ALT = altitude da lagoa, em relação ao nível do mar (m).

A produção de oxigênio fotossintético é representada pela Equação 16, feita com base na relação estequiométrica de Stumm e Morgan (1970). A produção de oxigênio é de 1,244 miligramas de oxigênio produzido para cada miligrama de células de algas sintetizadas (citado por Fritz, 1985).

$$
106CO_2 + 15NO_3^- + HPO_4^- + 122H_2O + 18H^+ \rightarrow C_{106}H_{263}O_{110}N_{16}P + 138O_2
$$
 (16)

Já a Equação 17 é empregada para determinar a utilização de oxigênio na respiração de células de bactérias. Ela assume a composição celular de bactérias por  $C_5H_7NO_2$ (HOOVER e PORGES, citado por Fritz, 1985).

$$
C_5H_7NO_2 + 5O_2 \rightarrow 5CO_2 + 2H_2O + NH_3 \tag{17}
$$

As Equações 16 e 17 são a base para as relações estequiométricas aplicadas no modelo utilizado neste estudo.

### **3.5.6 Balanço de Nitrogênio**

Para o nitrogênio orgânico solúvel, o balanço é apresentado na Equação 18: (FRITZ, 1985).

$$
\frac{dN_o}{dt} = \frac{N_{oi}}{\theta} - \frac{N_o}{\theta} + r1_{no} + r2_{no}
$$
\n
$$
\tag{18}
$$

Onde:

No = concentração de nitrogênio orgânico (mg/l).

Noi = concentração de nitrogênio orgânico no afluente (mg/l).

r1no = taxa volumétrica de reação referente à produção de N-orgânico devido ao decaimento de algas e bactérias (mg/l-dia).

 $r2n\sigma = \tan \theta$  volumétrica de reação referente à transformação do NH<sub>3</sub> em N-orgânico  $(mg/l-dia)$ .

O balanço para amônia e nitrato é dado pela Equação 19: (FRITZ, 1985).

$$
\frac{dNH_4}{dt} = \frac{NH_{4i}}{\theta} - \frac{NH_4}{\theta} + r1_{am} + p1 r2_{am} + r3_{am} + r4_{am}
$$
\n(19)

$$
\frac{dNO_3}{dt} = \frac{NO_{3i}}{\theta} - \frac{NO_3}{\theta} + r_{1na} + p^2 r_{2na}
$$
\n(20)

Onde:

NH4 = concentração de amônia no efluente (mg/l).

 $NH_{4i} = \text{concentração}$  de amônio no afluente (mg/l).

 $NO<sub>3</sub> = concentração de nitrato no effuente (mg/l).$ 

 $NO<sub>3i</sub> = concentração de nitrato no afluente (mg/l).$ 

r1am = taxa volumétrica de reação referente à transformação do N-orgânico em NH<sub>3</sub> (mg/ldia).

r2am = taxa volumétrica de reação devido à utilização de amônia por algas e bactérias (mg/ldia).

r3am = taxa volumétrica de reação para nitrificação da amônia (mg/l-dia).

r4am = taxa volumétrica de reação para regeneração bentônica da amônia (mg/l-dia).

r1na = taxa de reação volumétrica para nitrificação do nitrato (mg/l-dia).

r2na = taxa de reação volumétrica devido a utilização do nitrato por algas e bactérias (mg/ldia).

p1 = fator de preferência para amônia.

p2 = fator de preferência ao nitrato.

Bactérias autotróficas e algas utilizam amônia e nitrato, porém elas preferem amônia, por isso que os fatores de preferência, *p1* e *p2* são adotados. Amônia deve ser usada antes que o nitrato seja utilizado na síntese celular (GOLTERMAN, 1975, citado por FRITZ, 1985).

Se  $[NH_4^+] = 0$ , então p1 = 0 e p2 = 1. No entanto, se  $[NH_4^+] \neq 0$ , então p1 = 1 e p2 = 0.

Esse fator de preferência pode ser explicado por Sawyer e McCarthy (1967), os autores discorrem que químicos trabalhando com águas servidas e poluídas aprenderam que a maior parte do nitrogênio presente nessas, está na forma de nitrogênio orgânico (proteína) e amônia. Conforme o tempo progride, o nitrogênio orgânico é transformado em amônia, e posteriormente, caso as condições aeróbias prevaleçam, ocorre a oxidação da amônia em nitrito e nitrato, todo esse processo é apresentado na Figura 7.

**Figura 7 –** Mudanças ocorridas nas formas de nitrogênio presentes em águas residuárias sob condições aeróbias.

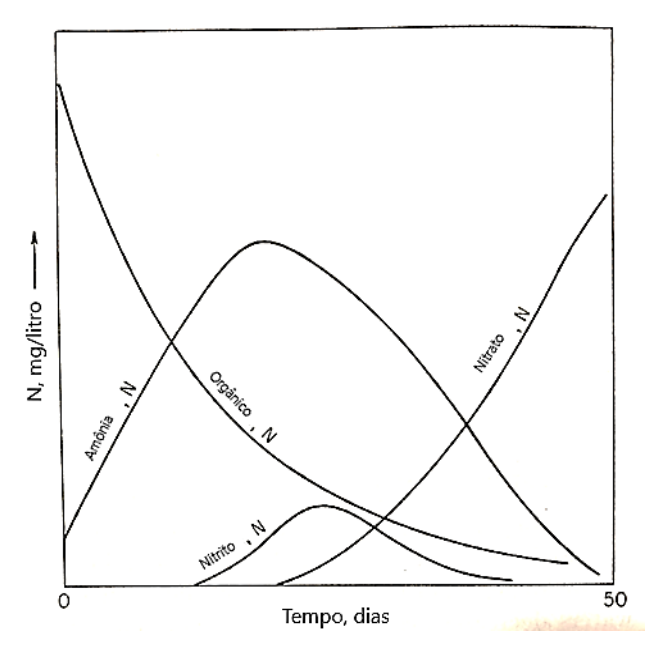

Fonte: Modificado de SAWYER e MCCARTHY (1967, pg. 424).

O nitrogênio, que compõe o esgoto, entra na lagoa de estabilização contendo amônia, nitrogênio orgânico e nitrato. A fixação do nitrogênio da atmosfera pode ser obtida por meio de algumas espécies de algas, entretanto, esse processo não é modelado. O nitrogênio orgânico pertencente à biomassa e esgoto é quebrado através da hidrólise em amino ácidos, resultando na formação de amônia por intermédio da decomposição feita por bactérias. Inicialmente, parte da amônia solúvel é combinada com  $H^+$  para formar íons de amônia: (FRITZ, 1985).

$$
NH_3 + H^+ \to NH_4^+ \tag{21}
$$

Isso causa o aumento do pH. A oxidação prossegue com a ação autotrófica das bactérias *Nitrosomas* e *Nitrobacter* que sequencialmente produzem o nitrito e nitrato: (FRITZ, 1985).

$$
NH_4^+ + 2O_2 \rightarrow H_2O + NO_3^- + 2H^+ \tag{22}
$$

A oxidação da amônia a nitrato requer 4,57 mg de oxigênio para cada miligrama de amônia nitrificada como N. A formação de nitrato é mais rápida do que a formação de nitrito, pois a *Nitrobacter* necessita de cerca 3 vezes mais substrato que a *Nitrosomonas* para obter a mesma quantidade de energia. Portanto, a concentração de nitrito é sempre baixa e a taxa de nitrificação é limitada pela atividade da *Nitrosomonas*. Por isso, o nitrito não é modelado (FRITZ, 1985).

O processo de desnitrificação também não é modelado. Quando a lagoa está operando apropriadamente a desnitrificação não deve ocorrer perto da região bêntica (FRITZ, 1985). Apesar do processo de desnitrificação já ter sido observado em um estudo de Pozzi *et al.* (2014), que detectou o crescimento de bactérias desnitrificantes não cultivadas em um reator aerado de leito móvel operado em fluxo contínuo tratando água branca de papel e celulose.

O coeficiente de reação para a conversão da amônia em N-orgânico  $(\alpha_N, \text{ em dia}^{-1})$ , conforme Del Toro (1975): (FRITZ, 1985).

$$
\alpha_N = 0.002 \times T \tag{23}
$$

Onde:  $T =$  temperatura do líquido (°C).

Conforme Fritz (1985), a nitrificação pode ser descrita como um processo de um único passo, com ligações funcionais com temperatura, oxigênio dissolvido e pH. Usando o modelo de Monod, o coeficiente de crescimento da *Nitrosomonas*, *r3am* é obtido através da equação do Quadro 5. A constante de meia saturação para as *Nitrosomonas*, *KN*, é obtido por meio da Equação 24:

$$
K_N = 10^{0.051T} - 1.58\tag{24}
$$

Valores do pH impossibilitam o crescimento de *Nitrosomonas*, particularmente valores que não estejam no intervalo  $7 \leq pH \leq 9$ . Amônia livre e ácido nitroso inibem organismos nitrificantes causando diferenças entre o pH intracelular e extracelular.

O modelo de Fritz (1985) considera a instabilidade do  $NO<sub>2</sub>$ <sup>-</sup> e por estar em ambiente anaeróbio há conversão para  $NO_3^-$  ( $HNO_2 + H_2O \leftrightarrow H_3O^+ + NO_2^-$ ) (ANTHONISEN *et al*, 1976, citado por FRITZ, 1985).

Seguindo o disposto por Downing (1966), citado por Fritz (1985), a relação para o fator de Nitrificação pH (*CpH*) é modelada por:

$$
\begin{aligned} \n\zeta CpH &= [1 - 0.833 * (7.2 - pH) \to para\, pH < 7.2\\
\zeta pH &= 1.0 \to para\, pH \ge 7.2 \n\end{aligned} \tag{25}
$$

Já o fator dependente da temperatura,  $C_T$ , também foi equacionado:

$$
C_T = EXP[0,098*(T-15)]
$$
\n(26)

### **3.5.7 Balanço do Fósforo**

O balanço para fósforo orgânico é apresentado pela Equação 27: (FRITZ, 1985).

$$
\frac{dP_o}{dt} = \frac{P_{oi}}{\theta} - \frac{P_o}{\theta} + r_{1op} + r_{2op}
$$
 (27)

Onde:

Po = concentração do fósforo orgânico (mg/l).

Poi = concentração do fósforo orgânico no afluente (mg/l).

r1op = taxa de reação volumétrica para produção de fósforo orgânico devida à morte de algas e bactérias (mg/l-dia).

r2op = taxa de reação volumétrica devida à transformação de P-orgânico em P-inorgânico  $(mg/l-dia)$ .

O modelo de DiToro *et al* (1975) é usado para computar o coeficiente de transformação para P-orgânico em P-inorgânico (α<sub>P</sub>, em dia<sup>-1</sup>) é obtido através da fórmula: (citado por FRITZ, 1985).

$$
\alpha_P = 0.02 \times T \tag{28}
$$

Já para o fósforo inorgânico observa-se o balanceamento: (FRITZ, 1985).

$$
\frac{dP_i}{dt} = \frac{P_{ii}}{\theta} - \frac{P_i}{\theta} + r_{1ip} + r_{2ip} + r_{3ip}
$$
\n
$$
(29)
$$

Onde:

Pi = concentração do fósforo inorgânico (mg/l).

Pii = concentração do fósforo inorgânico no afluente (mg/l).

r1ip = taxa de reação volumétrica para assimilação do fósforo inorgânico pela biomassa para a síntese celular (mg/l-dia).

r2ip = taxa de reação volumétrica para transformação de P-inorgânico (mg/l-dia).

r3ip = taxa de reação volumétrica para a produção de P-inorgânico (mg/l-dia).

#### **3.5.8 Balanço do Carbono**

O balanço para o carbono inorgânico total é escrito pela Equação 30: (FRITZ, 1985).

$$
\frac{dC_t}{dt} = \frac{C_{ti}}{\theta} - \frac{C_t}{\theta} + r_{1ct} + r_{2ct} + r_{3ct} + r_{4ct}
$$
\n(30)

Onde:

Ct =concentração do carbono inorgânico total (mg/l).

Cti = concentração do carbono inorgânico total no afluente (mg/l).

r1ct = taxa de reação volumétrica para o dióxido de carbono (mg/l-dia).

r2ct = taxa de reação volumétrica para dióxido de carbono produzido pela morte de bactérias  $(mg/l-dia)$ .

r3ct = taxa de reação volumétrica para dióxido de carbono utilizado na fotossíntese (mg/l-dia). r4ct = taxa de reação volumétrica para dióxido de carbono produzido pela digestão de lodo anaeróbio (mg/l-dia).

Para a concentração do carbono inorgânico total tem-se:

 $[C_t] = [CO_2] + [HCO_3^-] + [C$  $\begin{bmatrix} = \\ 3 \end{bmatrix}$  (31)

Conforme Kellner e Pires (1998), uma fração do que é requerido na fotossíntese é obtido através da transferência de dióxido de carbono da atmosfera, sendo o restante incorporado pelo processo de respiração e oxidação da matéria orgânica em meio aeróbio. A multiplicação do coeficiente de transferência de dióxido de carbono pela relação entre o peso do carbono e o peso da molécula de dióxido de carbono  $\left(\frac{12}{44}\right)$  resulta no coeficiente de transferência interfacial.

A produção do dióxido de carbono na proporção do oxigênio consumido é obtida pela oxidação da matéria orgânica solúvel e pela respiração bacteriana na camada líquida. Um átomo de carbono precisa de dois átomos de oxigênio, resultando em uma relação estabelecida em  $\frac{12}{32}$ , apresentada pela taxa *r2ct* (Quadro 5).

Com a remoção de dióxido de carbono, resultado do crescimento de algas, o líquido da lagoa se torna alcalino. Sem formação de precipitado, considera-se a alcalinidade conservativa, pois a reversão da equação de ionização não tem efeito no balanço da massa. Íons de hidrogênio e amônia são liberados enquanto ocorre a nitrificação, o que causa certo grau de acidificação no meio ( $NH_4 + O_2$ <sup>c</sup>  $\frac{10}{2}$   $NO_3^- + H_2O$ ). A cada mol de amônia oxidado requer 2 miliequivalentes de alcalinidade, ou seja,  $7,14$  mg de alcalinidade a CaCO<sub>3</sub> por mg de NH3 nitrificado (KELLNER e PIRES, 1998).

Portanto, conforme Fritz (1985), o balanço da alcalinidade é disposto pela Equação 32:  $\boldsymbol{d}$  $\frac{ALK}{dt} = \frac{A}{t}$  $rac{LKi}{\theta} - \frac{A}{\theta}$  $\frac{2\pi}{\theta}$  + (32)

Onde:

 $ALK = alcalinidade (mg/l).$ 

ALKi = alcalinidade do afluente a  $CaCO<sub>3</sub>$  (mg/l).

r1a = taxa de reação volumétrica da depleção da alcalinidade devido a nitrificação (mg/l.dia).

Alcalinidade é definida como:

 $[ALK] = [HCO<sub>3</sub><sup>-</sup>] + 2 * [CO<sub>3</sub><sup>-</sup>] + [OH<sup>-</sup>] - [H$  $^{+}$ ] (33)

# **3.5.9 Balanço de Lodo Anaeróbio**

Conforme Kellner e Pires (1998, p.111): "Bactérias, algas e outros materiais sedimentáveis formam o lodo anaeróbio depositado no fundo das lagoas facultativas". Cujo balanço é representado na Equação 34:

$$
\frac{dDm}{dt} = r_{1d} + r_{2d} \tag{34}
$$

Onde: Dm = lodo gerado (mg/l).

r1d = taxa de reação volumétrica para sedimentação de algas e bactérias (mg/l-dia).

 $r2d = \tan a$  de reação volumétrica para regeneração da camada bentônica (mg/l-dia).

Enquanto a taxa de regeneração, *Ur*, é tida como:

$$
Ur = Ur_{20} * \beta^{(T-20)} \tag{35}
$$

Onde:

Ur = taxa de regeneração bêntica de nutrientes a 20 $\rm ^{o}C$  (dia<sup>-1</sup>).

 $β =$ coeficiente de Arrhenius.

 $T =$  temperatura do líquido (°C).

Não é necessário um valor inicial para lodo gerado, pois o valor da massa que entra e é gerada na lagoa são independentes. Por todo o ciclo anual, *Dm/dt* é positivo pois a camada de lodo é acumulativa. Entretanto, durante períodos específicos, como a primavera, Dm pode ser negativo, já que existe um acúmulo de material e redução da taxa *r2d* (Quadro 5) (FRITZ, 1985).

As taxas de liberação de nitrogênio (N), fósforo (P) e carbono (C) são escritas como:

$$
R_N = Ur * Dm * (0.063 * Sa + 0.124 * Sb)
$$
\n(36)

$$
R_P = Ur * Dm * (0,009 * Sa + 0,024 * Sb)
$$
\n(37)

$$
R_C = Ur * Dm * (0.358 * Sa + 0.531 * Sb)
$$
\n(38)

Onde:

 $R_N$  = nitrogênio proveniente da regeneração bêntica (mg/cm<sup>2</sup>.dia).

 $R_P$  = fósforo proveniente da regeneração bêntica (mg/cm².dia).

 $R_C$  = carbono proveniente da regeneração bêntica (mg/cm².dia).

Sa = relação entre as algas sedimentáveis e a biomassa sedimentável.

Sb = relação entre as bactérias sedimentáveis e a biomassa sedimentável.

A relação entre N, P e C e a composição química das algas é representada pelos coeficientes 0,063; 0,009 e 0,358, respectivamente, que antecedem *Sa*. Já os coeficientes que antecedem *Sb*, 0,124; 0,024 e 0,531, respectivamente, representam a relação em peso entre N, P e C e a composição química das células bacterianas. Ambos, *Sa* e *Sb*, podem ser obtidos pelas Equações (39) e (40) respectivamente conforme Kellner e Pires (1995):

$$
Sa = \frac{sa \times Xa}{sa \times Xa + sb \times Xb} \tag{39}
$$

$$
Sb = \frac{sb * Xb}{sa * Xa + sb * Xb}
$$
\n<sup>(40)</sup>

Onde: *sa* é taxa de sedimentação de algas (dia<sup>-1</sup>), *sb* é taxa de sedimentação de bactérias (dia-1 ), *Xa* é concentração de algas na lagoa (mg/l) e *Xb* é concentração de bactérias na lagoa (mg/l).

O carbono liberado do lodo gerado (*Dm*) está na forma de dióxido de carbono e metano. Segundo Fritz (1985), a representação da digestão anaeróbia da biomassa bacteriana é dada pela relação estequiométrica apresentada na Equação (41).

 $6C_5H_7O_2N + 18H_2O \rightarrow 15CH_4 + 15CO_2 + 6NH_3$ (41)

Segundo Fritz (1985), como somente o dióxido de carbono é usado para a síntese de algas, *r4ct* (Quadro 5) possui o coeficiente *Cm* para delinear a fração de carbono liberada como dióxido de carbono.

### **3.5.10 Sensibilidade a luz**

A produtividade fotossintética é dependente da luz e da temperatura, assim como da concentração de nutrientes. Para a operação do modelo é necessária uma determinação precisa da disponibilidade de luz e da temperatura do líquido. Como a luz e a temperatura variam com as diferentes estações e horas do dia o que causa uma flutuação na atividade biológica, é essencial determinar a localização da lagoa (KELLNER e PIRES, 1998).

Um dos principais fatores que afetam o crescimento de algas e, consequentemente, a produção fotossintética de oxigênio, é a penetração e a intensidade da radiação solar. Causada pelas algas e outras matérias suspensas, a luz é absorvida, dispersada e atenuada, em função da profundidade e turbidez. Tendo como base um caminho vertical, a intensidade da luz irá decair exponencialmente com a profundidade. Da lei de Beer-Lambert esse processo é expressado como: (FRITZ, 1985).

$$
lh = I_0 \ast e^{-e \ast h} \tag{42}
$$

Onde

Ih = intensidade luminosa a uma profundidade h.

Io = intensidade de luz que chega à superfície (cal/cm².dia).

 $h =$  profundidade (cm).

 $e =$  coeficiente de atenuação da luz (cm<sup>-1</sup>).

Já o valor de *e* é computado como:

$$
e = ew + 0.17 * (Xa + Xb)
$$
 (43)

Onde:

ew = coeficiente de atenuação da luz através da água limpa (cm $^{-1}$ ).

Xa = concentração de algas na lagoa (mg/l).

Xb = concentração de bactérias na lagoa (mg/l).

Considerando uma suspensão homogênea, a intensidade de luz média, *Iav*, é tida como:

$$
lav = \frac{Io}{h} * (1 - e^{-e^{h}})
$$
\n<sup>(44)</sup>

Onde: h = profundidade da lagoa (cm).

Por fim, o fator de ponderação da fotossíntese em função da intensidade luminosa, *f(L)*, é representado por:

$$
f(L) = \frac{lav}{Im} * \exp\left(1 - \frac{lav}{Im}\right)
$$
 (45)

Onde: Im = intensidade luminosa ótima (cal/cm².dia).

## **3.5.11 Sensibilidade à temperatura**

Nas lagoas facultativas ocorre a presença de microrganismos mesófilos. Oswald (1977), citado por Fritz (1985), mencionou que para a maioria das espécies mesofílicas encontradas nas lagoas facultativas, o crescimento ótimo ocorre entre 20 e 30ºC e que o decaimento verifica-se para temperatura superior a 35ºC. Para Fritz (1985), em temperaturas menores do que a ótima, a taxa de crescimento aumenta exponencialmente com a temperatura. Quando a temperatura se aproxima de seu ponto ótimo, a variação na taxa de crescimento desses microrganismos se aproxima do zero.

O fator de ponderação para o crescimento de algas em função da temperatura, f(T), é obtido pela expressão: (FRITZ, 1985)

$$
f(T) = \frac{T^5 * \left(1 - \frac{T}{35}\right)^2}{25^5 * \left(1 - \frac{T}{25}\right)^2}
$$
(46)

Onde:  $T =$  temperatura do líquido na lagoa ( $^{\circ}$ C).

No entanto, Kellner e Pires (1998, p. 114) destacam que: "a função *f(T)* proposta por Fritz (1985) não é definida para T=25ºC, tendendo ao infinito à medida que *T* se aproxima de 25ºC". Portanto, recomenda-se a equação de Colomer & Rico (1993) na qual *f(T)* é igual a: (citado por KELLNER e PIRES, 1998).

$$
f(T) = \begin{cases} \beta^{(10-|30-T|)}, & para 5 \le T \le 40^{\circ}C \\ 0, & para T < 5^{\circ}C ou T > 40^{\circ}C \end{cases}
$$
 (47)

Onde:

 $β =$  coeficiente de Arrhenius.

 $T =$  temperatura do líquido (°C).

# **3.5.12 Diagrama Resumo**

De acordo com Kellner e Pires (1998), a partir das equações já descritas foi possível descrever a inter-relação entre os balanços bioquímicos, representadas pelo diagrama de blocos da Figura 8.

**Figura 8 -** Diagrama de bloco representando as iterações bioquímicas consideradas no

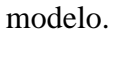

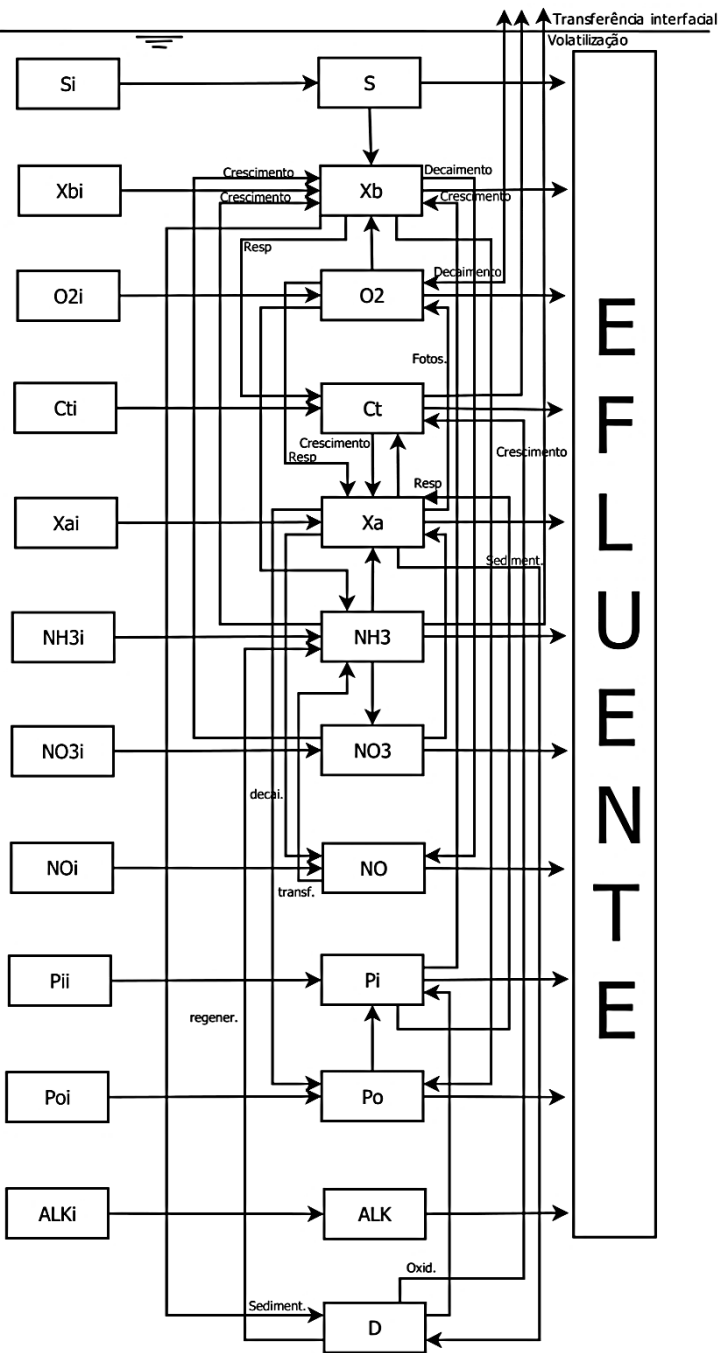

Fonte: Modificado de FRITZ (1985, p. 203).

## **3.5.13 Cálculo do Equilíbrio de Carbonato**

O dióxido de carbono circula pela equação de balanço de massa pelos processos de fotossíntese, transferência de massa interfacial e respiração. Em cada intervalo de tempo, o pH e todas as espécies de carbonato devem ser computadas. As reações de carbonato envolvidas são: (FRITZ, 1985).

$$
CO_2 + H_2O \rightarrow H^+ + HCO_3^- \tag{48}
$$

$$
HCO_3^- \to H^+ + CO_3^- \tag{49}
$$

$$
H_2O \to H^+ + OH^- \tag{50}
$$

A Figura 9 apresenta todo o processo onde o  $CO<sub>2</sub>$  é dissolvido (Equação 48), existe a formação do ácido carbônico que produz o H+ (Equação 49), acidificando o meio, e liberando carbonato, base conjugada do bicarbonato.

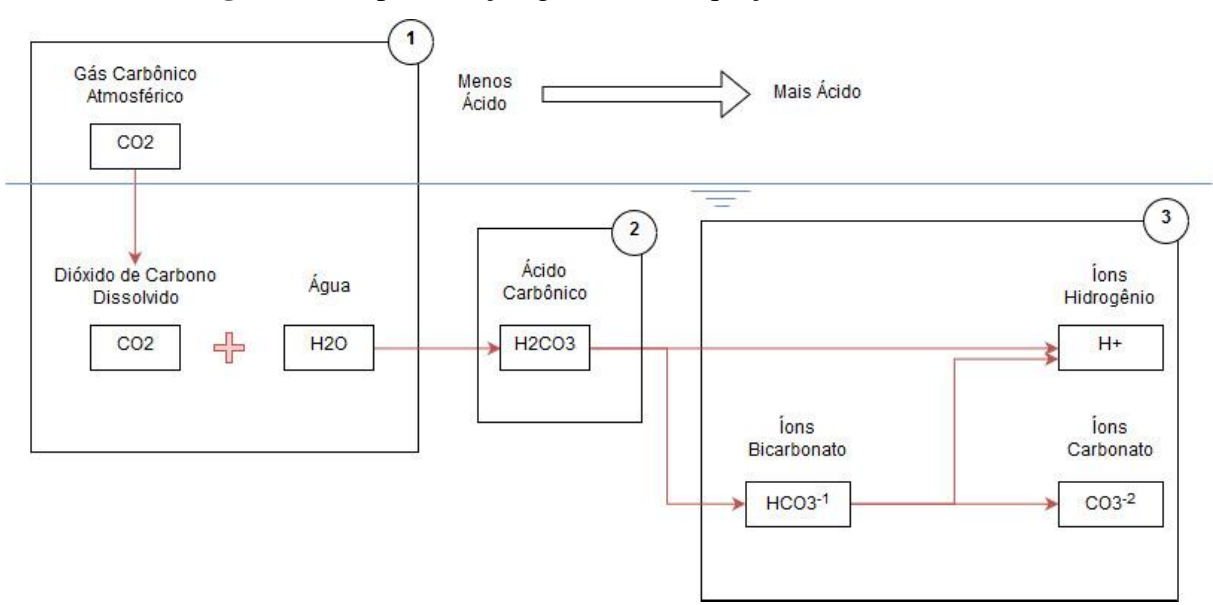

**Figura 9 –** Representação gráfica das Equações (48), (49) e (50).

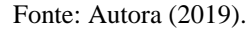

Com base nesse equilíbrio foi desenvolvido o gráfico das frações das espécies químicas (Figura 10). Nele constata-se que a espécie predominante na faixa mais extensa de pH é o bicarbonato. Porém, diante de certos ambientes ou situações, as águas podem ter uma concentração elevada de carbonato e hidróxido, causados principalmente pela alta concentração de algas ou por contaminações (SOUTO *et al*, 2014).

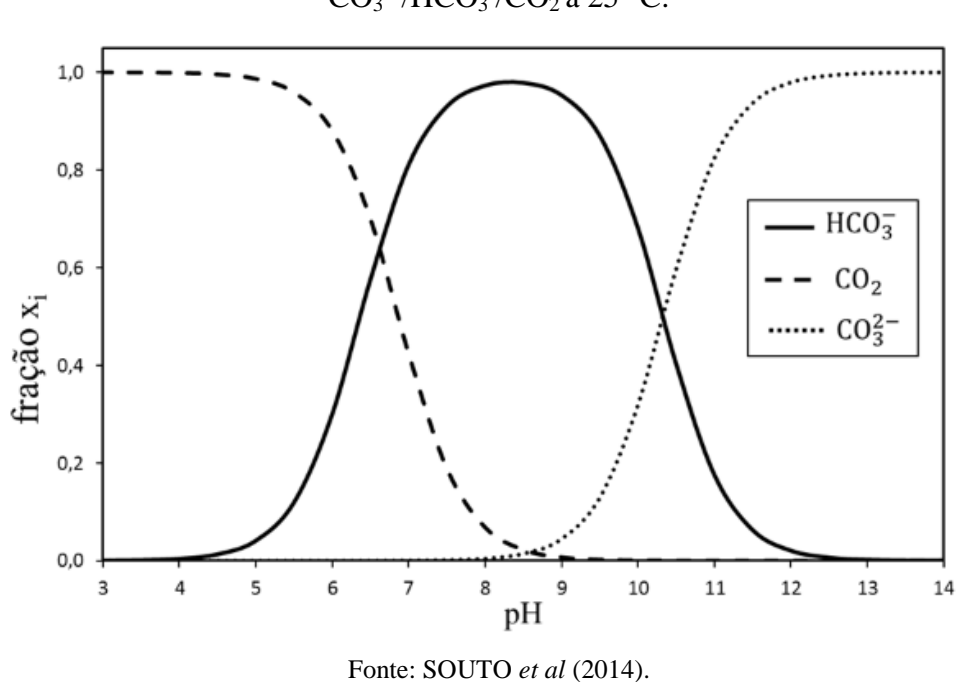

**Figura 10** - Frações molares das espécies químicas (x<sub>i</sub>) em função do pH para o sistema  $CO_3^{-2}/HCO_3$ / $CO_2$  a 25 °C.

A alcalinidade, por outro lado, é definida como a capacidade molar de neutralizar um ácido e é causada pela presença de bicarbonatos, carbonatos e hidróxidos. A técnica analítica usada para determinar a alcalinidade, chamada de titulometria de neutralização, tem como base a reação química entre os íons responsáveis pela alcalinidade. Essa técnica baseia-se no registro do pH conforme uma solução ácida (titulante) é adicionada em uma amostra de água (SOUTO *et al*, 2014)

Conforme Souto *et al* (2014), o perfil do gráfico gerado (pH x Volume do ácido), Figura 11, faz com que seja possível detectar as inflexões (pontos de equivalência), assim como os volumes de ácido fundamentais para a neutralização dos íons responsáveis pela alcalinidade da amostra. Estes volumes se tornam as variáveis de entrada das equações de cálculo da alcalinidade.

Em amostras compostas essencialmente de carbonato, bicarbonato e hidróxido, essa curva terá duas inflexões, uma correspondendo à neutralização do hidróxido (Equação 50) e do carbonato (Equação 49) e a outra à neutralização do bicarbonato (Equação 48), oriunda do que estava presente na amostra inicial e do resultante da neutralização parcial do carbonato.

**Figura 11 -** Exemplo de curva de titulação de amostras de água contendo carbonato, bicarbonato e hidróxido. Os volumes V1 e V2 correspondem aos volumes de ácido consumidos até o primeiro ponto de equivalência (pH  $\approx 8.3$ ) e até o ponto final de titulação ( $pH \approx 4,5$ ), respectivamente.

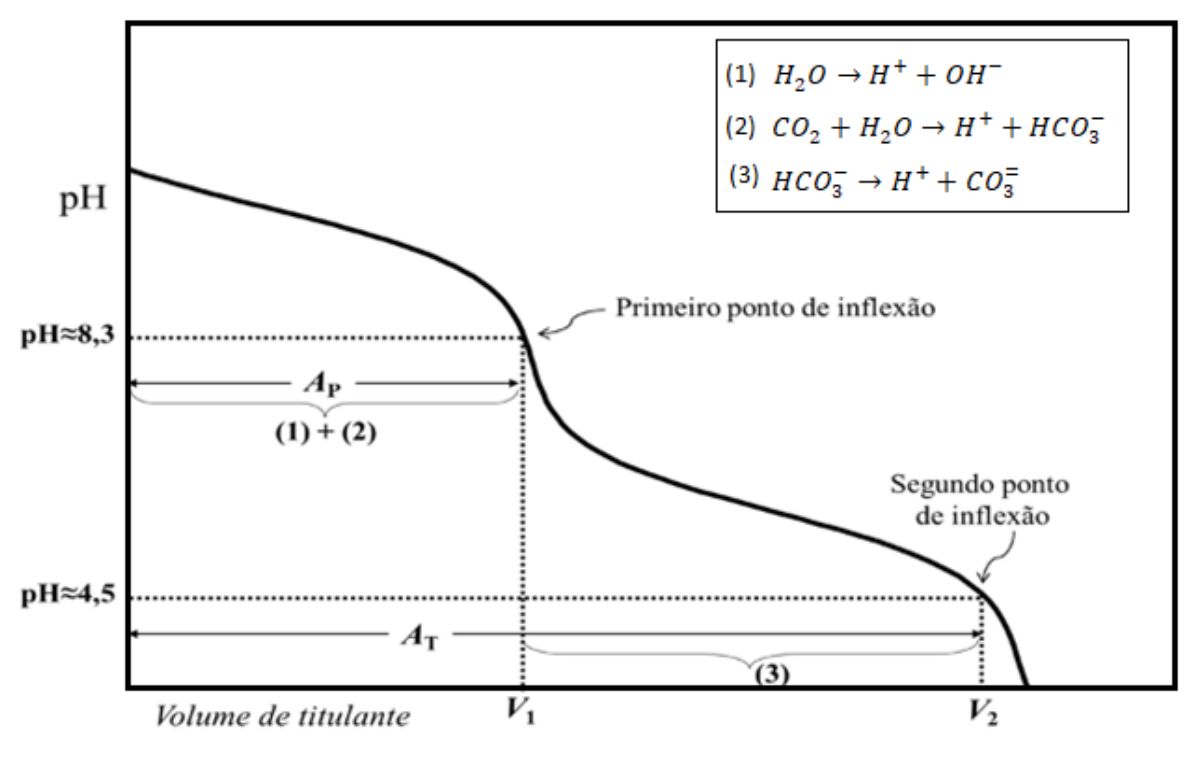

Fonte: Modificado de SOUTO *et al* (2014).

Para Fritz (1982), tendo-se a concentração do carbono inorgânico total (*Ct),* Equação 31, e a concentração de todas as espécies de carbonato, o pH pode ser obtido. Dentro da subrotina de equilíbrio do carbono, o pH e as espécies de carbonato são determinadas resolvendo um polinômio de quarta-ordem por meio do método de Newton-Raphson. A definição de  $CO<sub>2</sub> - ACY \t{e}$ :

$$
[CO_2 - ACY] = [Ct] - [ALK] \tag{51}
$$

Como  $ALK$  é conservativo,  $CO_2 - ACY$  é uma função de adição ou diminuição de *Ct*. O principal componente de  $CO<sub>2</sub> - ACY$  é o dióxido de carbono, e com uma pequena variação do pH, podendo ser aproximada somente pelo  $CO<sub>2</sub>$  (FRITZ, 1985).

Com as constantes de equilíbrio *k1, k2, kw*, e os termos da Equação 51. As concentrações de espécies e o pH podem ser obtidos resolvendo a equação polinomial de quarta ordem (Equação 52). Essa equação tem como princípios a titulação da alcalinidade e o variação das frações molares de acordo com o pH, Figuras 10 e 11 (FRITZ, 1985).

Destaca-se que no modelo matemático de Fritz (1985) na Equação (52), não foram descritos o cálculo dos *A's* em sua totalidade. Portanto para o cálculo de A<sub>0</sub>, A<sub>1</sub>, A<sub>2</sub>, A<sub>3</sub> e A<sub>4</sub>

utilizou-se como base o estudo de Sawyer e McCarty (1967) feito em cima de curvas de titulação.

$$
f([H^+]) = A_4 * [H^+]^4 + A_3 * [H^+]^3 + A_2 * [H^+]^2 + A_1 * [H^+]^1 + A_0
$$
\n62)

\nOnce:

$$
A_0 = -k1 * k2 * kw. \t\t(53)
$$

$$
A_1 = -k1 * (k2 * ALK + 2 * k2 * (CO_2 - ACY) + kw).
$$
\n(54)

$$
A_2 = k1 * k2 - k1 * [CO_2 - ACY] - kw.
$$
\n(55)

$$
A_3 = [ALK] + k1. \tag{56}
$$

$$
A_4 = 1.0.
$$

$$
\begin{cases}\nk1 = 4.45 * 10^{-7} \\
k2 = 4.69 * 10^{-11} \\
kw = 10^{-4}\n\end{cases}
$$

A solução é determinada por meio de uma iteração de Newton-Raphson que converge rapidamente. Yeasted e Shane (1976 citado por FRITZ, 1985) usaram o mesmo procedimento para problemas relacionados a drenagem de minas ácidas. Recomenda-se atenção na adoção do valor inicial da  $[H^+]$ , pois se o pH  $(10^{-[H+]})$  for menor que o valor adotado inicialmente, o procedimento numérico não convergirá para uma solução.

Em lagoas de estabilização, como o pH raramente é abaixo de 7, recomenda-se adotar um valor [H<sup>+</sup>] que respeite tal condição.

A forma diferencial da Equação 57 é escrita como:

$$
f'([H^+]) = 4 * A_4 * [H^+]^3 + 3 * A_3 * [H^+]^2 + 2 * A_2 * [H^+]^1 + A_1
$$
\n
$$
(57)
$$

A expressão de Newton-Raphson para a concentração do íon H<sup>+</sup> para n-1 é:

$$
[H^+]_{n+1} = [H^+]_n - \frac{f([H^+])}{f'([H^+])}
$$
\n(58)

A concentração do íon de hidrogênio é conhecida por estar dentro de uma tolerância exigida, todas as espécies de carbonato são determinadas computando a distribuição de coeficientes como funções das constantes k1 e k2, como as expressões: (FRITZ, 1985).

$$
[CO_2] = C_t * \alpha_0 \tag{59}
$$

$$
[HCO_3] = C_t * \alpha_1 \tag{60}
$$

$$
[CO_3] = C_t * \alpha_2 \tag{61}
$$

Onde:

$$
\alpha_0 = \left(1 + \frac{k1}{[H^+]} + \frac{k1 * k2}{[H^+]^2}\right)^{-1} \tag{62}
$$

$$
\alpha_1 = \left(\frac{[H^+]}{k1} + 1 + \frac{k2}{[H^+]} \right)^{-1} \tag{63}
$$

$$
\alpha_2 = \left(\frac{[H^+]}{k1 * k2} + \frac{[H^+]}{k2} + 1\right)^{-1} \tag{64}
$$

# **3.6 Considerações do Modelo de Fritz (1985)**

O Modelo de Fritz é o modelo matemático para lagoas facultativas que aborda o maior número de parâmetros, coeficientes, reações e equações. Toda sua complexidade pode ser compreendida por meio da dinâmica de sistemas e ele pode ser resolvido utilizando essa mesma premissa. As interdependências existentes entre todos os seus componentes é surpreendente e pode ser exemplificada pela Figura 12.

**Figura 12 –** Visão geral do Modelo Computacional de Fritz (1985)

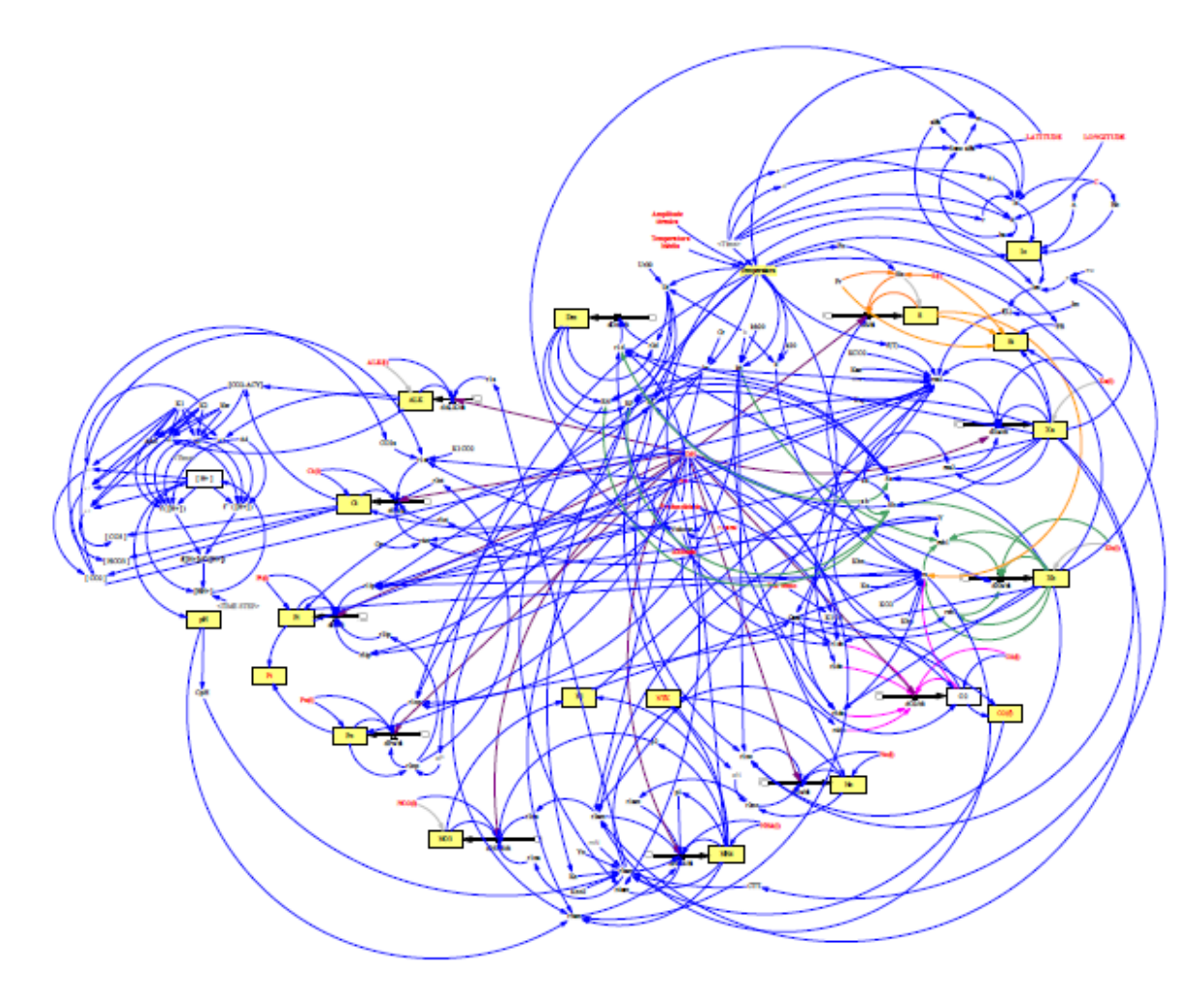

Fonte: Autora (2019).

A análise da Figura 12 possibilita a afirmação de que as lagoas facultativas são sistemas de simples implantação, operação e manutenção, portanto nunca podem ser definidas como um sistema simples de tratamento esgoto, porque quando diz respeito ao seu funcionamento, reações e equilíbrio, são de extrema complexidade e cuidado.

Apesar do Modelo de Fritz (1985) ser tido como o modelo mais "completo" existente, a sua construção apresenta uma série de lacunas em relação a sua operação e funcionamento. Estudando-o mais a fundo e observando o seu comportamento podem ser destacados alguns problemas encontrados nesse modelo:

- Ausência de dados de entrada tanto do efluente, quanto dos coeficientes bioquímicos, usados para calibrar o modelo matemático;
- Equação do balanço do pH incompleta;
- Não especificar se o modelo deve ser usado somente com lagoas facultativas que operam em mistura completa ou qualquer tipo de lagoa.

Dentre esses, o principal, e que causou a maior busca por novas informações em diferentes referências, é a modelagem do pH. O pH, quando observado no artigo original de 1985, encontrava-se na Equação 52, entretanto os parâmetros chamados de *A's* não foram definidos, nem os coeficiente *k1, k2 e kw*. As primeiras versões do modelo apresentavam problemas de renderização por causa disso e foi necessária uma revisão extensa de tudo para que esse erro fosse notado no artigo original.

Pelo sistema apresentar uma série de interdependências, encontrar esses parâmetros e fazê-los operar em conjunto, como um tudo, foi uma tarefa crítica. Optou-se por consultar diversas fontes, entre elas a de Sawyer e McCarty (1967), então uma síntese entre os diferentes autores foi elaborada e a modelagem final desse parâmetro foi feita. A Figura 13 apresenta a versão final do modelo para o pH.

A construção de um modelo computacional baseado no Modelo de Fritz (1985) tem como proposta buscar simular o comportamento de lagoas, porém ainda existe a visão de que modelos devem funcionar e operar exatamente como a realidade e não é assim que eles se comportam.

Modelos pretendem, por meio de dados de entrada, tentar estimar como um sistema funcionará e nem sempre um modelo representará o que realmente acontece. Muitas vezes um modelo computacional não opera como o esperado ou exerce o seu papel de uma maneira melhor do que o esperado. Contudo, isso não significa que o modelo esteja errado, ou foi montado incorretamente, mas sim que ele não é válido para o que foi projetado.

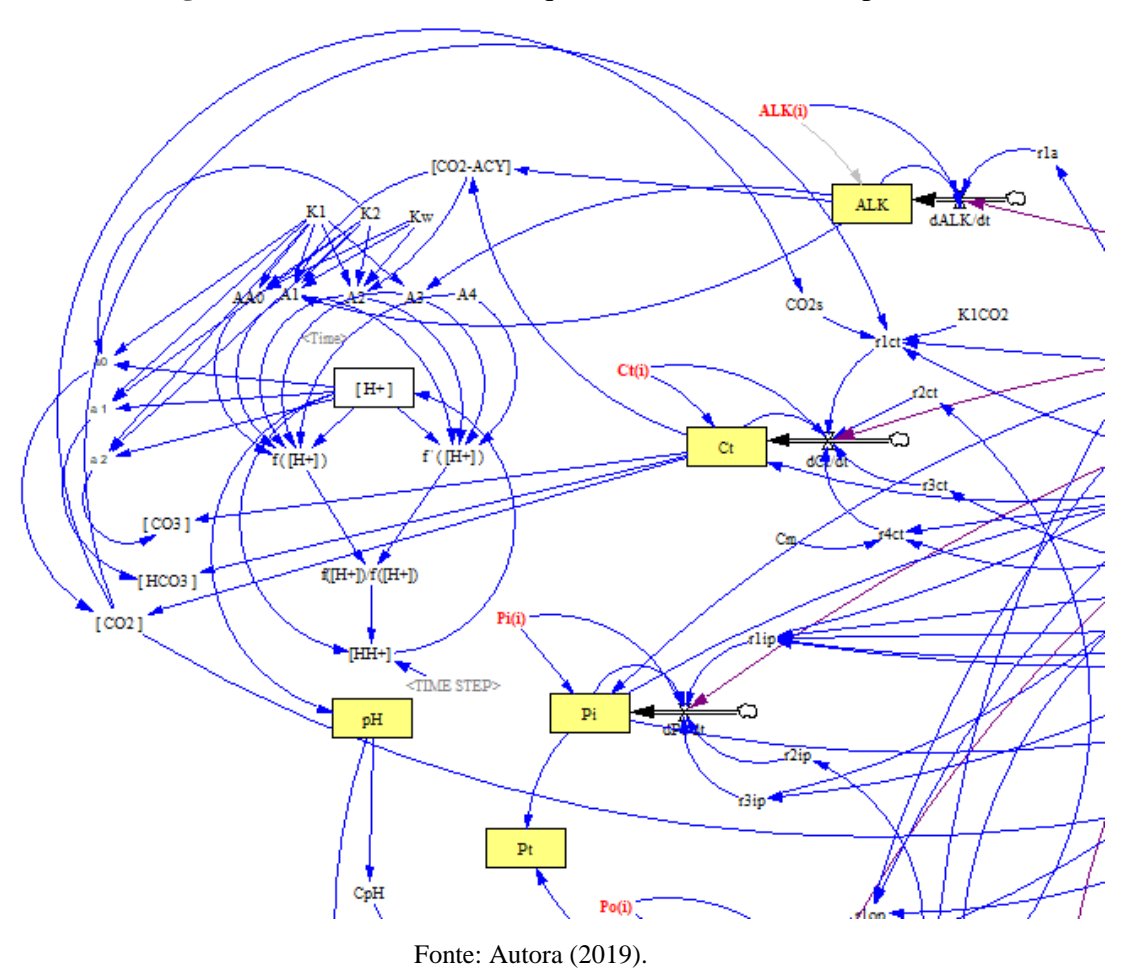

**Figura 13 –** Parte do Modelo que executa o cálculo do pH.

# **4 MATERIAIS E MÉTODOS**

### **4.1 Modelo Computacional**

O modelo matemático de Fritz pode ser descrito como um conjunto de equações diferenciais que para serem resolvidas analiticamente necessitarão de demasiado tempo e um grande leque de conhecimento (matemático, químico, sanitário, entre outros). Portanto, para se obter uma solução é necessário um meio de discretizar as equações e tentar aproximá-las de um sistema de equações algébricas, necessitando-se da utilização de um modelo computacional (FERZIGER, PERIC, 2002).

O papel do modelo é de aplicar aproximações a pequenos domínios no espaço e/ou tempo, possibilitando uma solução numérica com resultados em locais distintos no espaço e no tempo. Entretanto, apesar da precisão dos dados experimentais ser dependente da qualidade das ferramentas utilizadas, quando se tem soluções numéricas, elas são dependentes das discretizações usadas (FERZIGER, PERIC, 2002).

Portanto, Chapra e Canale (2011) indicam alguns itens a serem avaliados na adoção da plataforma para criação de um modelo computacional:

- Representação simples da informação (constantes, variáveis e declarações de tipo).
- Representação de informação avançada (estruturas de dados, vetores e registros).
- Fórmulas matemáticas (atribuições, regras de prioridade e funções intrínsecas).
- Entrada/saída.
- Representação lógica (sequência, seleção e repetição).
- Programação modular (funções e sub-rotinas).

O modelo matemático de Fritz necessitava de uma plataforma que permitisse:

- > Iterações dinâmicas;
- > Retroalimentação;
- Resolução de equações diferenciais interdependentes;
- Geração de gráficos;
- Variáveis de entrada dependentes de variáveis de saída.

Tendo em vista essas necessidades o Software VenSim PLE® foi o escolhido para o desenvolvimento do modelo, já que cumpria esses requisitos com o adicional de possuir uma interface com o usuário de fácil compreensão e desenvolvimento.

### **4.1.1 VenSim PLE®**

Software elaborado pela Ventana Systems, Inc., tem como principal objetivo melhorar o desempenho de sistemas reais. Ele é utilizado para desenvolver, analisar e empacotar modelos de feedback dinâmico.

O Vensim PLE® (Personal Learning Edition) tem como função introduzir o usuário ao sistema de modelos dinâmicos, ele é gratuito para o uso educacional e acadêmico. A principal função do software é o Causal Tracing TM que permite descobrir quais coisas estão fazendo com que outras mudem.

Ele se destaca pela simplicidade na construção de modelos, utilizando diagramas causais ou diagramas de estoques e taxas (GONÇALVES, 2009). A Figura 14 mostra sua interface de fácil compreensão e desenvolvimento, uma tela branca com diversas ferramentas para criação de diagramas.

**Figura 14 –** Tela Inicial do Software VenSim PLE apresentando todas suas funções e

ferramentas para o desenvolvimento de diagramas causais.

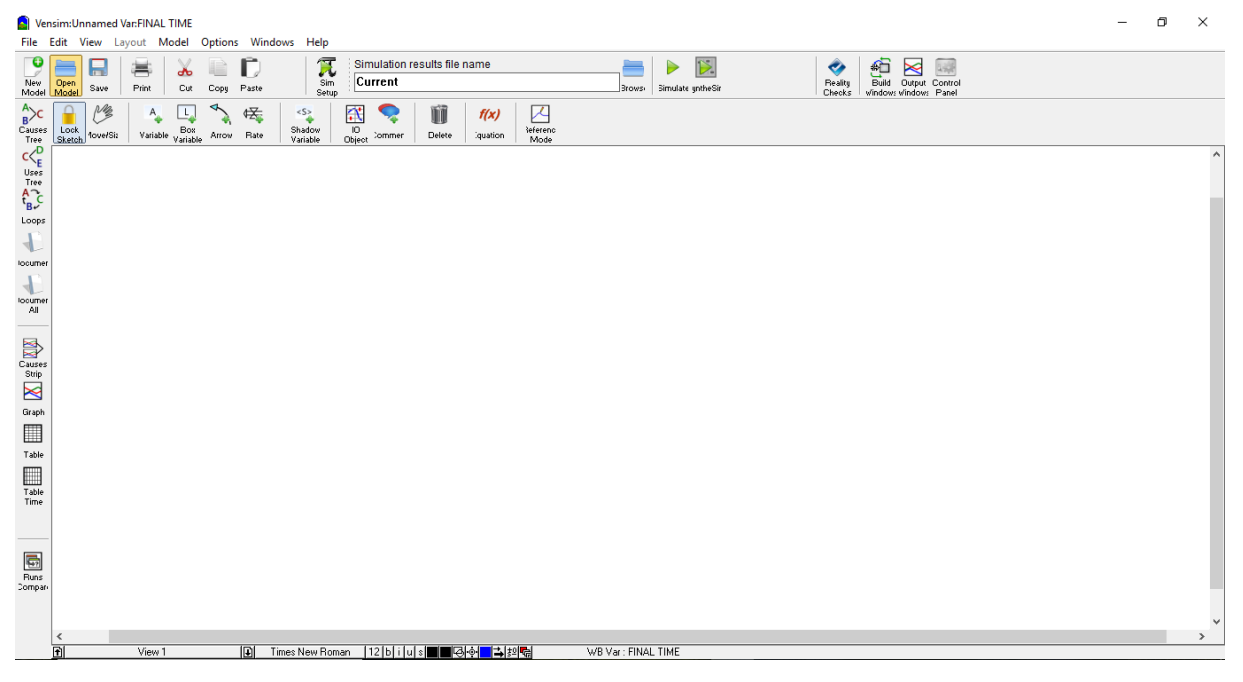

#### Fonte: Autora (2019).

### **4.1.2 Desenvolvimento do Modelo de Fritz (1985) no VenSim PLE®**

Para entender o que foi feito durante o trabalho e como o modelo foi desenvolvido será criado um novo modelo e nele será elaborada uma equação do Modelo de Fritz (1985).

O primeiro passo a ser feito é criar esse novo modelo, como pode ser observado na Figura 14, quando do ingresso no programa tem-se uma tela branca com diversas opções. Para a criação de um modelo clica-se na opção "New Model" (Novo Modelo) e uma janela irá apresentar as opções de configurações de tempo do modelo (Figura 15), no caso para o

Modelo de Fritz (1985) foi escolhido a medida de tempo em dias (*day*) e o método de integração por RK4 Auto, que executa a integração Runge-Kutta de quarta ordem com ajuste automático do tamanho do intervalo de tempo (*step*) para garantir a precisão. Essa é a melhor escolha para obter respostas precisas rapidamente.

Além disso, por se tratar de um modelo aplicado a uma lagoa facultativa durante um ano, o intervalo de tempo será do dia 0 (zero) ao dia 365 (trezentos e sessenta e cinco), com intervalo de tempo de 0,5 dia (doze horas).

**Figura 15 –** Tela para configurações dos padrões de tempo para o modelo da Lagoa Facultativa no VenSim PLE.

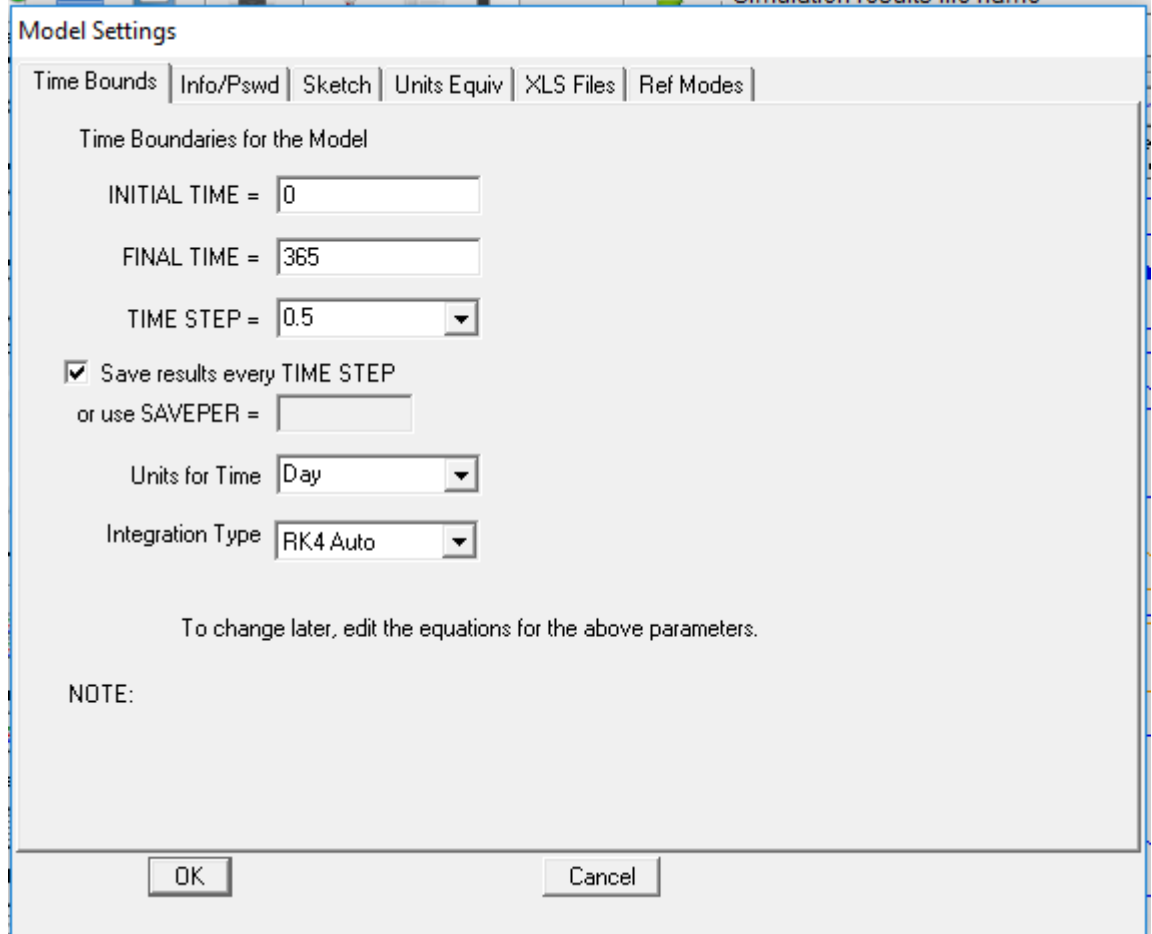

# Fonte: Autora (2019).

Depois de já configurados os padrões, a criação do modelo pode começar a ser feita. No canto superior da tela apresentada na Figura 14, é possível observar as cinco ferramentas utilizadas para o desenvolvimento de diagrama, essas ferramentas apresentadas na Figura 16, possuem diferentes funções:

- *Variable:* cria variáveis (constantes, auxiliares e dados).
- *Box Variable:* cria variáveis em formato de caixa (usada para níveis e estoque).
- *Arrow:* cria ligações entre as variáveis consideradas e as funções estabelecidas pelos fluxos (rate) e as variáveis (variable ou box variable).
- *Rate:* cria uma construção de taxa (ou fluxo), consistindo de setas perpendiculares, uma válvula e, se necessário, fontes e sumidouros (nuvens).
- *Shadow Variable:* adiciona uma variável de modelo à tela como uma variável de sombra (sem adicionar suas causas).

**Figura 16 -** Ferramentas para criação de diagramas dinâmicos do VenSim PLE.

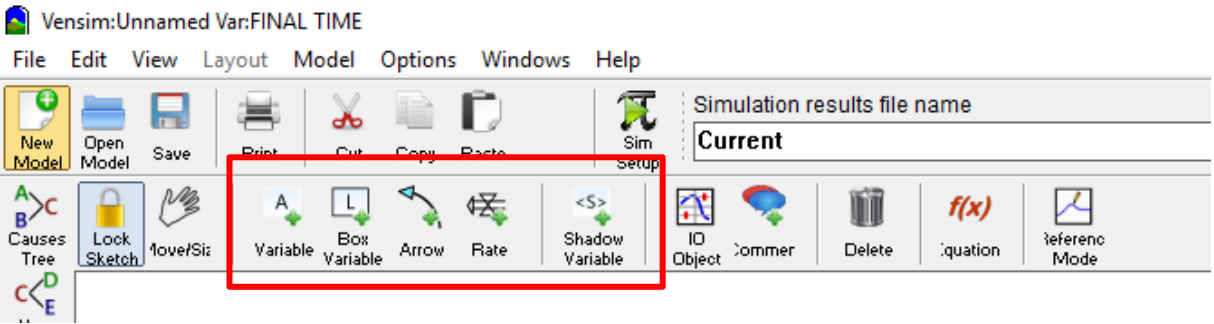

### Fonte: Autora (2019).

Para explicar como funcionam as ferramentas e como o modelo foi criado a partir delas, escolheu-se umas das equações do Modelo de Fritz (1985): a Equação (34). Ela foi escolhida por não apresentar muitas interdependências e não ser tão complexa quanto as outras, o que deve facilitar a aprendizagem sobre o Software. No entanto, deseja-se demonstrar como uma pequena parte desse modelo matemático complexo é facilmente desenvolvido por meio de diagramas nessa plataforma.

A Equação (34) do modelo busca determinar o lodo gerado (Dm):

$$
\frac{dDm}{dt} = r_{1d} + r_{2d} \tag{34}
$$

Para a criação do diagrama primeiro coloca-se uma *Box Variable* que representa o lodo gerado (Dm). A equação diferencial *dDm/dt* apresenta-se por meio de uma taxa de fluxo (*Rate*), a integração dessa taxa permitirá que o lodo gerado (Dm) seja obtido. A Figura 17 demonstra a criação da variável para o lodo gerado e a taxa que representa a equação diferencial.

**Figura 17 -** Criação da *Box Variable* para representar o lodo gerado (Dm) e da *Rate* simbolizando a Equação Diferencial dDm/dt.

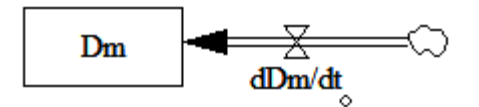

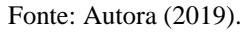

Na Equação (34) tem-se que o lodo gerado é obtido a partir da integração da soma da taxa de reação volumétrica para sedimentação de algas e bactérias (r1d) com a taxa de reação volumétrica para regeneração da camada bentônica (r2d). Assim, é necessário adicionar ambas as taxas ao modelo para se obter o Dm, essas taxas são adicionadas ao modelo como variáveis *(Variable)* e suas ligações com a equação diferencial são representadas por meio das setas *(Arrow)* que indicam que para calcular a equação diferencial é necessário ter os valores de r1d e r2d (Figura 18).

**Figura 18 –** Adição das taxas de reações por meio da *Variable* e indicação de sua ligação com a geração de lodo (Dm) através do emprego de *Arrow*.

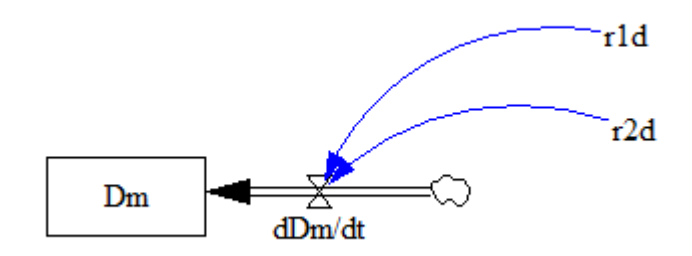

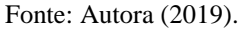

Agora que a Equação (34) já foi representada por meio do diagrama, é necessário escrever como ela deve ser solucionada. Na Figura 16 à direita do retângulo vermelho existe um botão chamado *Equation*, ele é representado por um "f(x)" em vermelho. Esse botão cria e edita equações do modelo usando o *Equation Editor.* Quando clica-se nele, todas as variáveis do modelo que ainda não foram configuradas ou tiveram os seus valores determinados ficam em preto (Figura 19).

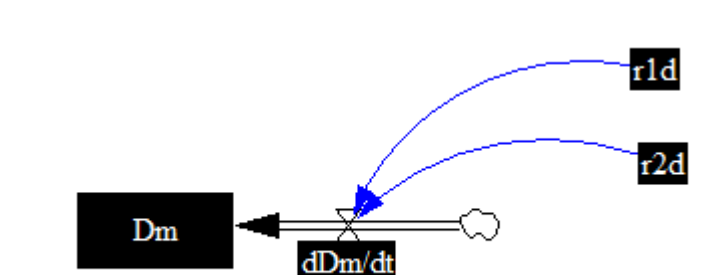

**Figura 19 –** Variáveis da equação de geração do lodo apresentam-se em preto após o clique no botão *Equation*.

Fonte: Autora (2019).

Para determinar as ligações ou valores dessas variáveis basta clica-las enquanto estão em negrito. Nesse caso, a primeira variável a ser configurada será o Dm, após o clique no Dm uma nova janela é aberta (Figura 20), nessa janela serão inseridos dados necessários para o bom funcionamento do modelo, como:

- Unidade: mg/cm<sup>2</sup>;
- Valor Inicial: 0 (zero);
- Comentário: Lodo gerado.

A Figura 21 demonstra a configuração final da janela de Dm, ao fim do preenchimento seleciona-se "*OK*". Como já dito anteriormente, o valor de Dm é obtido através da integração de dDm/dt. A principal diferença de uma *Variable* para uma *Variable Box* na plataforma VenSim é que a *Variable Box* é obtida a partir da integração do fluxo de entrada (*Rate*) se tornando uma integração (valor x tempo), enquanto uma *Variable* ou deve possuir um valor constante de entrada ou ser calculada a partir de uma equação simples (soma, subtração, divisão, multiplicação).

Após o "OK" a variável que antes se encontrava pintada de preto retorna ao branco de quando foi criada. Em seguida, o mesmo processo foi feito para o dDm/dt, onde os dados inseridos foram:

- Unidade: mg/L/dia;
- Equação: r1d+r2d;

Por ser um fluxo (*Rate*) com duas entradas, r1d e r2d, a sua diferença para as outras ferramentas é que para que o modelo aceite sua configuração é necessário que r1d e r2d estejam dentro do seu campo da equação, mostrando que esse fluxo é dependente de ambas as taxas. A Figura 22 apresenta onde ficam as variáveis que precisam integrar a equação das taxas.

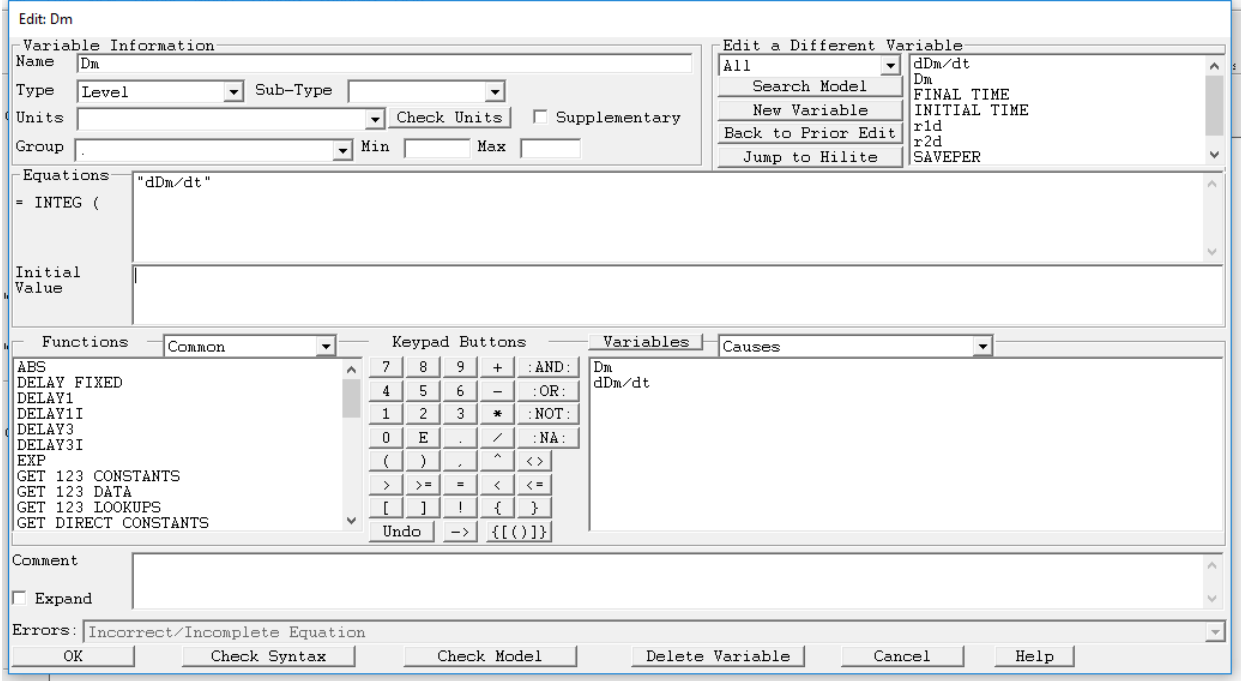

**Figura 20 –** Janela aberta após o clique na *Box Variable* Dm.

Fonte: Autora (2019).

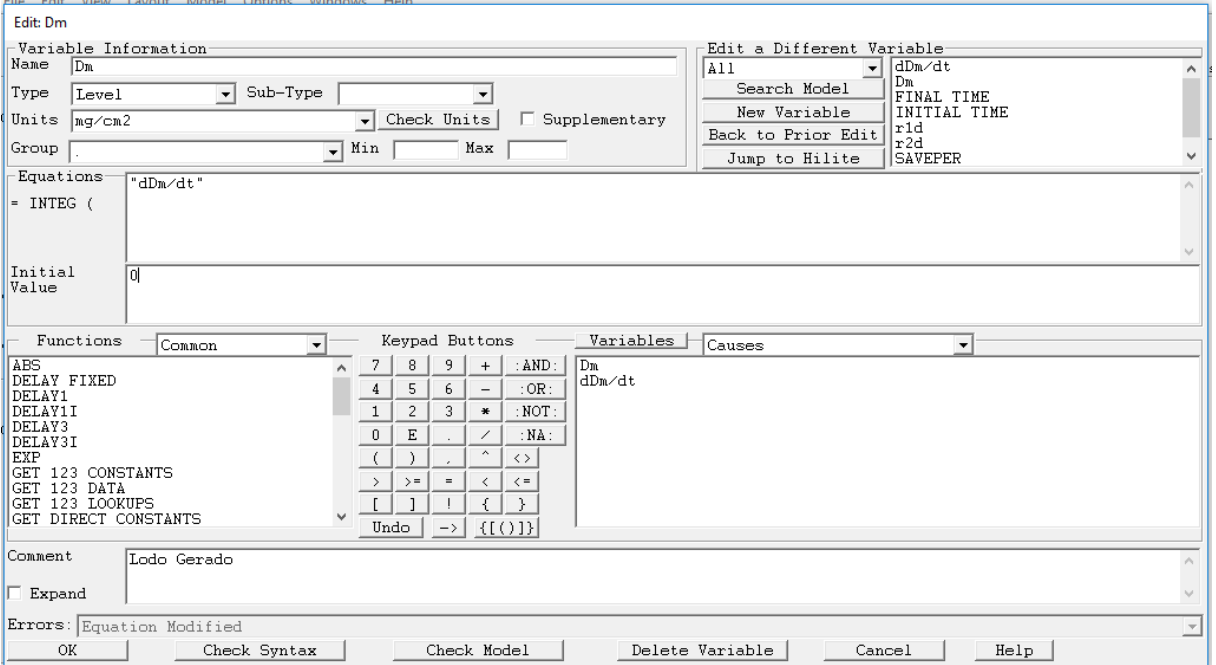

**Figura 21 –** Inserção dos dados apresentados para Dm dentro de seus respectivos campos.

Fonte: Autora (2019).
| FIIA FOIT<br>1.330011T<br><b>IMPOGE!</b><br>LIDTIONS                                                                                                    |                                                                  |
|----------------------------------------------------------------------------------------------------|------------------------------------------------------------------|
| Edit: dDm/dt                                                                                                    |                                                                  |
| Variable Information                                                                                                    | Edit a Different Variable                                        |
| Name<br>"dDm/dt"<br>  A 1 1                                                                                                    | dDm/dt<br>$\overline{\phantom{a}}$<br>Α<br>Dm.                   |
| Sub-Type<br>Type<br>Normal<br>Auxiliary<br>$\vert \cdot \vert$<br>$\blacktriangledown$                                                                                                    | Search Model<br>FINAL TIME                                       |
| Supplementary<br>Check Units<br>Units<br>п<br>mg/L/dia<br>$\mathbf{r}$                                                                                                    | New Variable<br>INITIAL TIME<br>$ $ r $1d$<br>Back to Prior Edit |
| Max<br>Group<br>Min<br>$\overline{\phantom{a}}$                                                                                                    | r2d<br><b>SAVEPER</b><br>Jump to Hilite                          |
| Equations-<br>$r1d+r2d$<br>$=$                                                                                                    |                                                                  |
| Keypad Buttons<br>Functions<br>Variables<br>Common<br>$\mathbf{r}$                                                                                                    | Causes<br>$\blacktriangledown$                                   |
| <b>ABS</b><br>7<br>r1d<br>8<br>9<br>:AND:<br>$+$<br>DELAY FIXED<br>$ _{\mathbf{T}}$ 2d<br>:OR:<br>5<br>6<br>$\overline{4}$<br>$\overline{\phantom{a}}$<br>DELAY1<br>$\mathbf{1}$<br>$\overline{c}$<br>3<br>DELAY1I<br>$\ast$<br>: NOT<br>DELAY3<br>$\mathbf 0$<br>E<br>:MA:<br>∕<br>DELAY3I<br>$\hat{\phantom{a}}$<br><b>EXP</b><br>f,<br>$\langle \ \rangle$<br>GET 123 CONSTANTS<br>$\,>\,$<br>$\rightarrow$ =<br>$\equiv$<br>$\langle$<br>$\langle$ =<br>GET 123 DATA<br>GET 123 LOOKUPS<br>€<br>Y.<br>GET DIRECT CONSTANTS<br>$\{[\n(1)]\}$<br>Undo<br>$\rightarrow$ |                                                                  |
| Comment<br>$\Box$ Expand                                                                                                    |                                                                  |
| Errors: Equation Modified                                                                                                    | $\overline{\phantom{a}}$                                         |
| Delete Variable<br>OK<br>Check Syntax<br>Check Model<br>┲                                                                                                    | Cancel<br>Help                                                   |

**Figura 22** – Dentro do retângulo em vermelho são listadas as variáveis das quais o dDm/dt

são dependentes.

### Fonte: Autora (2019).

Caso essas variáveis não estejam dentro do campo *Equation,* o campo *Errors*  apresentará a mensagem: "*Unable to understand the right hand side of this equation*", em português: "Incapaz de entender o lado direito desta equação", indicando que o modelo não poderá ser executado enquanto essas variáveis não sejam implementadas dentro da equação.

Por fim, os campos r1d e r2d não serão configurados para esse exemplo, pois como pode ser visto no Quadro 5, eles apresentam dependências com outras variáveis de saída do modelo, portanto necessitam da criação de outras equações na plataforma VenSim tornando-o muito complexo.

# **4.2 Verificação do modelo**

A fim de verificar o modelo desenvolvido, necessita-se que o mesmo seja testado diante de dados reais obtidos em uma lagoa facultativa. Para isso, utilizaram-se dados coletados no trabalho de Silva (1982).

### **4.2.1 O que é verifição?**

Verificação é definida como a resposta da pergunta: "Será que o modelo foi desenvolvido corretamente?". Portanto, ela busca retirar e corrigir os defeitos (*bugs*) do modelo, assim como se tiram os defeitos de programas. A Figura 23 busca explicar as diferentes fases do desenvolvimento de um modelo (CHWIF e MEDINA, 2006).

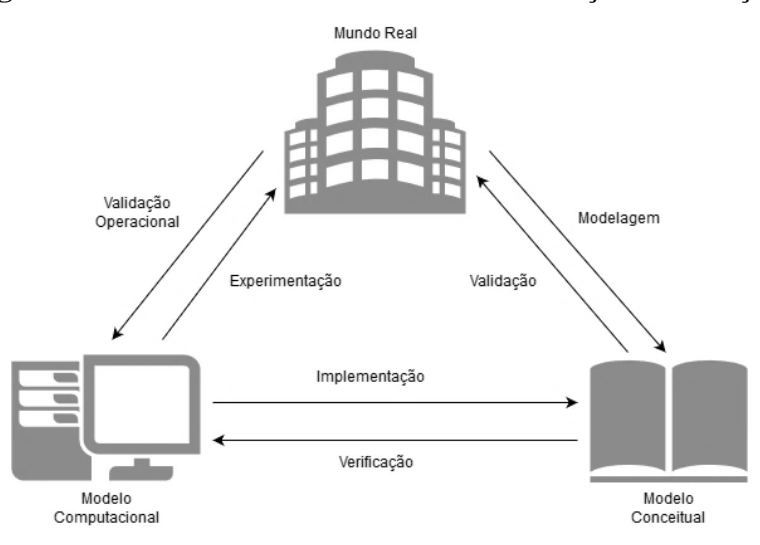

**Figura 23 –** Conceitos fundamentais da verificação e validação.

Fonte: Modificado de CHWIF e MEDINA (2006, p. 103).

#### **4.2.2 Parâmetros dos afluentes**

A verificação do modelo desenvolvido foi feita a partir dos resultados experimentais obtidos por Silva (1982) para uma lagoa facultativa (LF5), em escala piloto, localizada em Campina Grande (PB), latitude 7,2ºS; longitude 35,8817ºW; altitude 551 m.

A lagoa facultativa estudada possuía dimensões em planta com comprimento de 25,70 m, largura de 7,30 m, totalizando área de 188 m², e profundidade de 1,25 m resultando em volume líquido de 235 m<sup>3</sup>.

O experimento conduzido por Silva (1982) foi realizado entre Junho de 1979 o Novembro de 1980, e nesse período a lagoa facultativa operou com carregamento orgânico superficial (λs) de 200 kgDBO5/ha.dia e tempo de detenção hidráulica teórico de 18,9 dias.

Durante o período analisado, a lagoa facultativa recebeu os efluentes de uma lagoa anaeróbia, cujos parâmetros qualitativos considerados estão apresentados na Tabela 2.

| <b>Parâmetro</b>              | Valor médio | <b>Unidade</b>         |
|-------------------------------|-------------|------------------------|
| $DOO-Si(i)$                   | 162         | mgO <sub>2</sub> /l    |
| $Alcalinidade - ALK$          | 316         | mgCaCO <sub>3</sub> /l |
| Fósforo Orgânico – Po $(i)$   | 2,95        | mg/l                   |
| Nitrogênio Orgânico - $No(i)$ | 8,48        | mg/l                   |
| Nitrato – $NO3(i)$            | 0,3         | mg/l                   |
| $N - Amoniacal - NH4(i)$      | 31          | mg/1                   |
| Fósforo Inorgânico - Pi(i)    | 1,05        | mg/l                   |
|                               |             |                        |

**Tabela 2 –** Parâmetros do afluente da (LF5)

72

 *Continua...*

| Parâmetro                          | Valor médio Unidade |      |
|------------------------------------|---------------------|------|
| Oxigênio Dissolvido $-O_2(i)$      |                     | mg/l |
| Carbono Inorgânico Total – $Ct(i)$ | 60                  | mg/l |
| Fonte: Silva (1982).               |                     |      |

**Tabela 2 (continuação) –** Parâmetros do afluente da (LF5)

No período analisado as amostras foram coletadas semanalmente, para cada dia de amostragem foram coletadas amostras a cada 2 horas, sendo então composta uma amostra diária. Ao todo foram consideradas 72 amostras compostas.

Os resultados obtidos para os parâmetros analisados das amostras compostas do efluente da lagoa facultativa analisados por Silva (1982) estão apresentados na Tabela 3.

**Tabela 3 –** Parâmetros das amostras compostas do efluente da lagoa facultativa analisada por Silva (1982).

| Parâmetro           | <b>Unidade</b>                   | Valor Médio | <b>Faixa de Valores</b> |
|---------------------|----------------------------------|-------------|-------------------------|
| Temperatura         | $\rm ^{o}C$                      | 25,2        | $24,2 - 26,2$           |
| pH                  |                                  | 7,80        | $7,63 - 8,05$           |
| Alcalinidade        | mgCaCO <sub>3</sub> /l           | 316         | $275 - 351$             |
| Fósforo Total       | $mgPO4-2/1$                      | 4,47        | $3,88 - 5,22$           |
| Oxigênio Dissolvido | mgO <sub>2</sub> /l              | 6,1         | $2,3 - 9,1$             |
| DQO solúvel $-S$    | mg/1                             | 16          | $10 - 20$               |
| N - Amoniacal       | mg/l                             | 25,4        | $14,8 - 29,8$           |
|                     | $E_{\text{max}} = 0.11 - 0.1000$ |             |                         |

Fonte: Silva (1982).

Concomitantemente a coleta das amostras para análise qualitativa Silva (1982) procedeu a um ensaio hidrodinâmico da lagoa facultativa estudada. Para tanto, o pesquisador lançou um pulso único com traçador, na entrada da lagoa, sendo usado CuSO<sub>4</sub> como material traçante.

A partir das concentrações do sal presente na solução traçante e no efluente da lagoa, foi construída a curva de distribuição da concentração efluente x tempo. Esse experimento específico foi conduzido por 3 vezes o TDH teórico (19 dias), ou seja, 57 dias.

O centro da massa da curva de saída obtida indicou o TDH real de 9,56 dias, com número de dispersão de 0,79. A relação entre TDH real/TDH teórico foi de, aproximadamente 0,5, o qual segundo Kellner e Pires (1998) pode representar a relação volume útil/volume físico da lagoa.

Os demais parâmetros cinéticos empregados no processo de calibração do modelo estão apresentados na Tabela 4.

| Coeficiente      | Nome do Coeficiente                                    | <b>Valor</b> | <b>Unidade</b>  | Comentários                            | Fonte                                   |
|------------------|--------------------------------------------------------|--------------|-----------------|----------------------------------------|-----------------------------------------|
| $\mathbf Y$      | Coeficiente de produção<br>carbonácea                  | 0,4          | mg VSS/mg bsDQO | Para 20° C                             | pg. 585 (METCALF & EDDY, 2003)          |
| K20              | Taxa de máxima utilização<br>do substrato para 20°C    | 5            | $dia^{-1}$      | Para 20° C                             | pg. 585 (METCALF & EDDY, 2003)          |
| Ks               | Constante de meia saturação<br>do Substrato            | 40           | mg/l bsDQO      | Para 20° C                             | pg. 585 (METCALF & EDDY, 2003)          |
| <b>Kb20</b>      | Coeficiente de decaimento<br>bacteriano                | 0,35         | $dia^{-1}$      | Para 20° C                             | pg. 29 (VON SPERLING, 2007b)            |
| KO <sub>2</sub>  | Constante de meia saturação<br>$\text{do } \text{O}_2$ | 1,1          | mg/1            | Para 20 <sup>°</sup> C e pH 8          | pg. 434 (MARA, HORAN, 2003)             |
| Kbn              | Coeficiente de meia<br>saturação N-bacterial           | 0,01         | mg/1            |                                        | pg. 212 (FRITZ, 1985)                   |
| Kbp              | Constante de meia saturação<br>para P-bacterial        | 0,01         | mg/1            | pg. 212 (FRITZ, 1985)                  |                                         |
| β                | Constante de<br>Arrhenius                              | 1,07         |                 | pg. 30 (VON SPERLING, 2007b)           |                                         |
| sb               | Taxa de sedimentação<br>bacteriana                     | 0,05         | $dia^{-1}$      | pg.212 (CANALE, 1976 apud FRITZ, 1985) |                                         |
| μa               | Taxa de máximo crescimento<br>algal                    | 2,0          | $dia^{-1}$      |                                        | pg.212 (CANALE, 1976 apud FRITZ, 1985)  |
| KCO <sub>2</sub> | Constante de meia saturação<br>do CO <sub>2</sub>      | 1,0          | mg/1            |                                        | pg.212 (GOLDMAN, 1974 apud FRITZ, 1985) |

**Tabela 4 -** Valores dos coeficientes cinéticos utilizados na verificação.

*Continua...*

| Coeficiente | Nome do Coeficiente                               | <b>Valor</b><br><b>Típico</b> | <b>Unidade</b> | Comentários | Fonte                                  |
|-------------|---------------------------------------------------|-------------------------------|----------------|-------------|----------------------------------------|
| Kan         | Constante de meia saturação<br>para o $N_2$ algal | 0,10                          | mg/1           |             | pg.212 (CANALE, 1976 apud FRITZ, 1985) |
| Kap         | Constante de meia saturação<br>para P-algal       | 0,02                          | mg/1           |             | pg.212 (CANALE, 1976 apud FRITZ, 1985) |
| Ka          | Coeficiente de respiração<br>algal                | 0,02                          | $dia^{-1}$     |             | pg.212 (DITORO, 1970 apud FRITZ, 1985) |
| $\alpha N$  | Taxa de transformação do<br>Nitrogênio orgânico   | 0,08                          | $dia^{-1}$     |             | pg.212 (DITORO, 1970 apud FRITZ, 1985) |
| $\mu$ N     | Taxa de crescimento das<br>Nitrosomonas           | 0,008                         | $dia^{-1}$     |             | pg. 215 (FRITZ, 1985)                  |
| Yn          | Coeficiente de produção de<br>Nitrosomonas        | 0,15                          | mg/mg          |             | pg. 213 (FRITZ, 1985)                  |
| $\alpha p$  | Taxa de transferência para<br>Fósforo orgânico    | 0,02                          | $dia^{-1}$     |             | pg.217 (DITORO, 1970 apud FRITZ, 1985) |
| Cm          | Taxa dióxido de<br>carbono/carbono                | 0,5                           |                |             | pg. 213 (FRITZ, 1985)                  |
| sa          | Taxa de sedimentação algal                        | 0,05                          | $dia^{-1}$     |             | pg.212 (CANALE, 1976 apud FRITZ, 1985) |
| Ur20        | Taxa de regeneração bêntica<br>para 20°C          | 0,09                          | $dia^{-1}$     |             | pg.212 (FOREE, 1970 apud FRITZ, 1985)  |

**Tabela 4 (continuação) -** Valores dos coeficientes cinéticos utilizados na verificação.

#### **4.3 Validação do modelo**

A fim de analisar a validade do modelo desenvolvido, necessita-se que o mesmo seja testado diante de dados reais obtidos em uma lagoa facultativa. Para isso, utilizaram-se dados coletados na dissertação de mestrado de Pedrelli (1997). No entanto, destaca-se que nem todos os dados necessários para o funcionamento apropriado do modelo apresentam-se no trabalho, portanto estes deverão ser adotados com base em outras lagoas.

#### **4.3.1 O que é Validação?**

O uso de métodos matemáticos formais, softwares sofisticados e computadores potentes dão a impressão de que modelos computacionais serão construídos como réplicas perfeitas do sistema em estudo. Entretanto, modelos computacionais funcionam como qualquer modelo. Por definição, modelos são simplificações de um sistema em estudo. Para a melhor compreensão do funcionamento desse sistema, são criadas figuras simplificadas do mesmo.

Segundo Ford (1999) a eficácia de um modelo é considerar apenas os fatores estritamente relevantes. Porém uma vez que um fator é excluído, automaticamente o modelo é sujeito à crítica de que é inválido (FORD, 1999).

Esse tipo de crítica pode ser considerada inútil. Revela que o crítico não entende a natureza da modelagem. A pergunta a ser respondida não é "Esse modelo é válido?", mas sim "Esse modelo é útil?". Portanto, pode-se afirmar que a validação não é um carimbo de aprovação do modelo, mas uma indicação do nível de confiança em seu comportamento diante de condições limitadas e para determinado propósito. Um fator importante para a validação de um modelo são os dados que são inseridos no mesmo, ou seja, se eles fornecem uma ligação tangível entre o modelo e seu sistema de referência. Um modelo que reproduz com aproximação os dados observados em comportamentos passados ganha credibilidade, aceitação e confiança de seus usuários em potencial (FORD, 1999; GREENBERGER, CRENSON, CRISSEY, 1976 citado por FORD, 1999).

Em vista disso, o tópico da validade dos dados se torna importante e essencial para a verificação e validação do modelo. Os dados são usados em três atividades: construção do modelo conceitual, validação de dados e experimentação. Destaca-se que não pode ser utilizado o mesmo conjunto de dados para verificar e validar um modelo. Para essa calibração (verificação e validação) recomenda-se adotar dados "históricos" (dados que representam o ocorrido durante um período de tempo). Pois assim, as saídas do modelo devem ser compatíveis com o desempenho do sistema (CHWIF e MEDINA, 2006).

O grande problema que envolve a utilização e adoção dos valores dos dados é o princípio do GIGO (*Garbage In, Garbage Out*) ou, em português, LELIS ("Se lixo entra, então lixo sai"). O mesmo demonstra que caso sejam usados valores discrepantes, incorretos (*outliers*), até mesmo o melhor dos modelos gerará resultados incorretos (CHWIF e MEDINA, 2006).

### **4.3.2 Parâmetro dos Afluentes**

A validação do modelo desenvolvido foi feito a partir dos dados experimentais obtidos por Pedrelli (1997) para uma lagoa facultativa em escala plena localizada na cidade de Balneário Camboriú – SC, latitude 27°01'06.9"S; longitude 48°37'19.0"W; altitude 0 m.

As lagoas facultativas estudadas, denominadas I e II, apresentam lâmina líquida de 1,75 m e área superficial de 6,32 ha e 8,75 ha, respectivamente. Pedrelli (1997) não disponibilizou outros dados sobre as lagoas.

Os dados apresentados na Tabela 5 foram obtidos na ETE – Estação de Tratamento de Esgoto - de Balneário Camboriú, locada no Município de Balneário Camboriú, Santa Catarina. Quando coletadas as amostras a companhia responsável pela sua operação era a CASAN – Companhia Catarinense de Águas e Saneamento. A ETE consistia de um sistema australiano com dois módulos, duas lagoas anaeróbias seguidas de duas lagoas facultativas (PEDRELLI, 1997).

Durante o estudo realizou-se o controle analítico em nove pontos pré-determinados, esse estudo durou um ciclo, de fevereiro/1996 à março/1997. A frequência da amostragem era:

- Diária: Temperatura do Ar, Temperatura do Esgoto, pH, Alcalinidade, Cloretos, Sólidos Sedimentáveis e Oxigênio Dissolvido (O.D.);
- Semanal:  $DBO<sub>5</sub>$ ,  $DBO<sub>5</sub>$  solúvel, DQO, DQO solúvel;
- Quinzenal: Sólido Totais, Sólidos Totais Fixos, Sólidos Totais Voláteis e Sólidos Suspensos;
- Mensal: Coliforme Total e Fecal, Nitrogênio Total e Amoniacal, Fosfato Total, Nitrito, Nitrato e perfil diário do O.D (coletas eventuais).

Para o modelo computacional os dados que serão utilizados para calibragem serão os que foram obtidos na saída da lagoa anaeróbia (L. A.), portanto efluente da lagoa anaeróbia e afluente da lagoa facultativa.

|                                               | L. A. I - Módulo I       |                          |                          | L. A. II - Módulo II     |                          |                          |
|-----------------------------------------------|--------------------------|--------------------------|--------------------------|--------------------------|--------------------------|--------------------------|
| Parâmetros                                    | Média                    | <b>Mínimo</b>            | Máximo                   | Média                    | <b>Mínimo</b>            | <b>Máximo</b>            |
| Temperatura do Ar - °C                        | 20,6                     | 14,7                     | 31                       | $\overline{\phantom{a}}$ | $\overline{\phantom{a}}$ |                          |
| Temperatura do Esgoto - °C                    | 23,4                     | 16,9                     | 29,8                     | 23,1                     | 14,7                     | 30,1                     |
| O.D. – mg/l de $O_2$                          | $\boldsymbol{0}$         | $\theta$                 | $\overline{0}$           | $\overline{0}$           | $\overline{0}$           | $\mathbf{0}$             |
| pH                                            | 7,0                      | 5,4                      | 7,74                     | 6,89                     | 5,2                      | 7,72                     |
| Alcalinidade Total – mg/l $CaCO3$             | 238                      | 72                       | 324                      | 248                      | 76                       | 320                      |
| Cloretos - mg/l de Cl <sup>-</sup>            | 76                       | 11                       | 168                      | 78                       | 36                       | 205                      |
| $DBO5$ - mg/l de $O2$                         | 198                      | 63,2                     | 306                      | 231                      | 78                       | 397                      |
| $DQO - mg/l$ de $O2$                          | 371                      | 60                       | 1060                     | 337                      | 129                      | 1029                     |
| $DQO - mg/l$ de $O2(solúvel)$                 | 210                      | 198                      | 222                      | $\overline{\phantom{a}}$ | $\overline{\phantom{a}}$ | $\overline{\phantom{a}}$ |
| Sólidos Sedimentáveis (ml/l)                  | 1,5                      | $\overline{0}$           | 2,8                      | 0,5                      | $\mathbf{0}$             | 11                       |
| Sólidos Totais (mg/l)                         | 1483                     | 478                      | 2324                     | 1326                     | 404                      | 2900                     |
| Sólidos Totais Voláteis (mg/l)                | 1247                     | 456                      | 2476                     | 1004                     | 282                      | 2564                     |
| Sólidos Totais Fixos (mg/l)                   | 514,25                   | 88                       | 1690                     | 352                      | 122                      | 618                      |
| Sólidos Suspensos (mg/l)                      | $\overline{\phantom{a}}$ | $\overline{\phantom{a}}$ | $\overline{\phantom{a}}$ | $\overline{\phantom{a}}$ | $\overline{\phantom{a}}$ | $\overline{\phantom{a}}$ |
| Nitrogênio Total – mg/l de N                  | 43,83                    | 18                       | 60,4                     | 46,31                    | 18                       | 69                       |
| N Amoniacal – mg/l em $NH3$                   | 35,35                    | 13,67                    | 47,85                    | 34,49                    | 11,11                    | 47,85                    |
| Nitrito – mg/l N-NO <sub>2</sub>              | N.D.                     | N.D.                     | N.D.                     | N.D.                     | N.D.                     | N.D.                     |
| Nitrato – mg/l N-NO <sub>3</sub>              | 0,45                     | $\boldsymbol{0}$         | 0,65                     | 0,51                     | $\boldsymbol{0}$         | $\mathbf{1}$             |
| Fosfato Total - mg/l em PO <sub>4</sub>       | 72,27                    | 30,96                    | 95,77                    | 66                       | 29,84                    | 84,45                    |
| Coliforme Total - NMP/100 ml                  | $9,1*10^6$               | $2.3*10^5$               | $5.0*10^7$               | $2.0*10^7$               | $2.3*10^{6}$             | $9.0*10^7$               |
| <b>Coliforme Fecal -</b><br><b>NMP/100 ml</b> | $3,6*10^6$               | $1.3*10^5$               | $1.7*10^7$               | $7.2*10^{6}$             | $1.3*10^5$               | $3.0*10^7$               |

**Tabela 5 –** Resultados Operacionais do Módulo I e II nas Lagoas Anaeróbias de Balneário Camboriú/SC.

Fonte: PEDRELLI (1997, p. 151).

\*Notas:

N.D. – Não Determinado.

## **4.3.3 Demais Variáveis**

A Tabela 6 apresenta as características dimensionais das Lagoas Facultativas I e II encontradas no trabalho de Pedrelli (1997). Enquanto a Tabela 7 apresenta as coordenadas geográficas das lagoas (latitude e longitude) em conjunto com sua altitude.

|                         | Tempo de                                      |                                    |                                                 | Lâmina Líquida (m) |                                     |  |
|-------------------------|-----------------------------------------------|------------------------------------|-------------------------------------------------|--------------------|-------------------------------------|--|
| Denominação<br>da Lagoa | Detenção<br><b>Hidráulica</b><br>(TDH) - dias | Área<br><b>Superficial</b><br>(ha) | Área<br><b>Superficial</b><br>(m <sup>2</sup> ) | De<br>projeto      | <b>Mínima</b><br><b>Operacional</b> |  |
| Facultativa I           | 17                                            | 6,32                               | 63.200                                          | 1,75               | 1,25                                |  |
| Facultativa II          | 17                                            | 8.75                               | 87.500                                          | 1,75               | 1,25                                |  |

**Tabela 6 –** Características Dimensionais da ETE.

Fonte: PEDRELLI (1997, p. 76).

**Tabela 7 –** Coordenadas Geográficas e Altitude das Lagoas Facultativas.

| Denominação da Lagoa | Latitude              | Longitude           | Altitude (m) |
|----------------------|-----------------------|---------------------|--------------|
| Facultativa I        | $27^{\circ}01'06.9"S$ | 48°37'19.0"W        | h            |
| Facultativa II       | $27^{\circ}01'06.9"S$ | 48°37'11.7"W        |              |
|                      | - - - -               | $-0.1011$ $-0.1001$ |              |

Fonte: Google Earth – acesso em 30/04/2018.

### **4.3.4 Coeficientes Bioquímicos e Constantes Físicas**

A Tabela 9 apresenta os coeficientes bioquímicos utilizados no modelo, esses coeficientes foram obtidos por meio de pesquisa bibliográfica, onde a maior parte dos valores a serem testados foram retirados diretamente do trabalho de Fritz (1985).

A utilização desses coeficientes se relaciona com a calibração do modelo. Portanto, para tal foi adotado o valor típico apresentado na Tabela 6, a partir dele realizaram-se as mudanças conforme o intervalo de valores possíveis (valor mínimo e máximo).

A Tabela 8 apresenta as constantes físicas utilizadas no modelo, essas constantes foram retiradas do trabalho de Fritz (1985). Destaca-se que como a infiltração foi considerada igual a zero, sua presença do modelo não é necessária.

| Variável       | Nome da Variável                | Valor          | Unidade                  | Fonte         |
|----------------|---------------------------------|----------------|--------------------------|---------------|
| ew             | Coeficiente de atenuação da luz | 1,0            | $cm^{-1}$                | pg. 213       |
|                | através da água limpa           |                |                          | (FRITZ, 1985) |
| Im             | Intensidade luminosa ótima      | 250            | cal/cm <sup>2</sup> /dia | pg. 213       |
|                |                                 |                |                          | (FRITZ, 1985) |
| $\mathcal{C}$  | Fator nuvens                    |                |                          | pg. 213       |
|                |                                 | 0,5            |                          | (FRITZ, 1985) |
| V <sub>v</sub> | Velocidade do Vento             | 5              | m/s                      | (CEPEL, 2017) |
|                |                                 | $\overline{0}$ | $m^3/dia$                | pg. 213       |
| Qs             | Infiltração                     |                |                          | (FRITZ, 1985) |
|                |                                 |                |                          |               |

**Tabela 8 –** Valores das Constantes Físicas aplicados no modelo computacional.

|                  |                                                               |               | <b>Intervalo de Valores</b> |               |                 |                   |                                               |
|------------------|---------------------------------------------------------------|---------------|-----------------------------|---------------|-----------------|-------------------|-----------------------------------------------|
| Coeficiente      | Nome do Coeficiente                                           | <b>Mínimo</b> | Máximo                      | <b>Típico</b> | <b>Unidade</b>  | Comentários       | Fonte                                         |
| $\mathbf Y$      | Coeficiente de produção<br>carbonácea                         | 0,3           | 0,6                         | 0,4           | mg VSS/mg bsDQO | Para 20° C        | pg. 585 (METCALF &<br>EDDY, 2003)             |
| K20              | Taxa de máxima utilização<br>do substrato para $20^{\circ}$ C | $\mathbf{2}$  | 10                          | 5             | $dia^{-1}$      | Para 20° C        | pg. 585 (METCALF &<br>EDDY, 2003)             |
| Ks               | Constante de meia<br>saturação do Substrato                   | 10            | 60                          | 40            | mg/l bsDQO      | Para 20° C        | pg. 585 (METCALF &<br>EDDY, 2003)             |
| Kb20             | Coeficiente de decaimento<br>bacteriano                       | 0,25          | 0,4                         | 0,35          | $dia^{-1}$      | Para 20° C        | pg. 29 (VON<br>SPERLING, 2007b)               |
| KO <sub>2</sub>  | Constante de meia<br>saturação do O <sub>2</sub>              | 0,08          | 1,1                         | 1,1           | mg/1            | Para 20° C e pH 8 | pg. 434 (MARA,<br><b>HORAN, 2003)</b>         |
| Kbn              | Coeficiente de meia<br>saturação N-bacterial                  |               |                             | 0,01          | mg/1            |                   | pg. 212 (FRITZ, 1985)                         |
| Kbp              | Constante de meia<br>saturação para P-bacterial               |               |                             | 0,01          | mg/1            |                   | pg. 212 (FRITZ, 1985)                         |
| β                | Constante de<br>Arrhenius                                     | 1,05          | 1,085                       | 1,07          | $\blacksquare$  |                   | pg. 30 (VON<br>SPERLING, 2007b)               |
| sb               | Taxa de sedimentação<br>bacteriana                            |               |                             | 0,05          | $dia^{-1}$      |                   | pg.212 (CANALE, 1976)<br>apud FRITZ, 1985)    |
| μa               | Taxa de máximo<br>crescimento algal                           |               |                             | 2,0           | $dia^{-1}$      |                   | pg.212 (CANALE, 1976)<br>apud FRITZ, 1985)    |
| KCO <sub>2</sub> | Constante de meia<br>saturação do CO <sub>2</sub>             |               |                             | 1,0           | mg/1            |                   | pg.212 (GOLDMAN,<br>1974 apud FRITZ,<br>1985) |
|                  |                                                               |               |                             |               |                 |                   | Continua                                      |

**Tabela 9 –** Valores de Constantes Bioquímicas aplicadas ao modelo computacional.

| Nome do Coeficiente |                                                            | <b>Intervalo de Valores</b> |                          | <b>Valor</b>  | <b>Unidade</b> | Comentários |                                            |
|---------------------|------------------------------------------------------------|-----------------------------|--------------------------|---------------|----------------|-------------|--------------------------------------------|
| Coeficiente         |                                                            | <b>Mínimo</b>               | <b>Máximo</b>            | <b>Típico</b> |                |             | Fonte                                      |
| Kan                 | Constante de meia<br>saturação para o N <sub>2</sub> algal |                             |                          | 0,10          | mg/1           |             | pg.212 (CANALE, 1976)<br>apud FRITZ, 1985) |
| Kap                 | Constante de meia<br>saturação para P-algal                |                             |                          | 0,02          | mg/1           |             | pg.212 (CANALE, 1976)<br>apud FRITZ, 1985) |
| Ka                  | Coeficiente de respiração<br>algal                         |                             | $\overline{\phantom{0}}$ | 0,02          | $dia^{-1}$     |             | pg.212 (DITORO, 1970)<br>apud FRITZ, 1985) |
| $\alpha N$          | Taxa de transformação do<br>Nitrogênio orgânico            |                             |                          | 0,08          | $dia^{-1}$     |             | pg.212 (DITORO, 1970)<br>apud FRITZ, 1985) |
| $\mu N$             | Taxa de crescimento das<br>Nitrosomonas                    | 0,002                       | 0,008                    | 0,008         | $dia^{-1}$     |             | pg. 215 (FRITZ, 1985)                      |
| Yn                  | Coeficiente de produção de<br>Nitrosomonas                 |                             | ۰                        | 0,15          | mg/mg          |             | pg. 213 (FRITZ, 1985)                      |
| $\alpha p$          | Taxa de transferência para<br>Fósforo orgânico             | 0,002                       | 0,02                     | 0,02          | $dia^{-1}$     |             | pg.217 (DITORO, 1970)<br>apud FRITZ, 1985) |
| Cm                  | Taxa dióxido de<br>carbono/carbono                         |                             |                          | 0,5           |                |             | pg. 213 (FRITZ, 1985)                      |
| sa                  | Taxa de sedimentação<br>algal                              |                             |                          | 0,05          | $dia^{-1}$     |             | pg.212 (CANALE, 1976)<br>apud FRITZ, 1985) |
| Ur20                | Taxa de regeneração<br>bêntica para 20°C                   |                             |                          | 0,09          | $dia^{-1}$     |             | pg.212 (FOREE, 1970)<br>apud FRITZ, 1985)  |

**Tabela 9 (continuação) –** Valores de Constantes Bioquímicas aplicadas ao modelo computacional.

### **4.3.5 Método para Validação**

Para fins de validação o seguinte método foi utilizado.

#### **4.3.5.1 Alimentação de dados**

Os dados apresentados na dissertação de Pedrelli (1997) para o afluente da Lagoa Facultativa do Módulo I foram inseridos dentro de seus respectivos campos na seguinte ordem:

- 1. Temperatura média: 20,6ºC;
- 2. Amplitude térmica: 31ºC 14,7ºC = 16,3ºC;
- 3. Latitude: -27;
- 4. Longitude: +48;
- 5. Altitude: 6 m;
- 6. C: 0,5;
- 7. Im: 250 cal/cm²/dia;
- 8. *e*w: 1 cm-1 ;
- 9. Vv:  $5 \text{ m/s} = 18 \text{ km/h}$ ;
- 10. TDH: 17 dias;
- 11. Área: 63.200 m²;
- 12. Profundidade: 1,75 m;
- 13. Si: 210 mg/l;
- 14.  $O_2$ i: 0 mg/l;
- 15. Noi:  $43,83 35,35 = 8,48$  mg/
- 16. NO<sub>3</sub>i: 0,45 mg/l;
- 17. NH4i: 35,35 mg/l adotou-se o N Amoniacal;
- 18. ALKi: 238 mg/l;

No entanto, o trabalho não fornece todos os dados necessários para o correto funcionamento do modelo, então utilizou-se os outros valores adotando diferentes referências.

As concentrações de algas, bactérias e carbono total inorgânico foram retirados do trabalho de Fritz (1985):

- 19. Xai: 1 mg/l;
- 20. Xbi: 1 mg/l;
- 21. Cti: 60 mg/l.

Utilizando o trabalho de Truppel (2002), que obteve dados de uma lagoa facultativa do Município de São Ludgero, Santa Catarina, determinou-se o fósforo orgânico e inorgânico. Usaram-se os valores desse trabalho por ser uma ETE próxima de Balneário Camboriú e com a coleta das amostras em um período próximo (1997-2002 e de Dez/Jul). Utilizando como base o trabalho de Fritz que apresenta uma relação de fósforo total - Pt = 1/3 Poi + 2/3 Pii tem-se:

22. Poi: 
$$
(1*9,14)/3 = 3,05
$$
 mg/l;

23. Pii:  $9,14 - 3,05 = 6,09$  mg/l.

Com os dados inserido, testaram-se as constantes bioquímicas, variando-as dentro do intervalo típico.

## **4.3.6 Simulações**

Foram realizadas três simulações (Tabela 10), na primeira usaram-se os valores chamados de típicos, na segunda os valores mínimos e na terceira valores máximos. Foram modificados somente aqueles coeficientes bioquímicos que possuíam um intervalo de variação (Y, K20, Ks, Kb20, β e μN), para os outros adotou-se os valores apresentados como típicos na Tabela 9.

|                 | <b>Valores Testados</b>                      |                                              |                                              |                              |
|-----------------|----------------------------------------------|----------------------------------------------|----------------------------------------------|------------------------------|
| Coeficiente     | Simulação 1:<br>Coeficiente<br><b>Típico</b> | Simulação 2:<br>Coeficiente<br><b>Mínimo</b> | Simulação 3:<br>Coeficiente<br><b>Máximo</b> | Unidade                      |
| Y               | 0,4                                          | 0,3                                          | 0,6                                          | mg VSS/mg bsDQO              |
| K <sub>20</sub> | 5                                            | $\sqrt{2}$                                   | 10                                           | $dia^{-1}$                   |
| Ks              | 40                                           | 10                                           | 60                                           | mg/l bsDQO                   |
| Kb20            | 0,35                                         | 0,25                                         | 0,4                                          | $dia^{-1}$                   |
| KO <sub>2</sub> | 1,1                                          | 0,08                                         | 1,1                                          | mg/1                         |
| $\beta$         | 1,07                                         | 1,05                                         | 1,085                                        | $\qquad \qquad \blacksquare$ |
| $\mu$ N         | 0,008                                        | 0,002                                        | 0,008                                        | $dia^{-1}$                   |

**Tabela 10 –** Valores dos coeficientes bioquímicos utilizados nas Simulações.

## **5 RESULTADOS E DISCUSSÃO**

#### **5.1 Verificação do Modelo**

Para a verificação do modelo fez-se uma análise comparativa entre o gráfico obtido na simulação e os resultados apresentados pelas amostras compostas coletadas por Silva (1982). Essa comparação foi realizada em termos de DQO(S), NH4, Pt – Fósforo Total, OD – Oxigênio Dissolvido  $(O_2)$ , pH e Temperatura.

Silva (1982) apontou, em seu estudo, o valor máximo, mínimo e médio das amostras. Três novas curvas foram inseridas dentro das simulações, sendo elas ValorMáximo, ValorMínimo e ValorMédio, respectivamente. A curva obtida pela simulação é apresentada como CoefTipico.

### **5.1.1 Demanda Química de Oxigênio – DQO(S)**

A DQO solúvel, apresentada no modelo como S, foi calculada com base na Equação (4). As curvas geradas no modelo a partir das amostras de Silva (1982) apresentam-se na Figura 24.

**Figura 24 -** Curvas da DQO (S) obtidas do Modelo Computacional de Fritz (1985) e das amostras de Silva (1982).

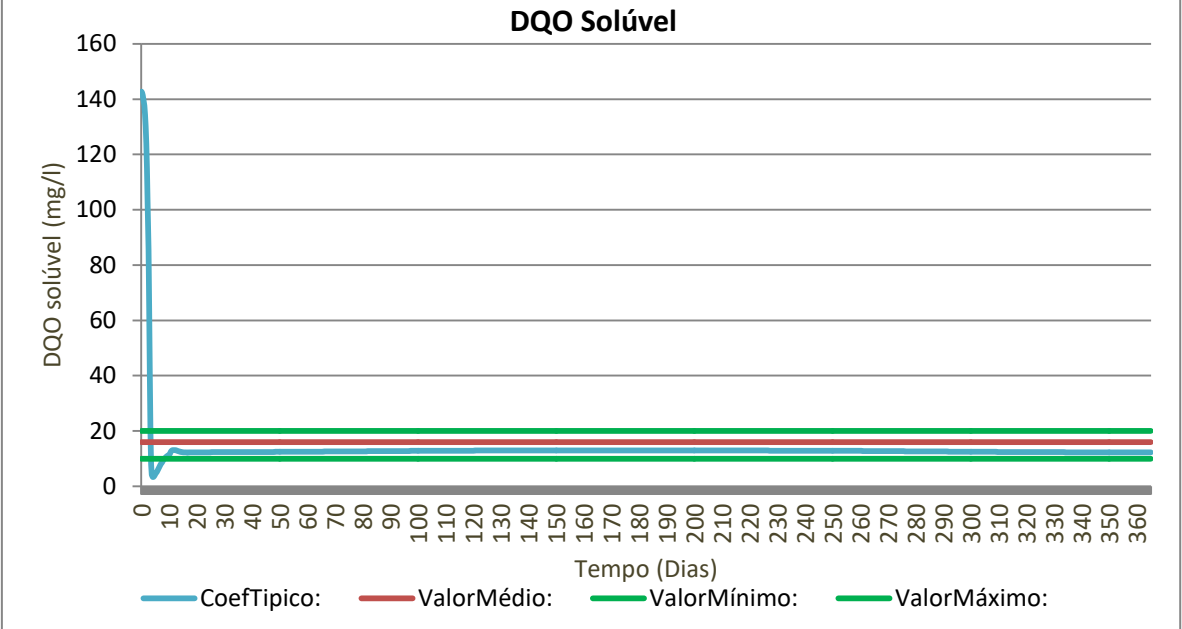

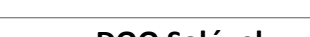

Na Figura 24 é possível observar que a curva da concentração de DQO Solúvel criada a partir da simulação do Modelo Computacional encontra-se entre as curvas de ValorMédio e ValorMínimo na maior parte dos 365 dias.

A grande variação encontrada entre o dia 0 (zero) e 15, aproximadamente, pode ser explicada pelo comportamento do modelo computacional em si, ou seja, ele necessita desse tempo para encontrar o seu equilíbrio, ilustrado pela Figura 6 – Modelo Instável.

### **5.1.2 Concentração de N-Amoniacal – NH<sup>4</sup>**

O N-Amoniacal, apresentado no modelo como NH4, foi calculado com base na Equação (19). As curvas geradas no modelo a partir das amostras de Silva (1982) apresentamse na Figura 25.

**Figura 25 –** Curvas do N-Amoniacal (NH4) obtidas do Modelo Computacional de Fritz

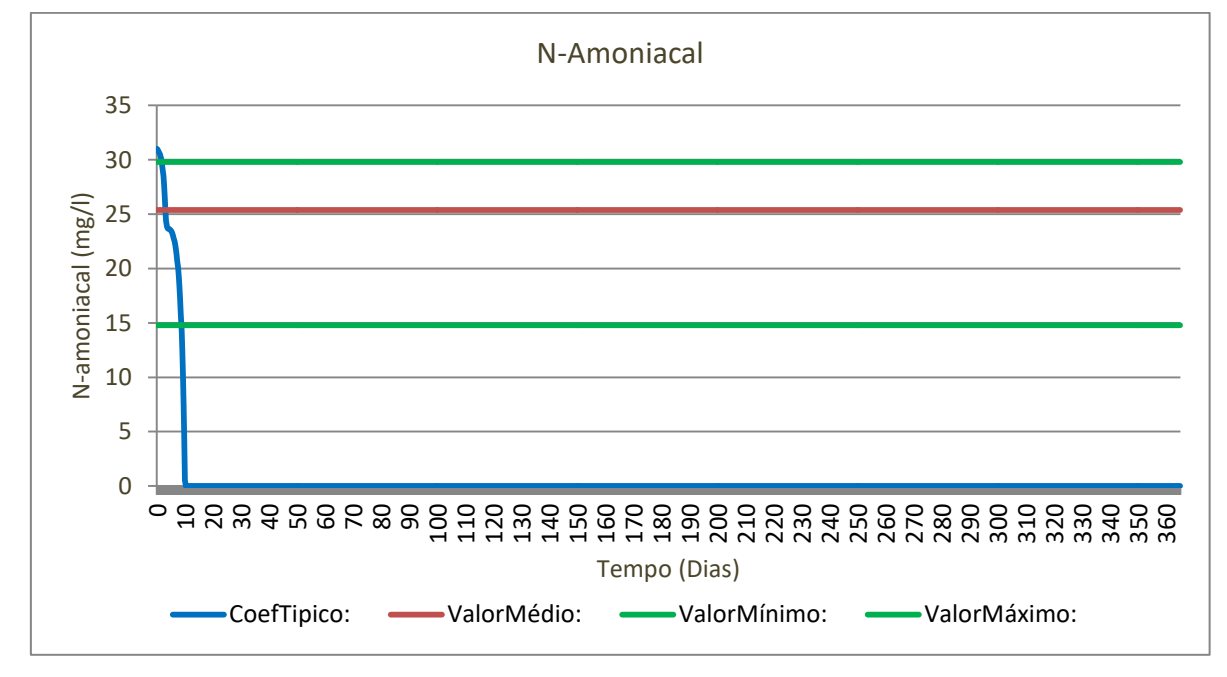

(1985) e das amostras de Silva (1982).

Diferentemente do resultado apresentado pelo DQO solúvel, quando se analisa a concentração de N-Amoniacal do modelo, com base na Figura 25, pode-se dizer que o valor obtido pela simulação durante a maior parte dos 365 dias encontra-se em 0 (Zero), portanto não condiz com os resultados amostrados.

Destaca-se ainda que o único período em que a concentração ficou dentro do obtido pelas coletas foi durante o período inicial de 15 dias, ou seja, enquanto o modelo buscou o seu equilíbrio, portanto pode-se admitir que em nenhum momento o modelo atendeu a realidade.

# **5.1.3 Concentração de Fósforo Total – Pt**

Calculado por meio da soma dos resultados do Fósforo Inorgânico (Equação 29) e Orgânico (Equação 27), as curvas para a Concentração de Fósforo Total são apresentadas na Figura 26.

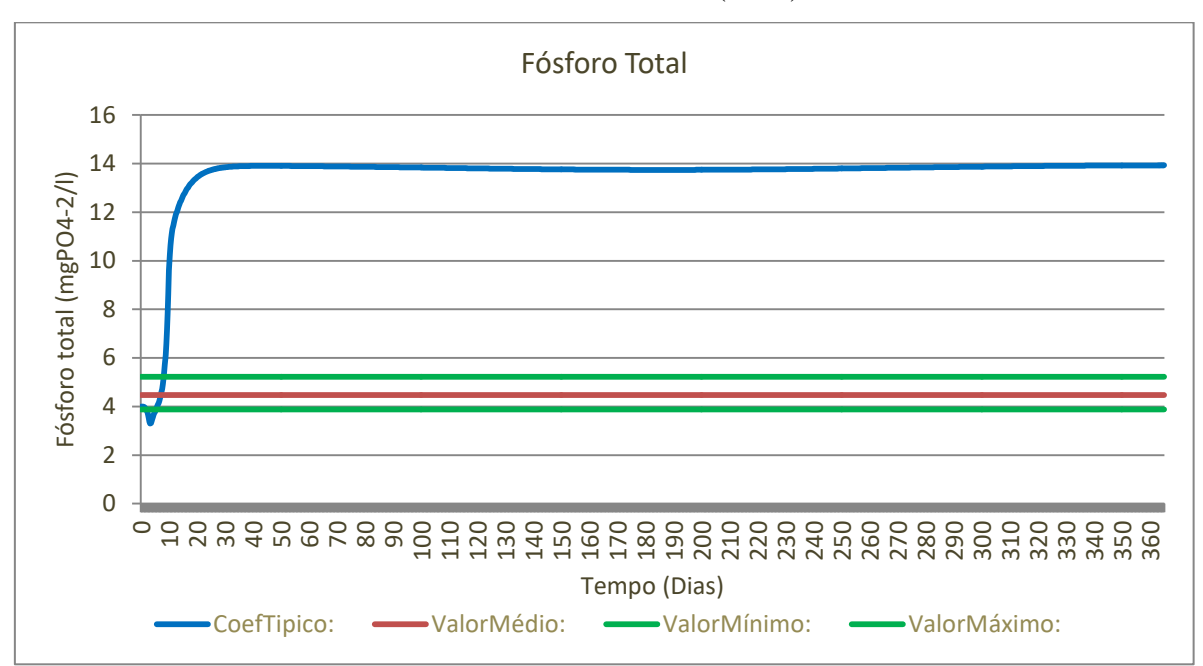

**Figura 26 -** Curvas do Fósforo Total (Pt) obtidas do Modelo Computacional de Fritz (1985) e das amostras de Silva (1982).

Com base na Figura 26, pode-se afirmar que para a concentração de Fósforo Total (Pt) ocorreu o inverso do observado para a concentração de N-Amoniacal, ou seja, a curva da simulação (CoefTípico) encontra-se acima do amostrado por Silva (1982), enquanto o valor máximo da amostra era de 5,22 mg $PO_4^{-2}/I$ , a simulação variou seu valor entre 13 e 14 mg $PO_4$  $^{2}/$ l durante a maior parte dos 365 dias.

Assim como para os outros parâmetros, do dia 0 (zero) ao dia 15, houve o período para o modelo computacional encontrar o seu equilíbrio, podendo ser descartados.

### **5.1.4 Concentração de Oxigênio Dissolvido – O<sup>2</sup>**

Calculado por meio da Equação (12). A curva gerada para a concentração de oxigênio dissolvido  $(O_2)$  no modelo apresentam-se na Figura 27.

**Figura 27 -** Curvas do Oxigênio Dissolvido (O2) obtidas do Modelo Computacional de Fritz (1985) e das amostras de Silva (1982).

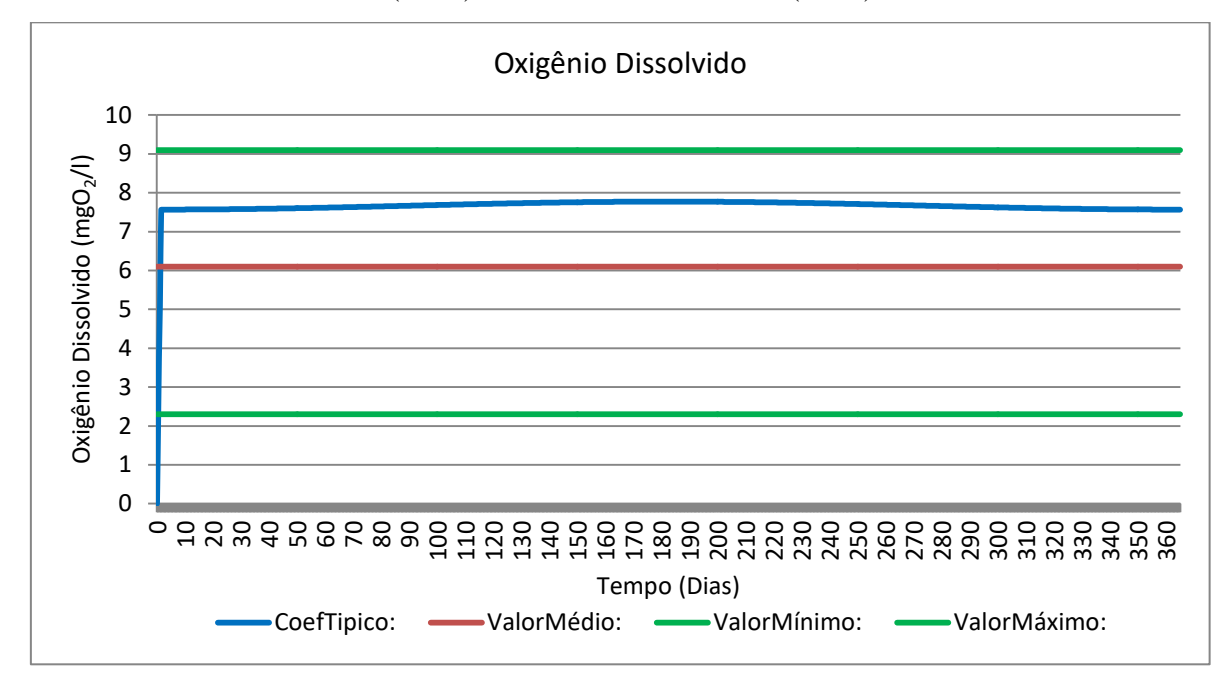

A simulação para a concentração de Oxigênio Dissolvido , assim como para a DQO, apresentou um resultado condizente com as amostras de Silva (1982). Como pode ser visto na Figura 27, a curva CoefTípico encontra-se na maior parte do intervalo de 365 dias entre as curvas ValorMédio e ValorMáximo.

### **5.1.5 Potencial Hidrogeniônico – pH**

Para as curvas de pH tem-se a Figura 28.

**Figura 28 -** Curvas do Potencial Hidrogeniônico (pH) obtidas do Modelo Computacional de

```
Fritz (1985) e das amostras de Silva (1982).
```
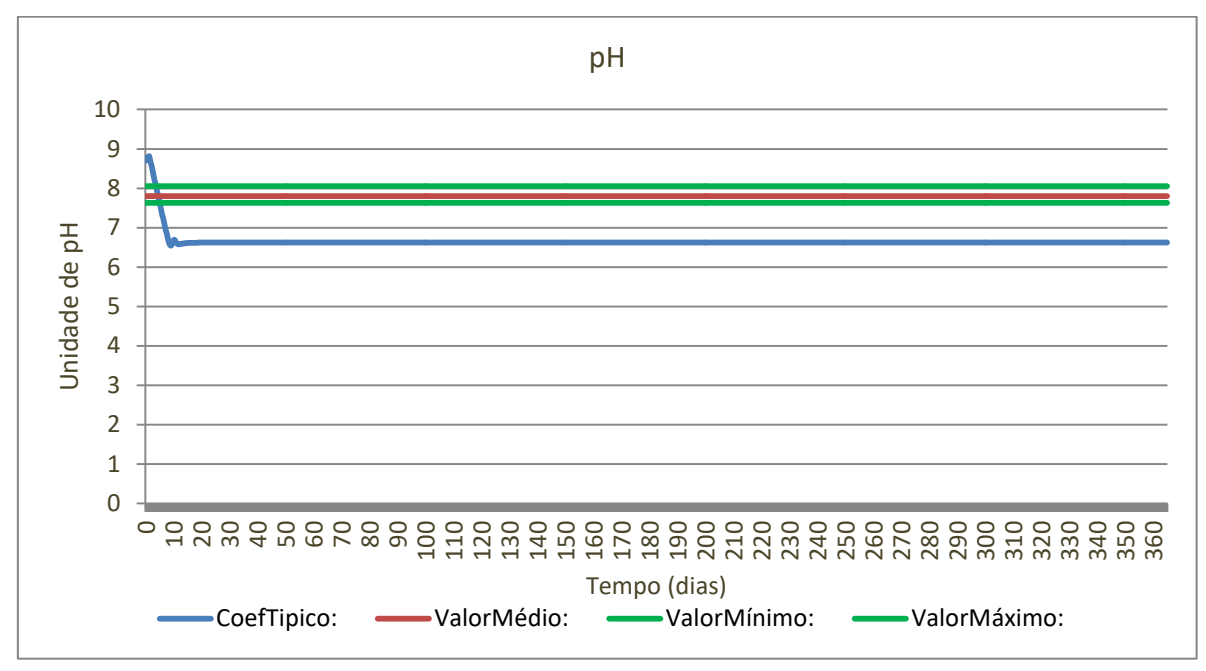

Para as curvas de pH ocorreu algo semelhante ao observado no N-Amoniacal. Ou seja, a Figura 28 demonstra que a curva CoefTípico encontra-se abaixo dos valores máximos amostrados por Silva (1982). Entretanto, nesse caso o valor médio de Silva (1982) é de 7,8 unidades de pH, enquanto a simulação apresentou uma curva variável entre 6,5 e 6,7, ou seja, um valor, aproximadamente, 15% menor que o real.

## **5.1.6 Temperatura**

As curvas da Temperatura são apresentadas na Figura 29.

**Figura 29 -** Curvas da Temperatura obtidas do Modelo Computacional de Fritz (1985) e das amostras de Silva (1982).

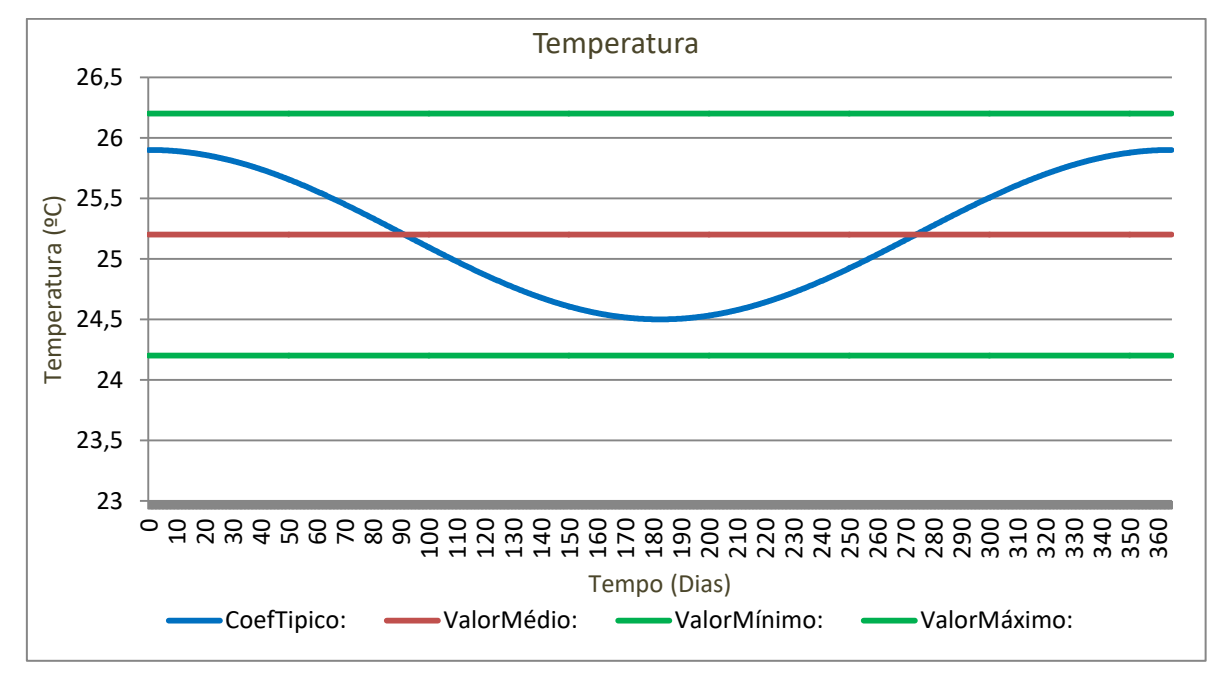

Conforme a Figura 29 destaca-se que, por se tratar de uma lagoa na região nordeste do Brasil não existe uma grande amplitude térmica e, além disso, uma característica do clima tropical brasileiro, no inverno (dia 85 até 265) encontram-se as menores temperaturas e no verão (dia 0 até 85 e dia 265 até 365) as maiores.

No caso da curva do CoefTípico, entre todas as curvas analisadas para as amostras de Silva (1982), essa foi a que apresentou maior variação de valores. Entretanto em nenhum momento ultrapassou os limites das amostras durante os 365 dias.

## **5.1.7 Análise dos Resultados**

A análise dos gráficos gerados na verificação da aplicação do Modelo Computacional de Fritz (1985) apresentaram resultados para alguns parâmetros que estão dentro e para outros que se diferem do que é encontrado em lagoas reais. Os parâmetros para os quais o modelo está de acordo com as amostras da lagoa facultativa de Silva (1982) são DQO solúvel, Oxigênio Dissolvido e Temperatura. A simulação da concentração de N-Amoniacal e Fósforo Total não estiveram de acordo com o obtido na operação do sistema. Em relação ao pH, a simulação estava fora do intervalo das coletas, entretanto com uma porcentagem diferencial menor do que os outros parâmetros (15%).

Com respeito ao Fósforo Total, a grande diferença foi dada pelo valor final do fósforo inorgânico (aproximadamente 12 mg/l), Figura 30, que somado com o fósforo orgânico chegou à variação de 13 à 14 mg/l. Entretanto, quando verificado o modelo computacional não foram encontrados problemas ou erros em relação ao cálculo desse parâmetro. Tendo em vista que houve um aumento significativo da concentração de fósforo do efluente em relação ao aporte, observa-se uma inconsistência nos resultados obtidos pelo modelo matemático.

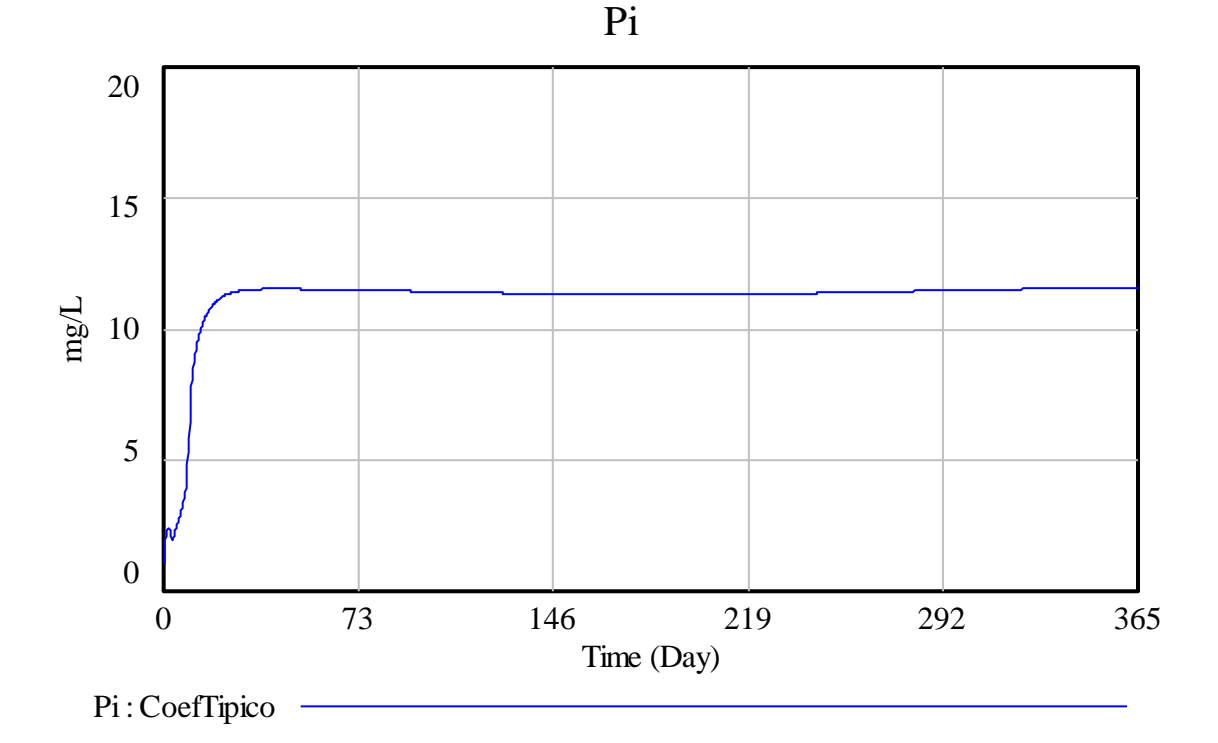

**Figura 30 –** Gráfico do Fósforo Inorgânico obtido no modelo computacional de Fritz (1985).

Já o N-amoniacal, quando verificado o modelo computacional pode-se constatar que a Taxa de absorção de biomassa da amônia (*r2am*) apresentou durante toda a simulação um valor próximo à -7,50 (menos sete e meio), tem-se que o fator de preferência (*p1*) favorece a amônia (*p1=1*), portanto o resultado final desse parâmetro foi o valor zero e não atendeu o que foi observado por Silva (1982).

Enquanto isso para o pH, apesar de apresentar um valor inferior ao medido por Silva (1982), ele se difere em 15%, podendo ser um erro considerado aceitável. Outro fator que favorece esse parâmetro é que, apesar de discordante, ele se encontra dentro do que é

estabelecido pela Resolução Nº 430, de 13 de Maio de 2011, do CONAMA, onde o pH do efluente de emissão pode variar entre 5 e 9.

Portanto, para o caso da lagoa de Silva (1982) existiram resultados representativos e que o modelo pode ser corretamente verificado, além disso, levando em consideração as simulações, afirma-se que a lagoa operava como um reator de mistura completa, por estar localizada em uma região que tem como características um clima quente e com baixa amplitude térmica, com verões e invernos quentes, onde não existe a estratificação da coluna líquida apontada por Kellner e Pires (2002).

Outro fator importante para o sucesso da verificação é o tipo de amostra adotado por Silva (1982), ao realizar uma amostragem composta ele reduziu a variação de concentração dos parâmetros de entrada, tendo uma média diária. A amostragem composta é importante, porque em lagoas a variação dos valores da concentração do efluente é grande, por exemplo: uma amostra coletada às 7 horas da manhã quase não apresentará oxigênio dissolvido, enquanto se essa mesma coleta fosse às 14 horas, sua concentração desse mesmo parâmetro seria alta. O que afetaria significativamente os gráficos obtidos nas simulações.

#### **5.2 Validação do Modelo**

Para os resultados da validação fez-se uma análise comparativa entre os gráficos obtidos como resposta final do modelo e os dados obtidos através de amostras coletadas na lagoa facultativa estudada por Pedrelli (1997). Esse estudo comparativo relativo foi feito com as amostras de DQO, DQO solúvel, NTK, NH<sub>4</sub>, pH, OD - Oxigênio Dissolvido  $(O_2)$ , Alcalinidade.

A terceira simulação com os valores máximos apresentou erros na renderização e os gráficos mostrados pelo VenSim PLE® estavam bem diferentes das curvas obtidas na simulação 1 e 2. Portanto, a curva da terceira simulação foi descartada dos gráficos comparativos finais.

Tendo em vista que o modelo considera uma concentração de afluente constante, enquanto na realidade a concentração varia conforme o tempo, determinou-se que a partir das curvas obtidas nas simulações 1 e 2 deveriam ser criadas outras duas curvas, uma aumentando em 10% (1.1CoefTipico) e outra reduzindo em 10% (0.9CoefTipico) a curva CoefTipico, assumindo que 10% é um erro considerado aceitável e a fim de que a análise seja mais condizente com uma lagoa real.

#### **5.2.1 Demanda Química de Oxigênio - DQO (S)**

A DQO, apresentada no modelo como S, foi calculada com base na Equação (4). As curvas geradas no modelo apresentam-se no Figura 31.

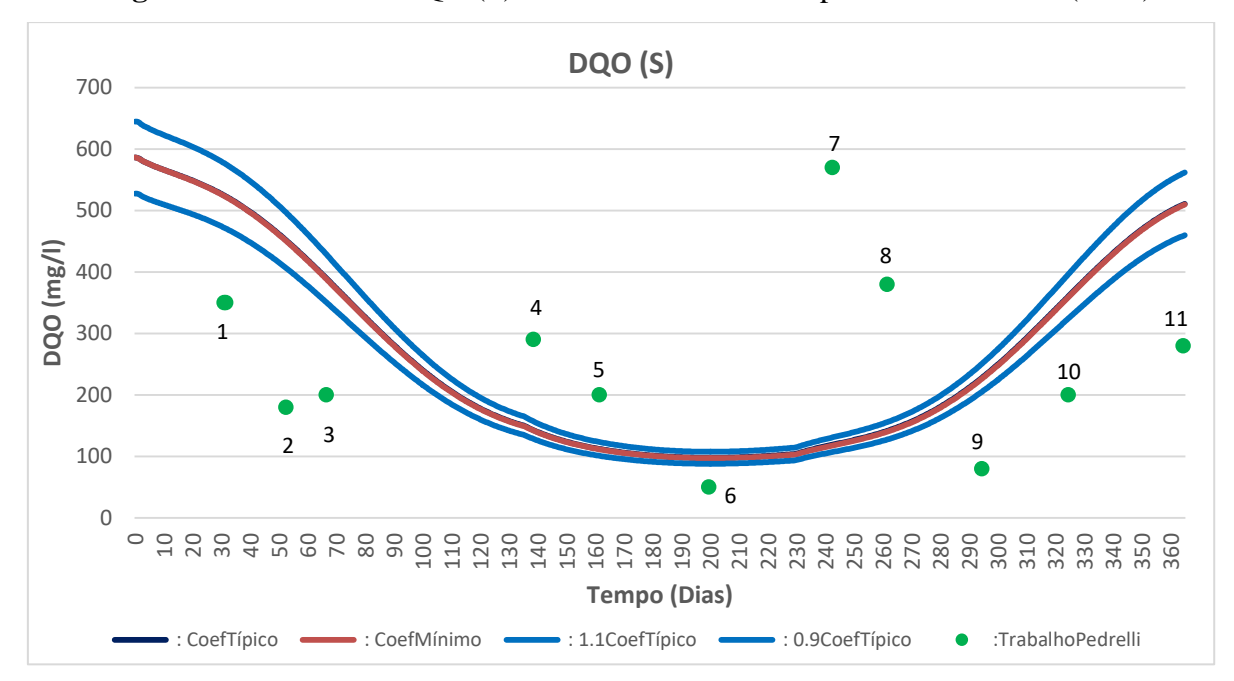

**Figura 31 -** Curvas da DQO (S) obtida no Modelo Computacional de Fritz (1985).

Na Figura 31 pode-se observar que as curvas do Coeficiente Típico e do Coeficiente Mínimo não apresentam diferença visual, além disso dos onze pontos obtidos do trabalho de Pedrelli (1997), nenhum se encontra dentro do intervalo estipulado entre a curva 0.9CoefTípico e 1.1CoefTípico.

Dos onze pontos obtidos, quatro encontram-se acima do conjunto de curvas e sete abaixo. Indicando que em 63,3% das amostras colhidas, a concentração real de DQO do efluente é menor do que a obtida para o mesmo dia no modelo.

## **5.2.2 Demanda Química de Oxigênio Solúvel – DQO solúvel (St)**

A DQO Solúvel é apresentada no modelo como St. Na Figura 32 são apresentadas as curvas geradas.

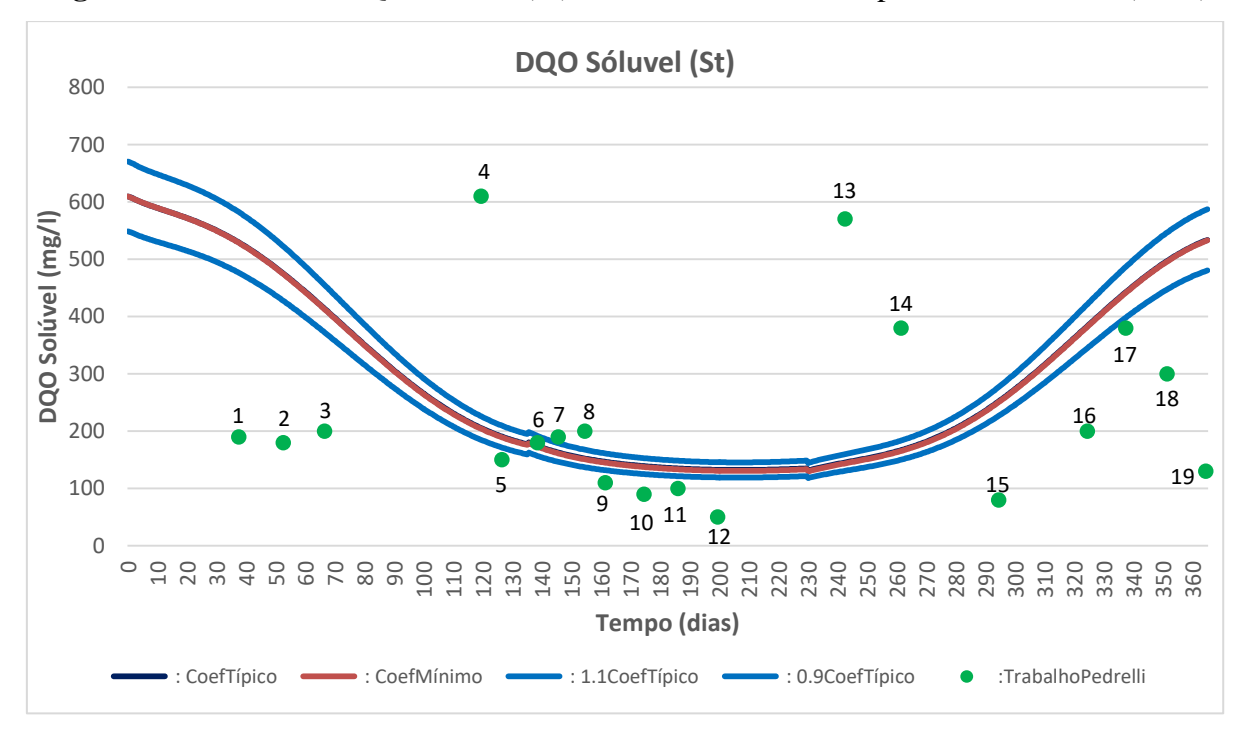

**Figura 32 -** Curvas da DQO Solúvel (St) obtida no Modelo Computacional de Fritz (1985).

Observando a Figura 32, chega-se a mesma conclusão obtida na Figura 31: as curvas Coeficiente Típico e Coeficiente Mínimo não apresentam diferença visual. Dos 19 pontos obtidos da lagoa real, 1 (um) encontra-se dentro do intervalo das curvas (Ponto 6), 3 (três) pelo menos o tocam (Pontos 7,11 e 17) e 2 (dois) estão muito próximos (Pontos 5 e 9). Portanto, 21,1% dos pontos analisados possuem algum tipo de contato com o conjunto e 10,5% apresentam-se bem próximos dos resultados obtidos pelo modelo.

Dos 13 pontos restantes, 9 encontram-se abaixo do conjunto e 4 acima, ou seja, em 47,4% das amostras colhidas a concentração real de DQO solúvel do efluente é menor do que a obtida para o mesmo dia no modelo.

### **5.2.3 Concentração de Nitrogênio Total Kieldhal – NTK**

O NTK foi calculado através da soma do NH4, Equação (19), com o No, Equação (18) Quadro 1. Os resultados são apresentados na Figura 33.

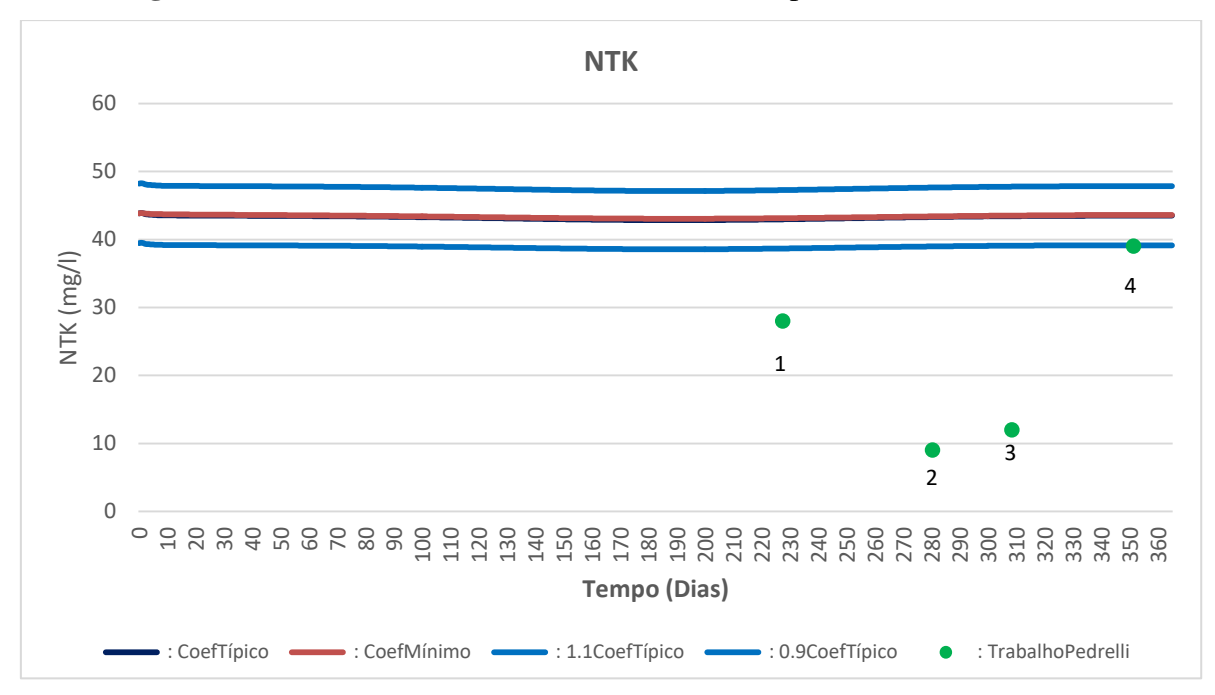

**Figura 33 -** Curvas do NTK obtida no Modelo Computacional de Fritz (1985).

De acordo com a Figura 33, dos 4 (quatro) pontos que representam as amostras da lagoa facultativa, um está dentro do intervalo das curvas (Ponto 4) e os outros três estão abaixo. Então, 25% das amostras apresentam-se dentro do que foi gerado pelo modelo e os outros 75% encontram-se com valores inferiores, ou seja, com a concentração real de NH4 no efluente menor do que a simulada. Assim como nas Figuras 31 e 32, a curva de Coeficiente Mínimo e Coeficiente Típico são visualmente iguais.

#### **5.2.4 Concentração de Nitrogênio Amoniacal - NH4**

Calculado com base na Equação (19). As curvas geradas no modelo apresentam-se na Figura 34.

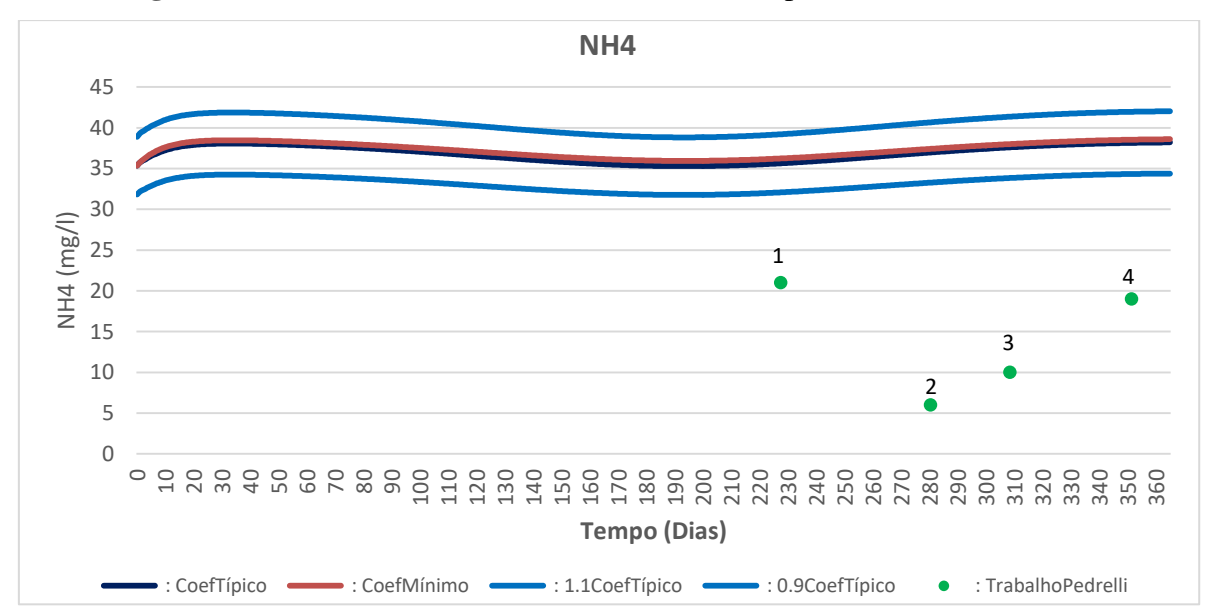

**Figura 34 -** Curvas de NH4 obtida no Modelo Computacional de Fritz (1985).

Conforme a Figura 34 pode-se afirmar que as curvas Coeficiente Típico e Coeficiente Mínimo não apresentam diferença visual, assim como as Figuras 31, 32, 33. Dos quatro pontos obtidos do trabalho de Pedrelli (1997), nenhum entra em contato com o conjunto de curvas e todos encontram-se abaixo dele. Logo, a concentração real de NH<sup>4</sup> do efluente é menor do que a obtida pelo modelo.

#### **5.2.5 Potencial Hidrogeniônico – pH**

As curvas obtidas durante as simulações para o potencial hidrogeniônico (pH) são apresentadas na Figura 35.

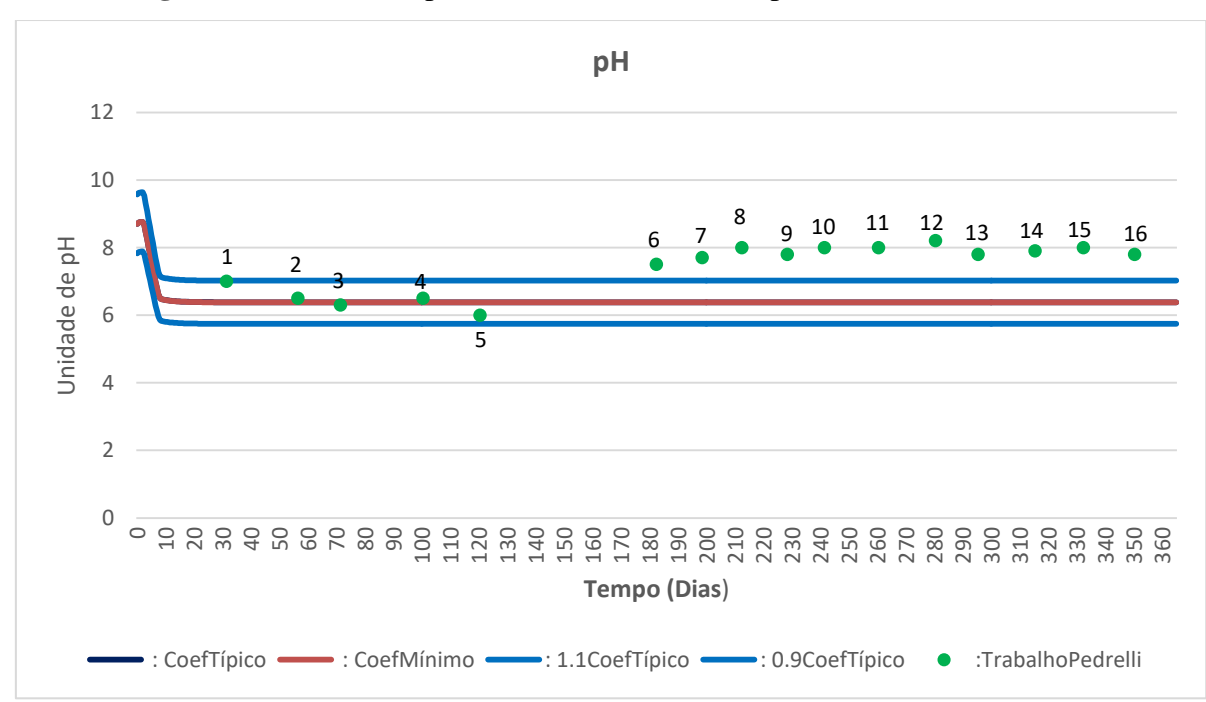

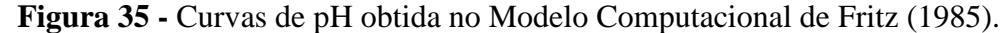

Conforme a Figura 35 novamente ambas as curvas, Coeficiente Mínimo e Típico, apresentam-se visualmente idênticas. Em relação aos 16 pontos obtidos no trabalho de Pedrelli (1997), observa-se que no intervalo de pontos que vai de 1 à 5, todos encontram-se dentro do conjunto de curvas, ou seja, encontram-se entre as curvas 0.9CoefTípico e 1.1CoefTípico. Além disso, do ponto 6 à 16, todos localizam-se acima desse conjunto.

Portanto, 37,5% dos pontos estavam dentro de um resultado satisfatório em relação ao modelo, enquanto os 62,5% restantes apresentaram resultados superiores aos obtidos nas simulações.

#### **5.2.6 Oxigênio Dissolvido (OD) – O<sup>2</sup>**

O O2 foi calculado por meio da Equação (12). Os resultados obtidos no modelo para esse parâmetro são demonstrados na Figura 36.

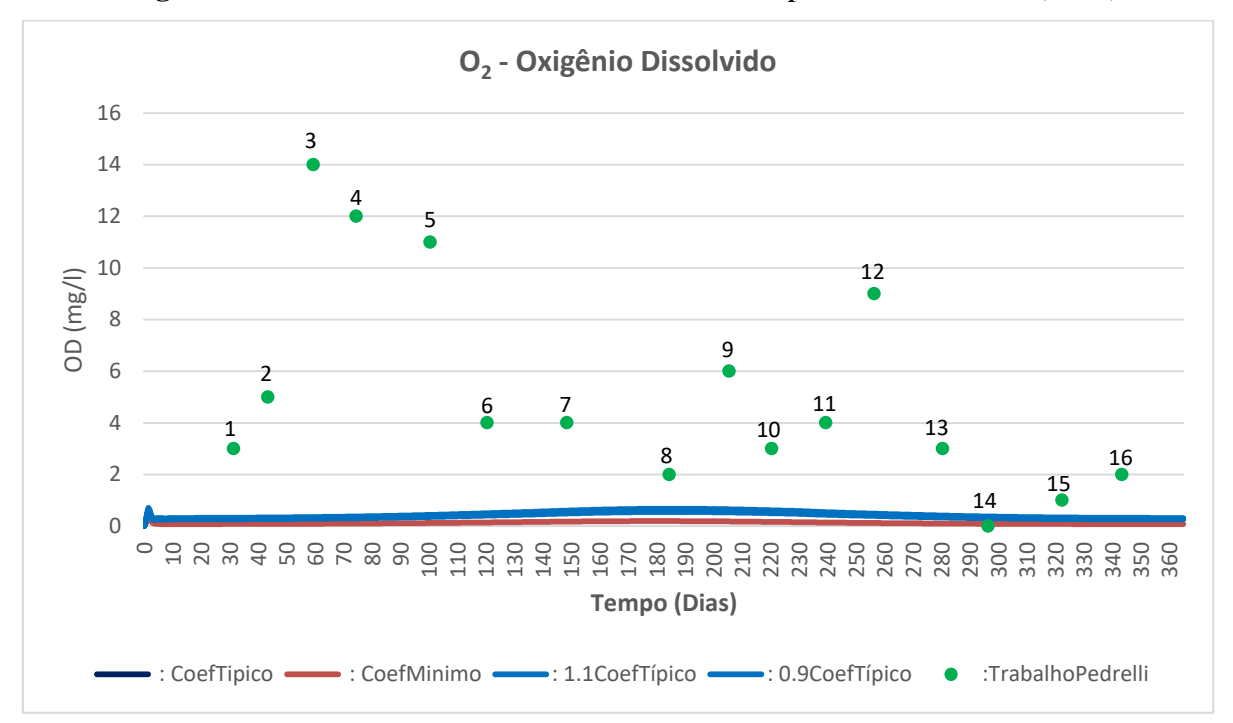

**Figura 36 -** Curvas de OD obtidas no Modelo Computacional de Fritz (1985).

A análise da Figura 36 indica que, diferentemente do que ocorreu com as outras simulações, existe uma diferença visual entre as curvas de Coeficiente Típico e Mínimo, em que a primeira citada apresenta uma maior concentração de oxigênio dissolvido do que a segunda. Deve-se lembrar que os dados de Pedrelli (1997) são discretos, obtidos uma única vez por dia, não contemplando portanto a variabilidade temporal do parâmetro; daí a importância em utilizar amostras compostas.

Dos 16 pontos obtidos do trabalho de Pedrelli (1997), somente um encontra-se dentro do intervalo de curvas, o ponto 14. Os outros 15 pontos demonstram que o modelo apresenta um resultado de simulação na qual a concentração é inferior ao que é obtido na lagoa. Portanto 93,75% dos pontos analisados apresentavam a concentração de oxigênio na lagoa facultativa superior ao indicado pelo modelo nesse mesmo dia e diante das mesmas condições.

### **5.2.7 Alcalinidade – ALK**

O cálculo da alcalinidade foi realizado por meio da Equação (32) e as curvas obtidas pela simulação são representadas na Figura 37.

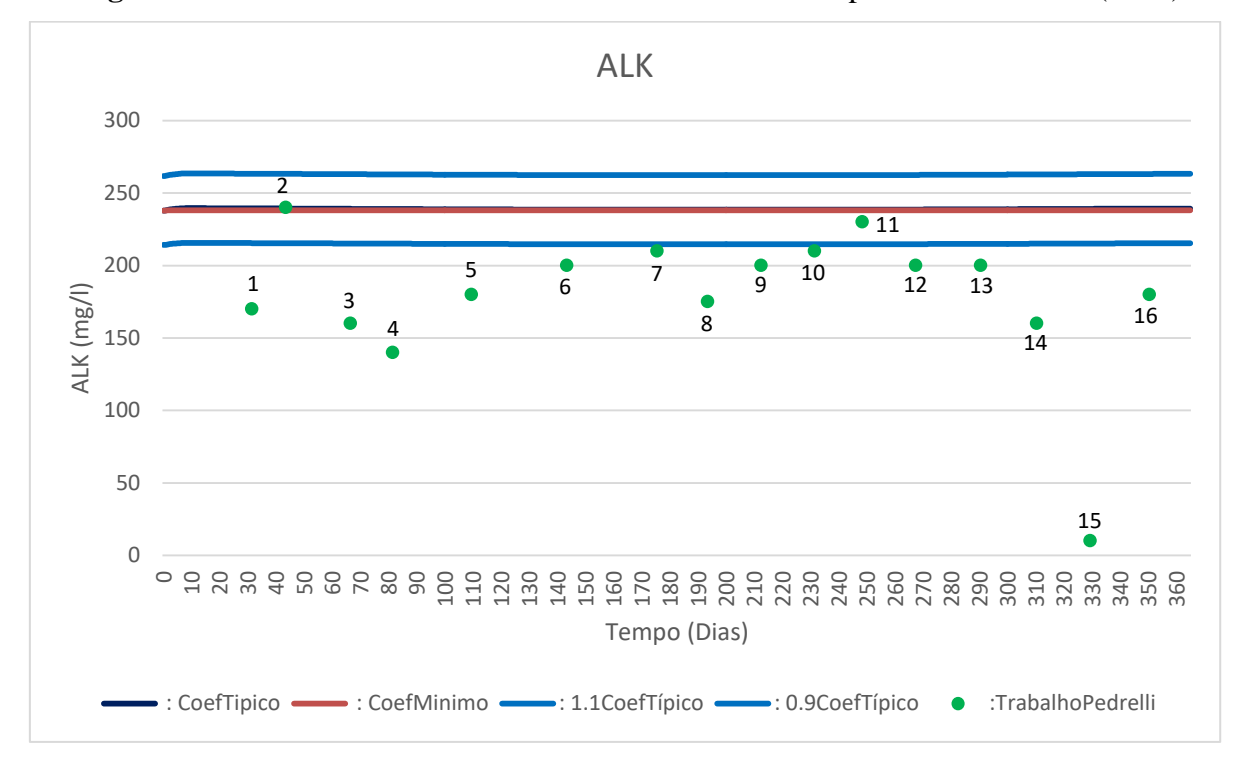

**Figura 37** - Curvas de alcalinidade obtidas no Modelo Computacional de Fritz (1985).

De acordo com a Figura 37, novamente as curvas representativas do Coeficiente Típico e Mínimo apresentam-se visualmente idênticas. Dos 16 pontos analisados, dois (pontos 2 e 11) encontram-se dentro do intervalo correspondido pelas as curvas 0.9CoefTípico e 1.1CoefTípico, outros dois (pontos 7 e 10) pelo menos encostam na curva 0.9CoefTípico e quatro (pontos 6, 9, 12 e 13) encontram-se relativamente próximos (diferença de aproximadamente 10 mg/l). Os outros 8 pontos apresentam-se abaixo do conjunto, indicando que os resultados obtidos pela simulação são de valores superiores aos mostrados em campo.

Portanto, para essa simulação 50% dos pontos apresentavam valores satisfatórios, enquanto os outros 50% estavam com uma concentração abaixo do valor obtido para o mesmo dia no modelo computacional de Fritz (1985).

#### **5.2.8 Análise dos Resultados**

Os gráficos gerados na validação do Modelo Computacional de Fritz (1985) apresentaram resultados que se diferem dos encontrados na lagoa real. Dessa maneira os resultados obtidos pelo modelo devem ser usados com cautela. Dentre os parâmetros testados aqueles que mais se aproximaram das amostras da lagoa facultativa de Pedrelli (1997) foram a alcalinidade (ALK) e pH, isso pode ser justificado pelo fato de que para sofrerem variações as Equações do modelo necessitam que o coeficiente bioquímico *r1a* (Taxa de reação volumétrica da depleção da alcalinidade devido a nitrificação) tenha um valor alto, praticamente impossível de ser obtido devido às interdependências desse coeficiente, portanto ambos os parâmetros ficam praticamente constantes durante toda a simulação, isso aliado ao fato de que a alcalinidade e pH das lagoas facultativas pouco variam, tornaram ambos os parâmetros satisfatórios.

A DQO solúvel pode ser considerada como um resultado satisfatório, já que 31,6% dos pontos tinham contato com o intervalo ou estavam bem próximos e da porcentagem restante, 47,4% estavam abaixo do intervalo e 21% acima, portanto um número considerável de pontos foi similar ao simulado. Contudo quando comparado o resultado da DQO(S) da lagoa de Pedrelli (1997) com a de Silva (1982), o resultado da segunda lagoa analisada foi menos significativo.

Em relação ao resultado apresentado pela DQO, ele pode ser considerado insatisfatório. Observa-se um certo equilíbrio entre os pontos acima do intervalo de curvas (36,7%) e os abaixo (63,3%), mas não houve nenhum ponto atendido pelo modelo.

Em relação aos outros parâmetros: NTK, NH<sub>4</sub> e O<sub>2</sub>, o fato de apresentarem nenhum ou poucos pontos atendidos durante a simulação pode ser explicado por uma série de condições que são adotadas pelo modelo e que podem se diferenciar da situação real da lagoa analisada.

A primeira condição adotada pelo modelo que se difere do que ocorre em lagoas é que a concentração dos afluentes é constante durante todo dia, semana e ano. Quando o que se encontra na realidade é uma variação diária, com picos nos períodos 6-12 e 18-20 horas, semanal e anual, aumento do consumo durante o verão (Dezembro-Março).

A segunda condição é uma consequência da primeira, o modelo considera que o balanço de massas é: entrada = saída, quando em muitas lagoas devido a variação da vazão dos afluentes somada ao fato da concentração de seus parâmetros também mudarem e a existência de zonas mortas faz com que essa condição não se satisfaça. Tais fatos também foram observados no modelo matemático de reator UASB desenvolvido por Carvalho (2006). A autora considerou, assim como no Modelo Fritz (1985), que existia a mistura completa,

porém ao final do trabalho ela constatou a existência de zonas mortas que alteravam o TDH e consequentemente o balanço de massas.

A terceira condição é a mais significante: o modelo de Fritz adota a mistura completa. Ou seja, considera que não existe estratificação na lagoa ou, se existe, a lagoa possui a capacidade de se desestratificar durante a noite, causando a mistura completa. No entanto, conforme os trabalhos de Kellner e Pires (2002) e Kellner, Moreira e Pires (2009), nem todas as lagoas possuem essa capacidade e são estratificadas, dentre essas destacam-se lagoas de grandes dimensões ou que se localizam em áreas com temperaturas altas e pequena amplitude térmica durante o ano (por exemplo lagoas que estão na região Nordeste do país).

Além dessas condições, existe um outro fator que pode ser significante: as amostras coletadas por Pedrelli (1997) eram pontuais, sendo que, devido a hipótese da lagoa analisada ser estratificada e do fato das reações bioquímicas decorrentes dependerem muito da temperatura local, o método correto para a coleta seria composto, assim os pontos obtidos seriam referentes a uma média da concentração diária como os de Silva (1982).

Essas diferenças também podem ter ficado evidentes, pois os dados de Silva (1982) usados na verificação foram obtidos em uma planta em escala piloto, enquanto os dados de Pedrelli (1997) usados na validação foram obtidos em uma ETE em escala plena.

Da mesma maneira podemos considerar a obtenção das amostras dos efluentes analisados. Diferentemente da lagoa de Silva (1982) a lagoa de Pedrelli (1997) não operava em mistura completa e apresentava características de uma lagoa estratificada: grande amplitude térmica com verões quentes e invernos frios, podendo ser constatados pela sua localização: Santa Catarina.

Além disso, como já informado no capítulo 4, para a validação são necessários ótimos dados de entrada, ou seja, que respeitem as condições do modelo, o que não foi o caso dos dados de Pedrelli (1997). Partindo da premissa de Ford (1999): *Garbage In Garbage Out* ("Se lixo entra, então lixo sai"), quando o modelo foi alimentado com informações de uma lagoa que não atendia sua principal condição: funcionar como mistura completa e cuja coleta de amostras não foram feitas da melhor maneira (compostas), é claro que ele ia apresentar resultados insatisfatórios para alguns de seus parâmetros de simulações.

### **6 CONCLUSÕES**

Com base no modelo matemático proposto por Fritz (1985) foi possível elaborar um modelo computacional na plataforma VenSim PLE® capaz de simular o comportamento de lagoas facultativas.

As condições para o desenvolvimento do modelo computacional com base nos seus resultados foi considerado adequado.

O modelo ajustou-se aos dados da lagoa em estudo, que apresentava-se como um reator operando em mistura completa. No entanto, Fritz (1985) não estabeleceu nenhum obstáculo para a aplicação de seu modelo à lagoas facultativas.

A utilização de dados de amostras compostas (SILVA, 1982) reduziu a variação da concentração das variáveis de entrada e produziu um gráfico condizente com a realidade.

Contudo, deve ser ressaltado que ajustes em relação a dois parâmetros, sendo eles: N-Amoniacal e Fósforo Total, devem ser feitos, já que ambos não apresentaram resultados satisfatórios em relação a concentração apontada em campo.

Os testes efetuados para a validação desse modelo mostraram que para os coeficientes bioquímicos podem ser adotados tanto os valores típicos quanto os valores mínimos estipulados pela literatura, já que ambos apresentam resultados visualmente semelhantes pelo modelo.

Das análises efetuadas, aquelas que apresentaram valores mais próximos das amostras reais da lagoa de Pedrelli (1997) foram a Alcalinidade e pH. Aquela que apresentou valor satisfatório em relação a esse trabalho foi o DQO solúvel. Enquanto os parâmetros NTK, NH<sup>4</sup> e O2 tiveram resultados na simulação insatisfatórios, esses podem ser explanados devido a três condições que são adotadas no modelo de Fritz (1985) que se diferem da realidade:

- 1. Não considerar a variabilidade dos parâmetros característicos do afluente;
- 2. Não considerar a variação do volume da lagoa, aplicando o conceito de escoamento permanente;
- 3. Não considerar o efeito da estratificação térmica na coluna líquida.

A validação do modelo foi considerada satisfatória e o modelo computacional pode resultar em dados realísticos, desde que a lagoa facultativa opere como um reator de mistura completa, não esteja com a coluna liquida estratificada termicamente e se considere amostragem composta diária do efluente.

Com base nesses resultados, elaborou-se uma série de recomendações para trabalhos futuros:

- Nova validação utilizando dados de uma lagoa facultativa que opere sob as condições apontadas e cujas amostras sejam compostas;
- Desenvolvimento de modelo computacional que considere a estratificação térmica da coluna líquida;
- Novas pesquisas que busquem reduzir ou melhorar os resultados apresentados, podendo ser uma adaptação do modelo.

# **REFERÊNCIAS BIBLIOGRÁFICAS**

BRASIL. **Lei nº 11.445**, de 5 de Janeiro de 2007. Estabelece diretrizes nacionais para o saneamento básico; altera as Leis nº 6.766, de 19 de dezembro de 1979, 8.036 de 11 de maio de 1990, 8.666, de 21 de junho de 1993, 8.987, de 13 de fevereiro de 1995; revoga a Lei nº 6.526, de 11 de maio de 1978; e dá outras providências. **Diário Oficial da União**, Poder Executivo, Brasília, DF, 8 Jan. 2007.

\_\_\_\_\_\_\_. Ministério das Cidades. Secretaria Nacional de Saneamento Ambiental – SNSA. **Sistema Nacional de Informações sobre Saneamento: Diagnóstico dos Serviços de Água e Esgotos – 2015**. Brasília: SNSA/MCIDADES, 2017. 212 p. : il.

\_\_\_\_\_\_\_. Ministério da Saúde. Fundação Nacional de Saúde. **Manual de Saneamento**. Ministério da Saúde, Fundação Nacional de Saúde. 4. ed. Brasília: Funasa, 2015. 642 p. il.

\_\_\_\_\_\_\_. Ministério do Meio Ambiente. **Resolução CONAMA Nº 430**, de 13 de Maio de 2011, Dispõe sobre as condições e padrões de lançamento de efluentes, Complementa e altera a Resolução no 357, de 17 de março de 2005, do Conselho Nacional do Meio Ambiente-CONAMA.

BATISTA, J. F. **Simulação dinâmica de modelos operacionais com enfoque aplicado à engenharia de projetos.** 2001. 134 p. Dissertação (Mestrado em Engenharia de Produção) – Programa de Pós-Graduação em Engenharia de Produção, UFSC, Florianópolis, 2001.

BERAN, B.; KARGI, F. A Dynamic Mathematical Model for Wastewater Stabilization Ponds. **Ecological Modelling**: Amsterdã; Boston; Jena; Londres; Nova Iorque; Oxford; Paris; Filadélfia; San Diego; St. Louis, v. 182, n. 1: 39-57, jan. 2005. Disponível em: <https://doi.org/10.1016/j.ecolmodel.2004.06.022>. Acesso em 11 Jun. 2018.

CENTRO DE PESQUISAS DE ENERGIA ELÉTRICA (CEPEL). **Atlas do Potencial Eólico Brasileiro: Simulações 2013**. Centro de Pesquisas de Energia Elétrica - CEPEL – Rio de Janeiro: CEPEL, 2017. 50 p. il. Disponível em: <http://novoatlas.cepel.br/wpcontent/uploads/2017/03/NovoAtlasdoPotencialEolico\_BrasileiroSIM\_2013.pdf>. Acesso em: 14 Mai. 2018.

CHAPRA, S. C.; CANALE, R. P. **Métodos numéricos para engenharia**; tradução técnica: Helena Castro. 5. ed. Porto Alegre : AMGH, 2011.809 p.

CHWIF, L.; MEDINA, A. C. **Modelagem e simulação de eventos discretos: teoria & prática.** São Paulo: Ed. dos Autores, 2006. 254 p.

FELÍCIO, L. C. **Modelagem da dinâmica de sistemas e estudo da resposta.** 2ª ed. São Carlos: RiMa, 2010. 551 p.

FERZIGER, J. H.; PERIC, M**. Computational Methods for Fluid Dynamics**. 3ª ed. Berlin; Heidelberg; New York; Barcelona; Hong Kong; London; Milan; Paris; Tokyo: Springer, 2002. 423 p.

FORD, A. **Modeling the Environment: An Introduction to System Dynamics Modeling of Environmental Systems**. Washington; Covelo: Island Press, 1999. 401 p.

FRITZ, J. J. **Mathematical Models for Waste Stabilisation Ponds**. In: JORGENSEN, S. E.; GROMIEC, M.J. *Mathematical Models in Biological Wastewater Treatment*. ELSEVIER, New York. 1985. p. 169-241.

GARCIA, J. M. **Teoría y Ejercícios Prácticos de Dinámica de Sistemas**. Barcelona: Juan Martín Garcia, 2006. p.299.

GLOYNA, E. F. **Waste Stabilization Ponds**. Geneva: World Health Organization, 1971. p. 175.

GONÇALVES, J. C. de S. I. **Desenvolvimento de modelo numérico para simulação da qualidade da água em rios utilizando o software Vensim PLE®** . 2009. 203 p. Dissertação (Mestrado em Engenharia Civil) – Programa de Pós-Graduação em Engenharia Hidráulica de Saneamento, EESC-USP, São Carlos, 2009.

GRADY JR., C. P. L; DAIGGER, G. T.; LOVE, NANCY G.; FILIPE, C. D. M**. Biological Wastewater Treatment, Third Edition**. 3. ed. Boca Raton: CRC Press, 2011. 962 p.

INSTITUTO BRASILEIRO DE GEOGRAFIA E ESTATÍSTICA (IBGE). **Estimativas populacionais para os municípios e para as Unidades da Federação brasileiros em 01.07.2016.** Atendendo ao dispositivo legal, Lei nº 8443, de 16 de julho de 1992, no artigo 102, o IBGE fez publicar no Diário Oficial da União, em 30 de agosto de 2016, as estimativas de população para os municípios e para as Unidades da Federação brasileiros, com data de referência em 1º de julho de 2016. A Lei complementar nº 143, de 17 de julho de 2013, alterou o art. 102 da Lei nº 8443, revogando os parágrafos 1º e 2º, que estabelecia o prazo de 20 dias após a publicação das estimativas no Diário Oficial da União para apresentação de reclamações ao IBGE. **Diário Oficial da União**, Poder Executivo, Brasília, DF, 30 Ag. 2016.

KELLNER, E.; MOREIRA, J. F. V.; PIRES, E. C. Influência da estratificação térmica no volume útil e no comportamento hidrodinâmico de lagoa de estabilização: determinação experimental e teórica. **Engenharia Sanitária e Ambiental**: Rio de Janeiro, v. 14, n. 1: 129- 138, jan/mar 2009. Disponível em: <http://dx.doi.org/10.1590/S1413-41522009000100014>. Acesso em: 11 Jun. 2018.

KELLNER, E.; PIRES, E. C. **Lagoas de estabilização: projeto e operação**. Rio de Janeiro: ABES, 1998. 244p.

\_\_\_\_\_\_\_\_\_\_\_\_\_\_\_\_\_\_\_\_\_\_\_\_. The influence of thermal stratification on the hydraulic behavior of waste stabilization ponds. **Water Science & Technology**: Londres, v. 45, n. 1: 41-48, jan 2002. Disponível em: <http://wst.iwaponline.com/content/45/1/41>. Acesso em: 11 Jun. 2018.

MARA, D.; HORAN, N. **Handbook of water and wastewater microbiology**. 1 ed. London: Academic Press, 2003, 832 p.

MARA, D. D.*;* MILLS, S. W.; PEARSON, H. M.; ALABASTER, G. P. Waste Stabilization Ponds: A Viable Alternative for Small Community Treatment Systems**. Water and Environment Journal**: Londres, v. 6, n. 3: 72-78, jun. 1992. Disponível em <https://doi.org/10.1111/j.1747-6593.1992.tb00740.x>. Acesso em 20 Mar. 2018.

METCALF & EDDY, INC. **Wastewater engineering treatment and reuse**. 4ª ed. New York: McGrawHill, 2003. 1819 p.

PEDRELLI, T. D. **Avaliação do Sistema de Lagoas de Estabilização para o Tratamento das Águas Residuárias de Balneário Camboriú/SC**. 1997. 154 p. Dissertação (Mestrado em Engenharia Ambiental) – Programa de Pós-Graduação em Engenharia Ambiental, UFSC, Florianópolis, 1997.

POZZI, E.; MEGDA, C. R.; CALDAS, V. E. A.; DAMIANOVIC, M.; PIRES, E. C. Microbial population in an aerated thermophilic reactor that treats recycled cardboard plant wastewater. **Journal of Water Process Engineering**, v. 4, 74–81, dez. 2014. Disponível em: < http://dx.doi.org/10.1016/j.jwpe.2014.08.011>. Acesso em 20 Dez. 2018.

SAWYER, C. N.; MCCARTY, P. L. **Chemistry for Sanitary Engineers.** 2ª ed. McGraw-Hill series in sanitary science and water resources engineering. New York; San Francisco; St. Louis; Toronto; London; Sidney: McGraw-Hill Book Company, Inc., 1967.

SILVA, S. A**. Tratamento de Esgotos Domésticos em Lagoas de Estabilização do Nordeste do Brasil**. Universidade Federal da Paraíba – UFPB. Tese. 1982. 249 p.

SOUTO R. T., BRANDÃO F. G., MAGDA C. F. P., MARIA A. A. M. Estudo comparativo de modelos de determinação da alcalinidade em amostras de água subterrânea. *In*: Congresso Brasileiro de Águas Subterrâneas, XVIII. Belo Horizonte, 2014. **Anais**... Belo Horizonte: Associação Brasileira de Águas Subterrâneas, 2014.

SUNARSIH, S; PURWANTO, P; BUDI, W. S. Mathematical Modeling Regime Steady State for Domestic Wastewater Treatment Facultative Stabilization Ponds. **Journal of Urban and Environmental Engineering (JUEE)**: João Pessoa, v. 7, n. 2: 293-301, 2013. Disponível em: <https://doi.org/10.4090/juee.2013.v7n2.>. Acesso em: 20 Mar. 2018.

TRUPPEL, A. **Redução de Odores de uma Lagoa de Estabilização de Esgoto Sanitário e Avaliação da Qualidade de seu Efluente**. 188 p. 2002. Dissertação (Mestrado em Engenharia Ambiental) – Programa de Pós-Graduação em Engenharia Ambiental, UFSC, Florianópolis, 1997.

VON SPERLING, M. **Biological Wastewater Treatment Series: Wasterwater Characteristics, Treatment and Disposal**. Volume 1. London: IWA Publishing, 2007. 292 p.

\_\_\_\_\_\_\_\_\_\_\_\_\_\_\_\_\_\_\_\_\_. **Biological Wastewater Treatment Series: Waste Stabilization Ponds**. Volume 3. London: IWA Publishing, 2007. 162 p.

WOOD, M. G.; HOWES, T.; KELLER, J; JOHNS, M. R. Two Dimensional Computational Fluid Dynamic Models for Waste Stabilisation Ponds. **Water Research**: Londres, v. 32, n. 3: 958-963, mar. 1998. Disponível em: <https://doi.org/10.1016/S0043-1354(97)00316-3>. Acesso em: 11 Jun. 2018.